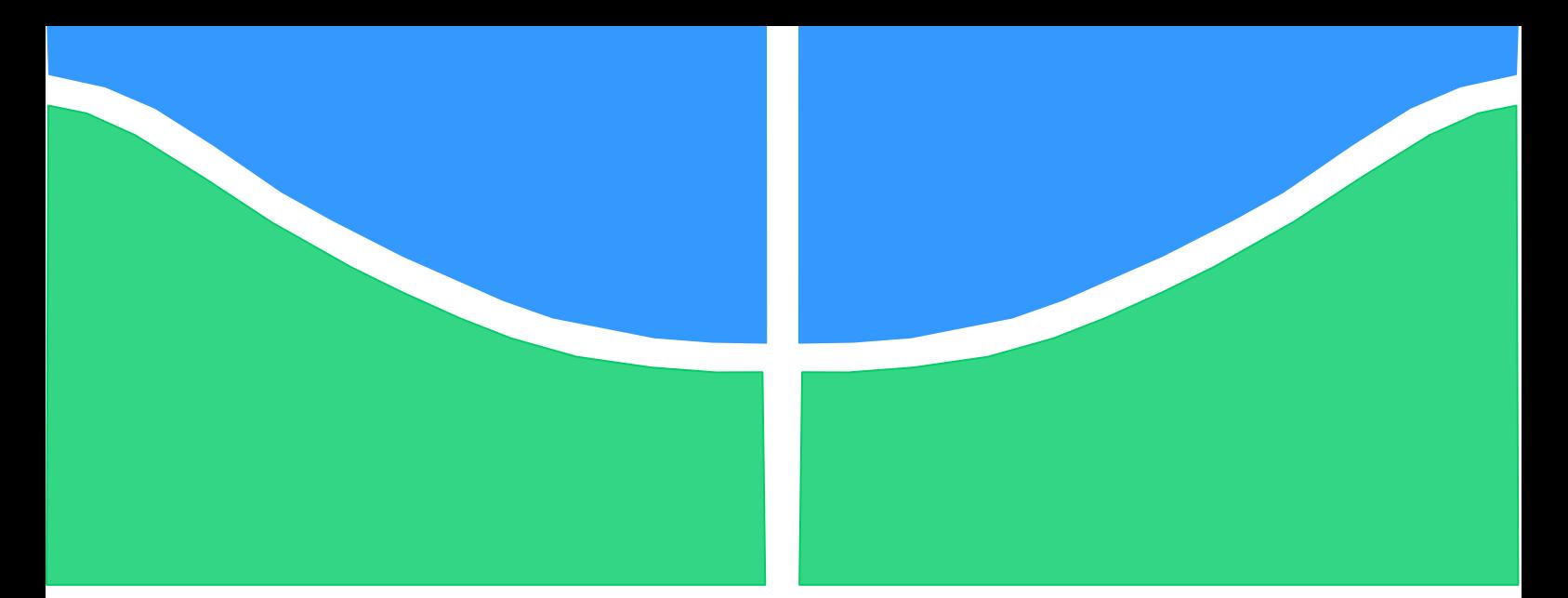

**Universidade de Brasília - UnB Faculdade UnB Gama - FGA Curso de Engenharia Aeroespacial**

# **ANÁLISE ESTRUTURAL ESTÁTICA E DINÂMICA DE UM SATÉLITE DE BAIXA ÓRBITA**

**Autor: Lucas Rafael Carneiro de Aguiar Orientador: Dr. Sérgio Henrique da Silva Carneiro Co-orientador: Salvatore Paiano**

**Brasília, DF**

**2016**

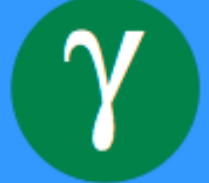

## **LUCAS RAFAEL CARNEIRO DE AGUIAR**

## **ANÁLISE ESTRUTURAL ESTÁTICA E DINÂMICA DE UM SATÉLITE DE BAIXA ÓRBITA**

Monografia submetida ao curso de graduação em Engenharia Aeroespacial da Universidade de Brasília, como requisito parcial para obtenção do Título de Bacharelem Engenharia Aeroespacial.

Orientador: Dr. Sérgio Henrique da Silva Carneiro

Co-orientador: Salvatore Paiano

1

**Brasília, DF 2016**

Carneiro de Aguiar, Lucas Rafael

Análise Estrutural Estática e Dinâmica de um Satélite de Baixa Órbita / Lucas Rafael Carneiro de Aguiar. Brasília: UnB, 2016. 117 p. : il. ; 29,5 cm.

> Monografia (Graduação) – Universidade de Brasília Faculdade do Gama, Brasília, 2016. Orientação: Dr. Sérgio Henrique da Silva Carneiro

1. Satélite de órbita baixa. 2. Análise dinâmica. 3. Estática estrutural. 4. Elementos finitos I. Silva, Sérgio Henrique. II. Dr. I Paiano, Salvatore. II. Me.

CDU Classificação

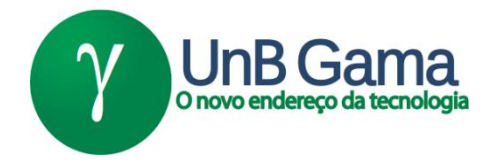

## **REGULAMENTO E NORMA PARA REDAÇÃO DE RELATÓRIOS DE PROJETOS DE GRADUAÇÃO FACULDADE DO GAMA - FGA**

**Lucas Rafael Carneiro de Aguiar**

Monografia submetida como requisito parcial para obtenção do Título de Bacharel em Engenharia Aeroespacial da Faculdade UnB Gama - FGA, da Universidade de Brasília, em 04/07/2016 apresentada e aprovada pela banca examinadora abaixo assinada:

**Prof. Dr. Sérgio Henrique da Silva Carneiro, UnB/ FGA**

**Orientador** 

**Me. Salvatore Paiano, GAUSS**

Co-orientador

**Prof. Dr. Maura Angélica Milfont, UnB/ FGA**

Membro Convidado

**Prof. PhD Marcus Vinícius Girão, UnB/ FT**

Membro Convidado

**Brasília, DF**

3

## Agradecimentos

Primeiramente, eu gostaria de agradecer a Deus por ter tido essa oportunidade em meu caminho, sem a sua graça, não poderia chegar onde cheguei. Minha força e perseverança advém de suas bênçãos que recebo diariamente.

Eu sou muito grato à minha família, que nos momentos mais difíceis que passei na minha vida me deu todo apoio que necessito.

Eu agradeço também meus amigos que sempre estiveram do meu lado nas mais importantes decisões da minha vida.

Eu sou grato também pelo meu orientador Sérgio Carneiro e pelo co-orientador Salvatore Paiano pela sua paciência e por terem me auxiliado durante todo esse tempo de trabalho.

Eu agradeço a empresa italiana G.A.U.S.S. srl®e a sua equipe pela confiança depositada em mim e por ter me dado a oportunidade de trabalhar. O aprendizado que a companhia me proporcionou é imensurável.

Eu gostaria de agradecer a professora Chantal e o professor Simone por ter auxiliado meus dias na Itália e por ter sido minha porta de entrada na empresa.

#### **Resumo**

Esta obra possui o objetivo de estudar o comportamento estrutural estático e dinâmico do *UniSat7* (satélite de baixa órbita) pelo método dos elementos finitos usando o software ANSYS®, para satisfazer os requisitos estruturais exigidos pela empresa de lançamento *Kosmotras®*. Primeiramente, é feito uma revisão de estática de estruturas, critério de ruptura de *Von Mises* e dinâmica estrutural, em seguida, revisa-se as técnicas de análise em Elementos Finitos e materiais compósitos. O satélite é submetido à simulação de um carregamento Quasi-estático longitudinal de 11g e lateral de 3g simultaneamente. Em seguida, é estudado o comportamento estrutural do UniSat7 exposto a uma carga senoidal de amplitude de até 1g com frequências variando de 5 até 100 Hz. Será feito também uma análise modal da estrutura para obter seus modos de vibrações e frequências naturais. Tais experimentos serão feitos considerando o UniSat7 com 3 tipos de materiais diferentes: Liga de alumínio AA6061 T6, compósito sanduiche com núcleo colmeia de liga de alumínio AA5056 e placas de ligas de alumínio AA6061 T6 e compósito sanduíche com núcleo colmeia de liga de alumínio AA5056 e placas de fibra de carbono TORAYCA®T-700 com resina epóxi 250ºF. Logo em seguida, será realizado uma comparação do desempenho estrutural do *UniSat7* feito com cada material e quais deles atendem as exigências de segurança da companhia de lançamento.

**Palavras chaves**: Satélite de baixa órbita, análise dinâmica, estática estrutural, elementos finitos.

#### **Abstract**

The purpose of this work is to study the structural static and dynamic behavior of the *UniSat7* (Low orbit satellite) by the finite element method using the software ANSYS-WORKBENCH, in order to satisfy the requirement of the launching company *Kosmotras®*. First of all, it is made a review of static of structures, Von Mises failure criteria, structural dynamics, finite element method and composite materials. The satellite will be subjected to Quasi-static load simulation with 11g in longitudinal direction and 3g in lateral direction simultaneously. Afterwards, a senoidal acceleration of 1g maximum amplitude in 5 to 100 Hz will be applied to the satellite. It will also be done a modal analysis of the structure with the aim to obtain the shape modes and natural frequencies. Such experiments will be tested in 3 types of materials: Aluminum alloy AA6061 T6, sandwich composite material with honeycomb core of aluminum alloy AA5056 and aluminum alloy sheets AA6061 T6 and sandwich composite material with honeycomb core of aluminum alloy AA5056 and carbon fiber TORAYCA® T-700 with époxy resin 250ºF sheets. Then, will be executed a comparison between the structural performance of *UniSat7* done in each materials and which of them meet the requirements imposed by the launching company.

**Keywords**: Low orbit satellite, dynamic analysis, static structural, finite element method.

## **SUMÁRIO**

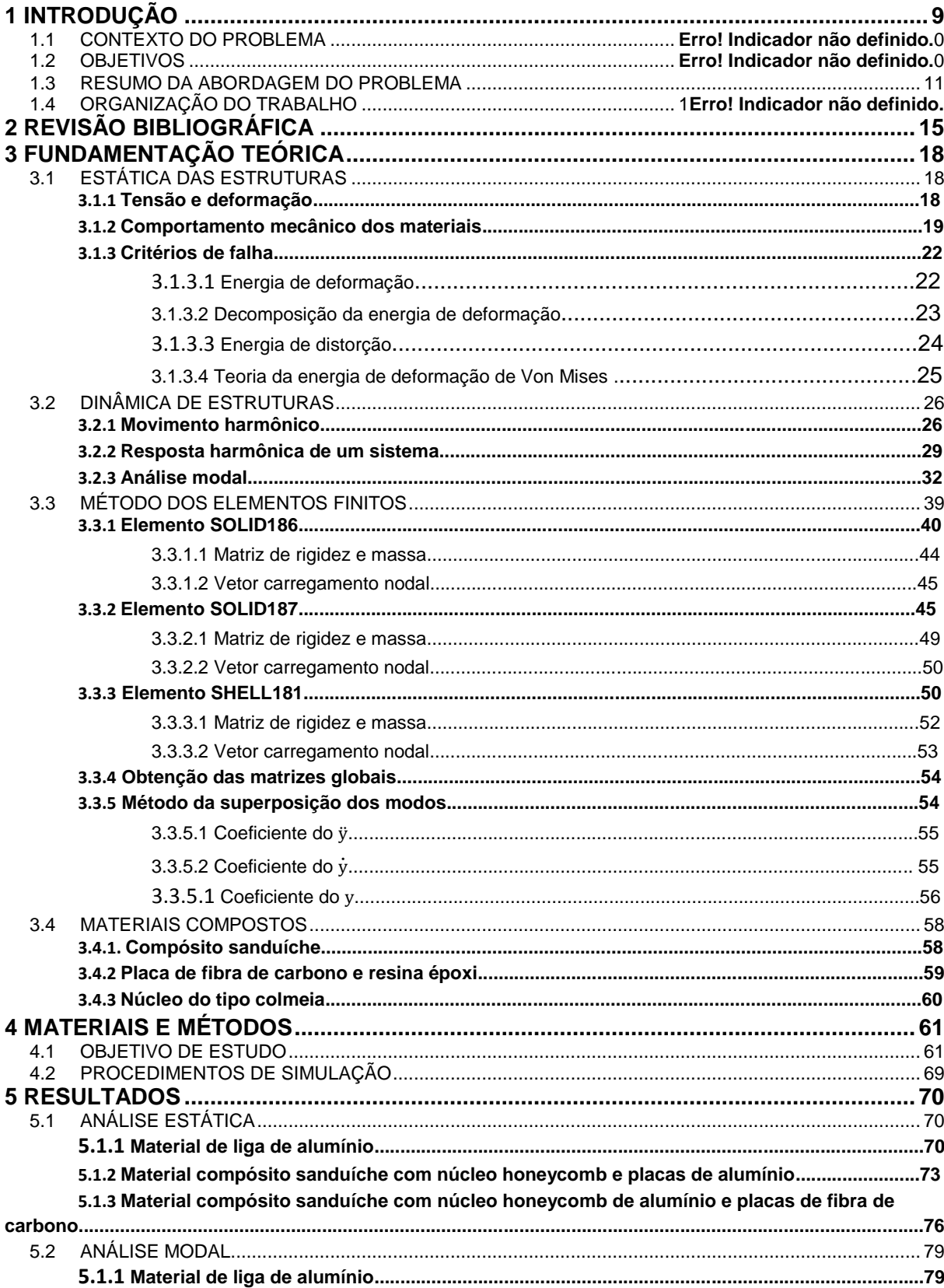

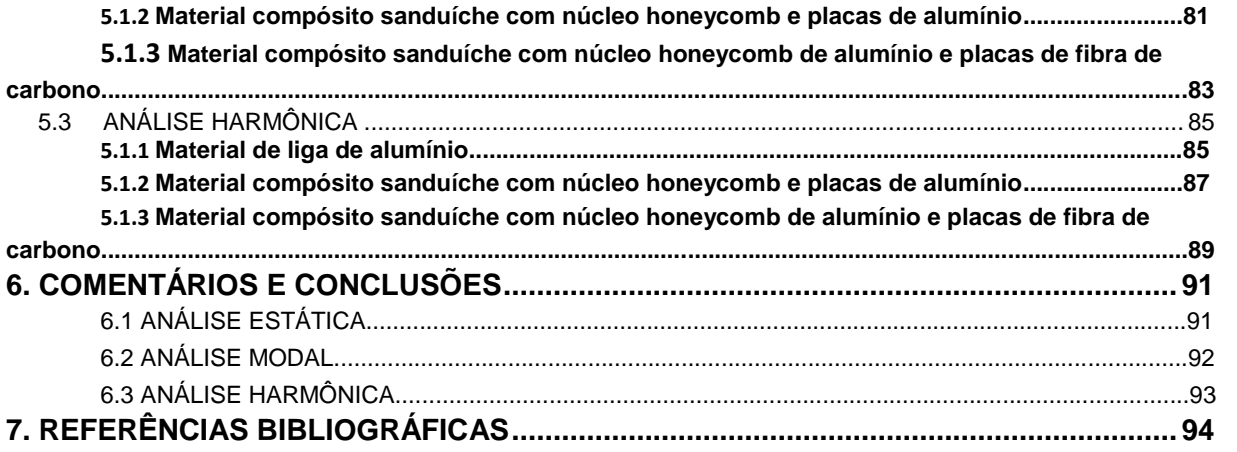

## **1. INTRODUÇÃO**

Com o passar dos anos, o uso de satélites se tornou fundamental para o avanço político e financeiro mundial. De acordo com (OECD, 2011), o progresso espacial pode ser visto como uma potencial fonte de crescimento econômico, bem-estar social e desenvolvimento sustentável.

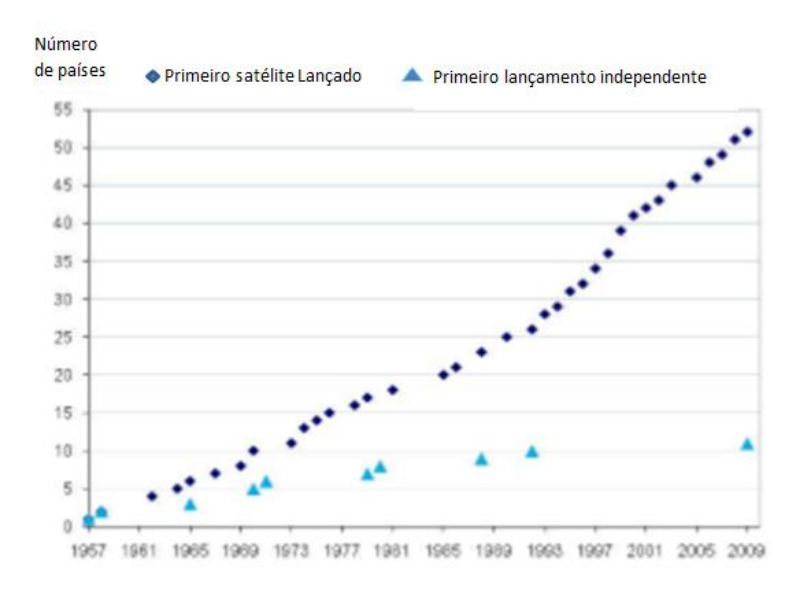

#### Figura 1: Gráfico do progresso do setor espacial no mundo

De acordo com a Fig. (1), percebe-se que após o fim da guerra fria, o crescimento da tecnologia espacial se espalhou para vários países no mundo, principalmente na Índia e na China. O uso de satélites é fundamental em setores como telecomunicação, meteorologia e geoposicionamento. (HUSSEY, 1983)

Para um satélite ser inserido em órbita, é necessário um veículo lançador. Durante seu lançamento, diversos esforços são aplicados à estrutura dos componentes internos do foguete como as forças de inércia e aerodinâmicas. Para evitar falhas estruturais, é necessário analisar cautelosamente parâmetros como geometria e materiais do satélite.

O custo de pôr um corpo em órbita é proporcional a sua massa. Assim, a equipe técnica de engenharia necessita fazer uma análise detalhada para otimizar o peso do satélite. Umas das estratégias para reduzir a massa é a utilização de materiais leves e resistentes. Os compósitos satisfazem todas as exigências para o lançamento de satélites e para se manterem em ambientes espaciais.

#### 1.1. CONTEXTO DO PROBLEMA

Para um satélite ser colocado em órbita, é necessário um veículo lançador. A empresa *Kosmotras®* é responsável pela condução do *UniSat7* à orbita de 700km. Para esse fim, a companhia exige que a empresa responsável pelo desenvolvimento do satélite atenda alguns requisitos estruturais estáticos e dinâmicos. (KOSMOTRAS, 2001)

## 1.2. OBJETIVOS

O presente trabalho tem como finalidade realizar uma análise estática e dinâmica no satélite *UniSat7* (feito com liga de alumínioAA6061 T6) da companhia *GAUSS srl®* e compará-los com as exigências requisitadas pela empresa de lançamento. A carga estática advém de carregamentos inerciais que se originam no momento da partida do veículo. A análise dinâmica será composta de uma investigação das frequências naturais e modos de vibração e um estudo do comportamento da estrutura com excitação de aceleração senoidal em determinadas faixas de frequência.

Em seguida, serão feitas outras 2 simulações usando materiais compostos (primeiro material será um compósito sanduíche com núcleo de liga de alumínioAA5056no formato colmeia hexagonal e placas de liga de alumínio AA6061 T6, já o segundo material apresentará as placas de fibras de carbono TORAYCA T-700S com resina epóxi 250ºF) e será feito uma comparação entre os resultados obtidos, com o intuito de obter uma segurança estrutural otimizada. Em todos os casos, o adaptador do satélite é feito de aço estrutural de baixa qualidade.

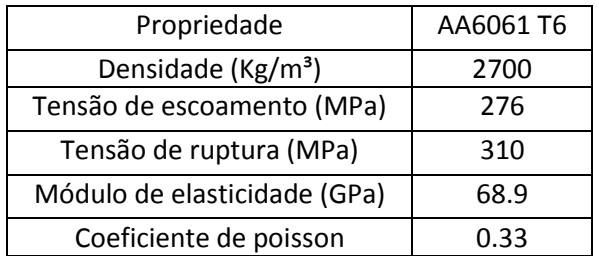

Tabela 1: Propriedade mecânica do AA6061 do UniSat7 (METALS HANDBOOK, 1990)

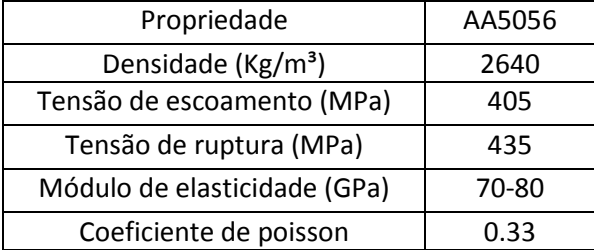

Tabela 2: Propriedade mecânica da liga de alumínio AA5056 (METALS HANDBOOK, 1990)

#### Tabela 3: Propriedade mecânica da fibra de carbono TORAYCA® T-700 (TORAYCA, 2016)

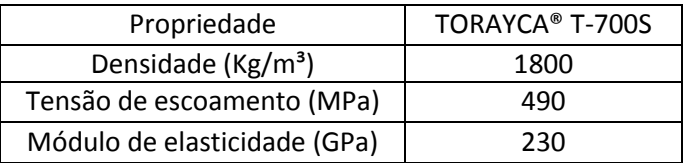

Tabela 4: Propriedade mecânica do aço estrutural do adaptador (ANSYS INC, 2013)

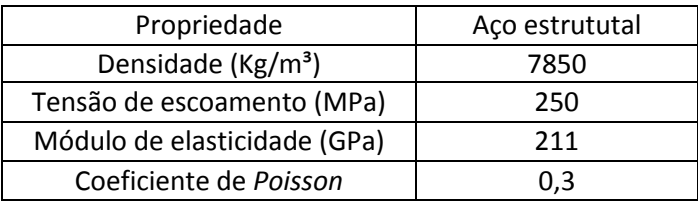

## 1.3. RESUMO DA ABORDAGEM DO PROBLEMA

É necessário fazer uma análise estática e dinâmica da carga útil de um veículo lançador para garantir a sua segurança estrutural e preencher todos os requisitos de confiabilidade do sistema.

Na parcela Quasi-estática, a empresa *Kosmotras®* requer que a carga útil consiga suportar uma aceleração de 11g no eixo longitudinal e 3g nos eixos transversais do foguete. Esses carregamentos simulam a etapa de lançamento do veículo (KOSMOTRAS, 2001).

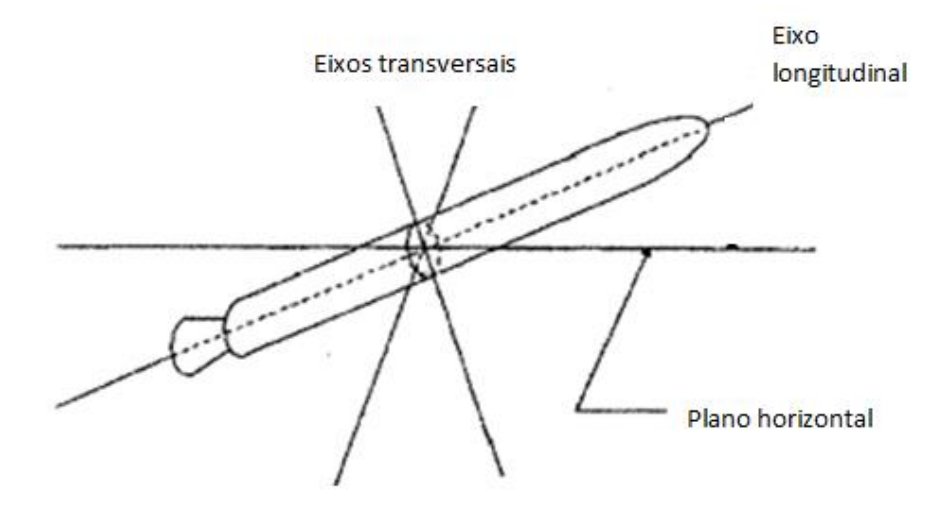

Figura 2: Eixos de um veículo lançador (CORNELL, 2016) (Adaptado)

Para estudos dinâmicos, a companhia exige que as frequências naturais de vibração do satélite sejam maiores do que 10Hz no eixo longitudinal e 20Hz nos eixos transversais. Isto é demandado para que efeitos de ressonância não prejudiquem a estrutura do veículo.

Na análise de vibração harmônica, é requisitado que a estrutura da carga útil do lançador suporte cargas inerciais com as seguintes intensidades em cada faixa de frequência:

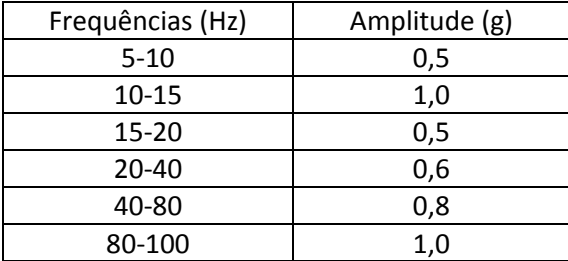

Tabela 5: Relação da amplitude associada às faixas de frequência no eixo longitudinal

Tabela 6: Relação da amplitude associada às faixas de frequência no eixo lateral

| Frequências (Hz) | Amplitude (g) |
|------------------|---------------|
| $5-20$           | 0,5           |
| 20-40            | 0,6           |
| 40-80            | 0.8           |
| 80-100           | 1.0           |

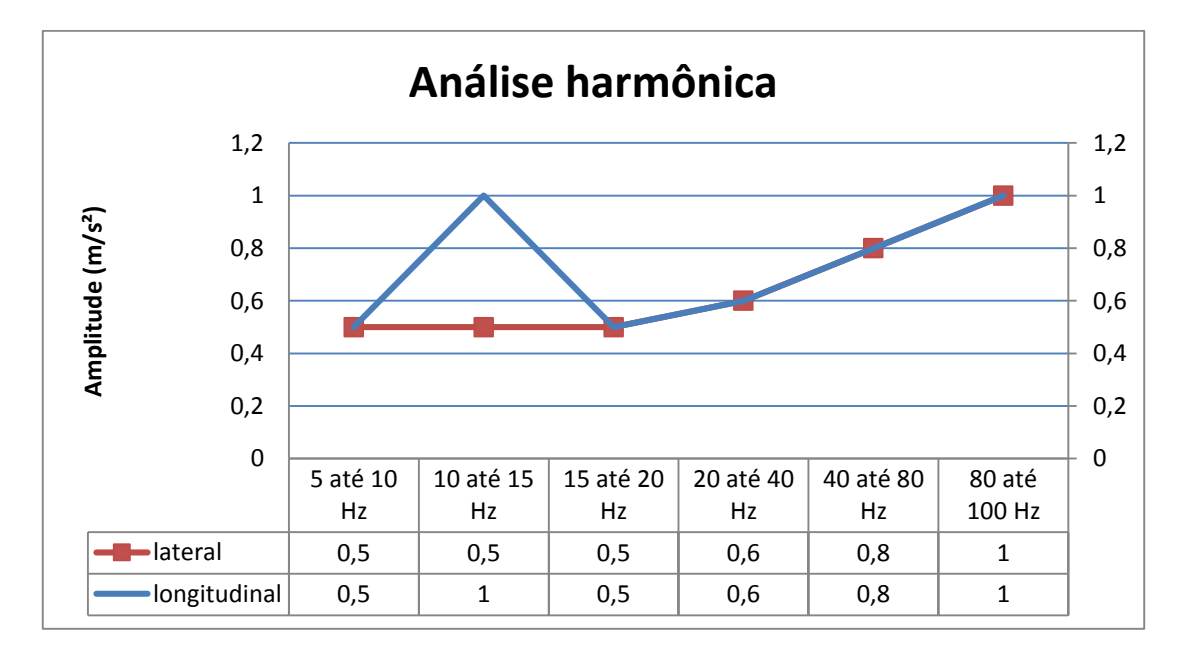

Figura 3: Amplitude e frequência da análise harmônica

## 1.4. ORGANIZAÇÃO DO TRABALHO

O presente trabalho está organizado da seguinte forma:

No primeiro capítulo, apresenta-se o contexto do problema junto com a sua abordagem

No segundo capítulo, será apresentado os avanços históricos já feitos em relação ao tema proposto.

No terceiro capítulo, será exposto a fundamentação teórica para um melhor entendimento do leitor em relação à solução do problema abordado.

No quarto capítulo, denota-se quais materiais e metodologias foram usadas para alcançar os resultados esperados.

No quinto capítulo, será exibido os resultados das análises realizadas

No sexto capítulo, apresenta-se os comentários do resultado juntamente com a conclusão das respostas alcançadas.

No último capítulo, é mostrado as referências bibliográficas que foram usadas como base teórica para a elaboração deste trabalho

## **2. REVISÃO BIBLIOGRÁFICA**

O desenvolvimento da ideia de elementos finitos surgiu na percepção de que as equações físicas aproximadas para elementos muito pequenos (elementos finitos), juntadas de modo que o equilíbrio e a continuidade do sistema estejam garantidos poderiam representar, com grande fidelidade, o resultado de análise de uma estrutura. Notou-se que quanto menor fosse esses elementos, melhor seria a precisão das soluções obtidas. Em vista disso, os cientistas esforçaram-se para aprimorar a capacidade computacional das máquinas de maneira a obter exatidão nos resultados. Paralelamente a tais avanços, a comunidade intelectual da época almejou novas metodologias para simplificar as análises estruturais estáticas e dinâmicas.

Depois do início da segunda guerra mundial, percebeu-se que era necessários cálculos mais precisos no setor aeroespacial para otimizar a evolução tecnológica no mundo.

Em 1942, desenvolveu-se a ideia de minimizar a energia potencial total de um problema mecânico usando uma aproximação linear sobre sub-regiões com pontos discretos que mais tarde seriam chamados de pontos nodais de uma malha. (COURANT, 1942)

Em 1954, Argyris iniciou a progressão da teoria das estruturas na forma matricial para elementos discretos. Esse conceito levou à criação da matriz de rigidez. Ele também criou o primeiro elemento usando o método de interpolação de função por *Serendipity*. (ARGYRIS, 1954)

Em 1956, foi estudada a matriz de rigidez e aplicou-a nos conceitos de coordenadas globais. Ele também afirmou que quando se refina a malha no objeto de estudos, o erro inerente tende a desaparecer. Turner et al. Também desenvolveu o conceito de convergência dos resultados dessas análises. (TURNER et al. 1956)

Em 1960, Clough deu continuidade no estudo da convergência de resultados proposto por Turner et al. em 1956 e também popularizou o nome do método de elementos finitos (TURNER et al., 1956) (CLOUGH, 1960).

Em 1965, Zienkiewicz e Cheung usou o método do elemento finito (até então só usado nas análises estruturais) em outras áreas como transferência de calor, dinâmica dos fluidos e eletromagnetismo. (ZIENKIEWICZ e CHEUNG, 1965)

Em 1972, foi descoberto a possibilidade do uso da matriz das constantes elásticas não simétricas em plasticidade (NAYAK e ZIENKIEWIC, 1972). Em 1973, ODEN estudou a aplicação da formulação de *Galerkin* para sistemas de equação não adjuntas (ODEN,1973). Já em 1982, Bercouvier et al. (1982) introduziu o processo característico de *Galerkin*.

Taylor et al. (1986) desenvolveu novos métodos para obter convergência dos resultados. Em 1994, Oñate desenvolveu uma forma adequada de elementos de simulação para o uso computacional (OÑATE et al., 1994).

Em 1997, Bathe et al. usou o solucionador baseado no método da eliminação de Gauss aplicado em elementos finitos, na qual contribuiu fortemente no desenvolvimento de software de elementos finitos como *ADINA®* (BATHE, 1997). Bathe (2001) também estudou métodos confiáveis e efetivos para a solução matemática de problemas com discretização de elementos finitos. Bathe et al. (2002) avançou nos estudos da solução da equação de *Navier-Stokes* acoplado com deformação estrutural.

Em 2003, Bathe et al. desenvolveram um elemento de casca mundialmente reconhecido como o melhor elemento de casca disponível, na qual é usado em programas modernos de elementos finitos (BATHE et al., 2003). Também em 2003, Rugonyi desenvolveu um método de análise não linear muito usado em algoritmos de estudos inelásticos. (RUGONYI et al., 2003)

Já em 2008, Bathe (2008) implementou métodos de elementos finitos na resposta dinâmica não linear. Em 2009, foi criado um novo elemento de casca triangular com 6 nós melhorando os processos de simulação em softwares (KIM et al., 2009).

(PAYEN et al., 2011) fortaleceu a técnica de aproximação nos cálculos de tensão na análise de elementos finitos usando forças de pontos nodais, reduzindo,

dessa forma, as cargas computacionais. Em 2016, (BATHE, 2016) desenvolveu o *Overlapping Finite Elements*, cuja principal característica está na remoção de muitos obstáculos na etapa de criação das malhas.

## **3. FUNDAMENTAÇÃO TEÓRICA**

## 3.1. ESTÁTICA DE ESTRUTURAS

#### **3.1.1. Tensão e deformação**

Conforme Hibbeler, é preciso, primeiramente, usar a teoria da estática para determinar os esforços internos e externos durante a concepção de qualquer máquina. As dimensões dos componentes são calculadas de acordo com os esforços atuante no corpo, bem como as propriedades mecânicas do material que foi feito. (HIBBELER, 2003)

Para que um corpo esteja em equilíbrio estático, é necessário que o somatório dos esforços externos seja zero. Uma força (P) é considerada normal quando atua numa área perpendicular ( $A_{perpendicular}$ ) a sua direção, e a relação entre ambas é denominada tensão normal ( $\sigma$ ). Já quando a força (P) está no mesmo plano da área  $(A_{plano})$  em que atua, ela é chamada de força de cisalhamento. Dessa forma, a relação entre esta e aquela é intitulada tensão cisalhante  $(\tau)$ . De qualquer forma, a formulação geral é:

$$
\sigma = \frac{P}{A_{perpendicular}} \tag{1}
$$

$$
\tau = \frac{P}{A_{plano}}\tag{2}
$$

Quando uma força é aplicada em um corpo, há uma tendência de mudar sua geometria e dimensões. Estas mudanças são chamadas de Deformação  $(\epsilon)$ , que é calculada de acordo com o comprimento inicial. A fórmula que caracteriza a deformação é:

$$
\epsilon = \frac{\Delta L}{L} \tag{3}
$$

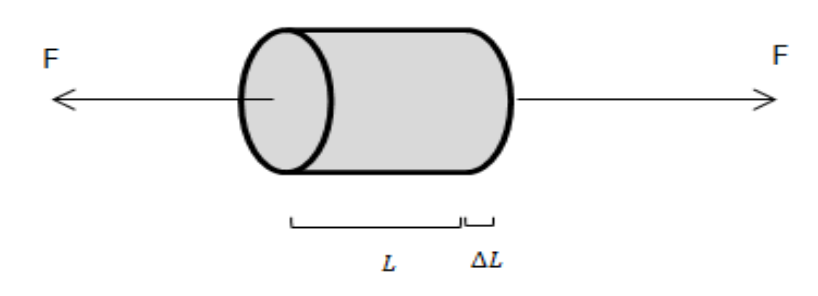

Figura 4: Deformação (HIBBELER, 2003) (Adaptado)

#### **3.1.2. Comportamento mecânico dos materiais**

Para determinar a capacidade de um material de suportar uma carga sem deformar, é necessário submetê-lo a um teste de tração ou compressão e então será obtida a relação entre tensão e deformação média (HIBBELER, 2003). Quando se plota o gráfico da tensão com a deformação, obtém-se o seguinte:

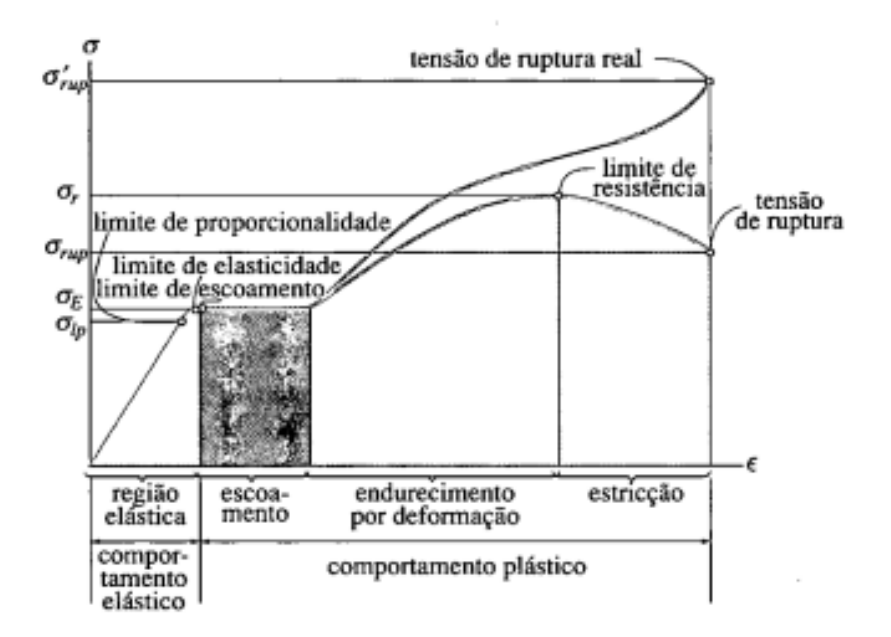

Figura 5: Gráfico da tensão x deformação

Como visto na Fig. (5), há diversas regiões de grande importância no gráfico tensão deformação:

 Regime elástico: região onde a tensão é linearmente proporcional à deformação. A extremidade superior dessa relação é chamada de limite de proporcionalidade. Se a tensão o ultrapassar, o material ainda pode voltar ao seu estado inicial, embora a curva começa a se dobrar e fica achatada. Esse estado tende a continuar até atingir o limite de elasticidade.

- Regime de escoamento: Um aumento de tensão suave acima do limite de elasticidade acarreta em uma grande deformação permanente (plástica), que é denominado por escoamento. O nível de tensão que gera o fenômeno é chamado de limite de escoamento.
- Região de endurecimento por deformação: Com o fim do regime de escoamento, aplica-se uma carga adicional no material, resultando numa curva que tende a ficar plana até alcançar o limite de resistência, esse fenômeno é também chamado de encruamento.
- Zona de estricção: Após atingir o limite de resistência, a área da seção transversal começa a ser reduzida em uma parte do material. Com isso, tende-se a formar uma estricção nessa parte à medida que o corpo de prova é alongado. O limite desse estado ocorre quando se atinge a se tensão de ruptura, levando ao colapso completo do material.

Segundo Beer et al. (2006), existem dois tipos de materiais no que se diz respeito as características do gráfico tensão-deformação:

Materiais dúcteis: Possuem a capacidade de escoar em temperatura ambiente. Ao passo que se põe carga em um corpo de prova dúctil, seu comprimento aumenta linearmente com uma taxa muito baixa. Após o material atingir o limite de escoamento, o corpo começa a sofre muita deformação com pouco aumento de carga. Depois de alcançar certo valor de tensão, inicia-se o processo de estricção do corpo de prova.

Materiais frágeis: Sua principal característica é a ruptura sem qualquer mudança perceptível no corpo de prova, ou seja, não há estricção do material. A deformação no momento da ruptura é muito menor do que em materiais dúcteis.

Na engenharia em geral, muitos materiais são projetados para sofrerem pouca deformação e estar somente no regime elástico do gráfico. Nessa região, a tensão é diretamente proporcional à deformação do corpo de prova. Portanto, pode-se dizer que:

$$
\sigma = E\epsilon \tag{4}
$$

Essa relação é chamada de Lei de *Hooke*. O fator E é denominado módulo de elasticidade ou de *Young*. Percebe-se que a deformação é uma quantidade adimensional e dessa forma, o módulo de elasticidade possui a unidade de pressão.

Quando um objeto deformável é submetido a cargas de tração, há não somente um alongamento do corpo, mas também uma constrição lateral. No século XIX, *Poisson* descobriu que no regime elástico, um material apresenta a relação entre a deformação lateral e longitudinal constante. Para tal, foi criado e formulado o coeficiente de *Poisson* (v):

$$
v = -\frac{\epsilon_{\text{lateral}}}{\epsilon_{\text{longitudinal}}}
$$
 (5)

O sinal negativo é utilizado pelo fato de que quando ocorre o alongamento longitudinal do material, há uma estricção lateral e vice-versa. O coeficiente do Poisson não possui dimensão e varia entre 0 e 0,5, sendo mais comuns valores entre 0,25 e 0,33 nos sólidos não porosos em geral.

De acordo com Kim (2009), o escoamento dos materiais dúcteis ocorre pelo deslizamento das camadas de átomos, como mostrado na Fig. (6). Assim, a tensão exigida para ocorrer o escoamento é muito menor do que a energia necessária para romper os planos atômicos. Por conseguinte, os materiais dúcteis escoam devido à tensão de cisalhamento entre suas camadas de átomos.

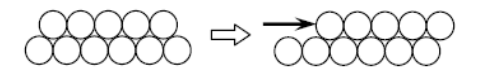

Figura 6: Deslizamento dos planos atômicos (KIM, 2009)

A teoria das falhas se baseia no propósito estender os valores das resistências obtidos em testes uniaxiais para estados multiaxiais de tensão, sendo esse último mais visto em sistemas estruturais.

## **3.1.3. Critério de falha**

#### 3.1.3.1. Energia de deformação

Segundo Kim (2009), O trabalho feito por um sólido submetido a uma carga é proporcional à força e ao deslocamento. O mesmo é armazenado no corpo em forma de energia de deformação  $U$ . Essa não é distribuida uniformemente ao longo da estrutura. Logo, é introduzido o conceito de densidade de energia de deformação  $U_0$ . Consequentemente, a energia de deformação é:

$$
U = \iiint_V U_0(x, y, z)dV
$$
 (6)

Sendo V o volume total do objeto. No caso do estado de tensão uniaxial, a densidade de energia de deformação é igual a área sobre a curva de tensãodeformação no regime elástico, como mostrado na Fig. (7):

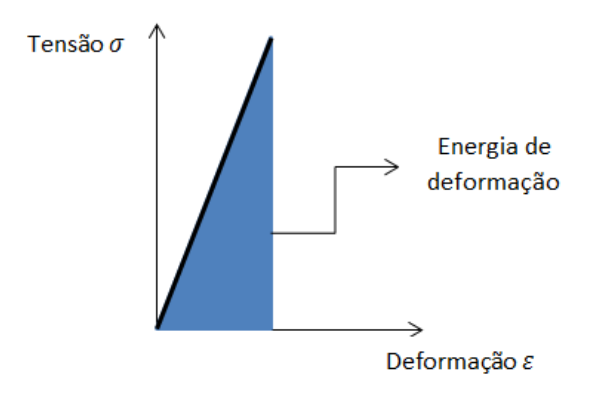

Figura 7: Energia de deformação (KIM, 2009) (Adaptado)

Portanto:

$$
U_0 = \frac{\sigma \varepsilon}{2} \tag{7}
$$

Já em um caso tridimensional, a densidade de energia de deformação é:

$$
U_0 = \frac{\sigma_x \varepsilon_x + \sigma_y \varepsilon_y + \sigma_z \varepsilon_z + \tau_{yz} \gamma_{yz} + \tau_{xz} \gamma_{xz} + \tau_{xy} \gamma_{xy}}{2}
$$
 (8)

A Equação (8) pode ser simplificada considerando um novo sistema de coordenadas paralelos às direções das tensões principais. Nesse novo referencial, não existe tensão de cisalhamento, assim:

$$
U_0 = \frac{\sigma_1 \varepsilon_1 + \sigma_2 \varepsilon_2 + \sigma_3 \varepsilon_3}{2} \tag{9}
$$

A tensão e deformação estão relacionadas por meio das relações lineares elásticas:

$$
\varepsilon_1 = \frac{\sigma_1 - \nu \sigma_2 - \nu \sigma_3}{E}
$$
\n
$$
\varepsilon_2 = \frac{\sigma_2 - \nu \sigma_1 - \nu \sigma_3}{E}
$$
\n
$$
\varepsilon_3 = \frac{\sigma_3 - \nu \sigma_1 - \nu \sigma_2}{E}
$$
\n(10)

Substituindo a Equação (10) na (9), obtém-se que:

$$
U_0 = \frac{\sigma_1^2 + \sigma_2^2 + \sigma_3^2 - 2\nu(\sigma_1 \sigma_2 + \sigma_1 \sigma_3 + \sigma_2 \sigma_3)}{2E} \tag{11}
$$

3.1.3.2. Decomposição da energia de deformação

A densidade de energia de deformação é consistida em duas componentes, uma devido à mudança do volume do corpo (energia de deformação de dilatação) e a outra à distorção dos planos, responsável pela mudança de formato do sólido (energia distorcional). Para calcular essas, divide-se a matriz tensão em dois termos: matriz de tensão volumétrica ou dilatadora  $(\sigma_h)$  e *deviatoric* ( $\sigma_d$ ) (KIM, 2009). Por conseguinte:

$$
\begin{bmatrix} \sigma_1 & 0 & 0 \\ 0 & \sigma_2 & 0 \\ 0 & 0 & \sigma_3 \end{bmatrix} = \begin{bmatrix} \sigma_h & 0 & 0 \\ 0 & \sigma_h & 0 \\ 0 & 0 & \sigma_h \end{bmatrix} + \begin{bmatrix} \sigma_{1d} & 0 & 0 \\ 0 & \sigma_{2d} & 0 \\ 0 & 0 & \sigma_{3d} \end{bmatrix}
$$
(12)

A componente de dilatação  $\sigma_h$  é:

$$
\sigma_h = \frac{\sigma_1 + \sigma_2 + \sigma_3}{3} = \frac{\sigma_{xx} + \sigma_{yy} + \sigma_{zz}}{3} \tag{13}
$$

Percebe-se que  $\sigma_h$  é o estado hidrostático de tensão. O subscrito h é usado para representar a tensão de dilatação e densidade de energia de dilatação.

A densidade de energia de dilatação pode ser obtida substituindo os componentes do estado de tensão hidrostática da Eq. (13) na Eq. (11). Então:

$$
U_h = \frac{\sigma_h^2 + \sigma_h^2 + \sigma_h^2 - 2\nu(\sigma_h \sigma_h + \sigma_h \sigma_h + \sigma_h \sigma_h)}{2E} \tag{14}
$$

$$
U_h = \frac{3(1-2\nu)\sigma_h^2}{2E} \tag{15}
$$

Substituindo a Equação (13) na Equação (15):

$$
U_h = \frac{3(1-2\nu)(\sigma_1 + \sigma_2 + \sigma_3)^2}{18E} \tag{16}
$$

$$
U_h = \frac{(1-2\nu)[\sigma_1^2 + \sigma_2^2 + \sigma_3^2 + 2(\sigma_1 \sigma_2 + \sigma_1 \sigma_3 + \sigma_2 \sigma_3)]}{6E} \tag{17}
$$

## 3.1.3.3. Energia de distorção

Segundo Kim (2009), a parte da distorção da energia de deformação é obtida subtraindo a Eq. (17) da (11), por conseguinte:

$$
U_d = U_0 - U_h = \frac{(1+v)(\sigma_1^2 + \sigma_2^2 + \sigma_3^2 - \sigma_1 \sigma_2 - \sigma_2 \sigma_3 - \sigma_1 \sigma_3)}{3E} \tag{18}
$$

$$
U_d = \frac{(1+v)(\sigma_1 - \sigma_2^2 + \sigma_2 - \sigma_3^2 + \sigma_3 - \sigma_1^2)}{3E} = \frac{(1+v)(\sigma_{VM}^2)}{3E}
$$
(19)

Onde é denominado tensão de *Von Mises*, que é definido como:

$$
\sigma_{VM} = \sqrt{\frac{\sigma_1 - \sigma_2^2 + \sigma_2 - \sigma_3^2 + \sigma_3 - \sigma_1^2}{2}} \tag{20}
$$

A tensão de *Von Mises* é usada por diversos projetistas para verificar se um corpo suportará uma determinada carga aplicada. Esse critério se baseia na determinação da energia de distorção de um material.

Um material é considerado estruturalmente seguro quando a máxima energia de distorção por unidade de volume é menor do que a energia de distorção por

unidade de volume necessário para atingir o limite de escoamento especificado em um teste de tração do mesmo material.

## 3.1.3.4. Teoria da energia de deformação de *Von Mises*

Em acordo com a teoria de *Von Mises*, um corpo dúctil escoará quando a densidade de energia de distorção atingir um nível delicado para o material. O valor crítico da energia distorcional pode ser estimado para estados de tensão uniaxiais (KIM, 2009). No momento da aproximação do limite de escoamento, as tensões principais do corpo serão:

$$
\sigma_1 = \sigma_Y; \; \sigma_1 = \sigma_2 = 0 \tag{21}
$$

Portanto, a densidade de energia de distorção em relação ao limite de escoamento será:

$$
U_d = \frac{(1+v)}{3E} \sigma_Y^2 \tag{22}
$$

A Equação (22) representa o valor crítico de densidade de energia de distorção para um material. Logo, o sólido sob carregamento multiaxial vai escoa quando a energia de distorção for igual ou superior a do ponto crítico do material, sendo assim:

$$
\frac{(1+v)}{3E} \sigma_{VM}^2 \ge \frac{(1+v)}{3E} \sigma_Y^2 \tag{23}
$$

Consequentemente:

$$
\sigma_{VM} \geq \sigma_Y \tag{24}
$$

Por meio da teoria da energia de distorção, pode-se dizer que a inequação (24) afirma que um material irá escoar quando a tensão de *Von Mises* exceder a tensão de escoamento do sólido obtido num teste de tração uniaxial.

## 3.2. DINÂMICA DE ESTRUTURAS

A vibração é o ramo da mecânica que lida com movimentos repetitivos de um corpo em relação a uma posição de equilíbrio. Na maior parte das situações em sistemas mecânicos, ela é indesejável e até mesmo destrutiva. Por esse motivo, é imprescindível o conhecimento nesse ramo por qualquer engenheiro projetista de uma estrutura mecânica.

## **3.2.1. Movimento harmônico**

De acordo com Inman (2014), a vibração é a ação recíproca entre a energia cinética e potencial de um sistema. Então, utilizando ferramentas da física e matemática, consegue-se predizer o movimento de vibração de um objeto. Para esse fim, é feito a simplificação de todo o conjunto por um sistema massa mola:

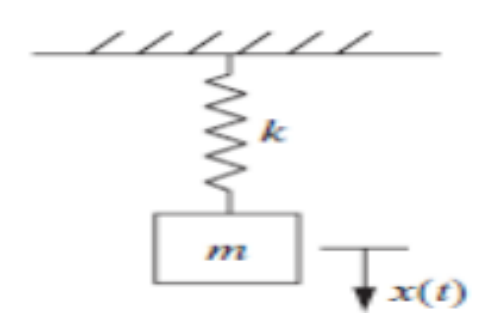

Figura 8: Sistema massa mola

Quando o sistema acima é retirado do equilíbrio, surge uma força restauradora diretamente proporcional ao deslocamento em relação à posição de equilíbrio:

$$
F = -k\vec{x} \tag{25}
$$

Onde  $k$  é a constante de rigidez da mola. Usando o diagrama de corpo livre na Fig. (8) e aplicando a segunda lei de Newton, obtém-se:

$$
\sum \vec{F} = \frac{dp}{dt} = m\ddot{x} \tag{26}
$$

Como a única força aplicada no sistema é proveniente da mola, então:

$$
m\ddot{x} + k\ddot{x} = 0 \tag{27}
$$

Nota-se que a Equação (27) é diferencial e o deslocamento e a força possuem sentidos opostos. Percebe-se também que sua solução apresenta um movimento oscilatório. Dessa forma, usa-se a função seno para descrever o deslocamento da massa:

$$
x(t) = A \operatorname{sen}(\omega_n t + \varphi) = A_1 \operatorname{sen}(\omega_n t) + A_2 \operatorname{cos}(\omega_n t) \tag{28}
$$

Onde A representa a amplitude máxima do deslocamento,  $\omega_n$  é a frequência natural de vibração e  $\varphi$  é a fase do movimento. Para investigar se a Eq. (27) realmente é solução da equação de movimento, deriva-se ela duas vezes:

$$
\dot{x}(t) = A\omega_n \cos(\omega_n t + \varphi) \tag{29}
$$

$$
\ddot{x}(t) = -A \omega_n^2 \text{sen}(\omega_n t + \varphi) \tag{30}
$$

Substituem-se as Equações (28) e (30) na equação do movimento:

$$
-mA\omega_n^2\sin(\omega_n t + \varphi) + kA\sin(\omega_n t + \varphi) = 0
$$
\n(31)

$$
-m\omega_n^2 + k = 0 \tag{32}
$$

Então, pode-se concluir que:

$$
\omega_n = \sqrt{\frac{k}{m}}\tag{33}
$$

A unidade da frequência natural é Hertz.

Como a equação do movimento é de segunda ordem, então são necessárias duas condições iniciais para solucionar o problema. Essas são o deslocamento inicial  $x_0$  e a velocidade inicial  $v_0$ . Então:

$$
x_0 = x(0) = A \operatorname{sen}(\omega_n, 0 + \varphi) = A \operatorname{sen}(\varphi) \tag{34}
$$

$$
v_0 = \dot{x}(0) = A\omega_n \cos(\omega_n \cdot 0 + \varphi) = A\omega_n \cos(\varphi)
$$
 (35)

Resolvendo ambas as equações ao mesmo tempo, obtém-se que:

$$
A = \frac{\sqrt{(\omega_n x_0)^2 + \nu_0^2}}{\omega_n} \tag{36}
$$

$$
\varphi = \tan^{-1}\left(\frac{\omega_n x_0}{v_0}\right) \tag{37}
$$

Assim, a solução completa do sistema massa mola é:

$$
x(t) = \frac{\sqrt{(\omega_n x_0)^2 + \nu_0^2}}{\omega_n} \sin(\omega_n t + \tan^{-1}(\frac{\omega_n x_0}{\nu_0}))
$$
\n(38)

Esse movimento é chamado de movimento harmônico simples e seu gráfico é:

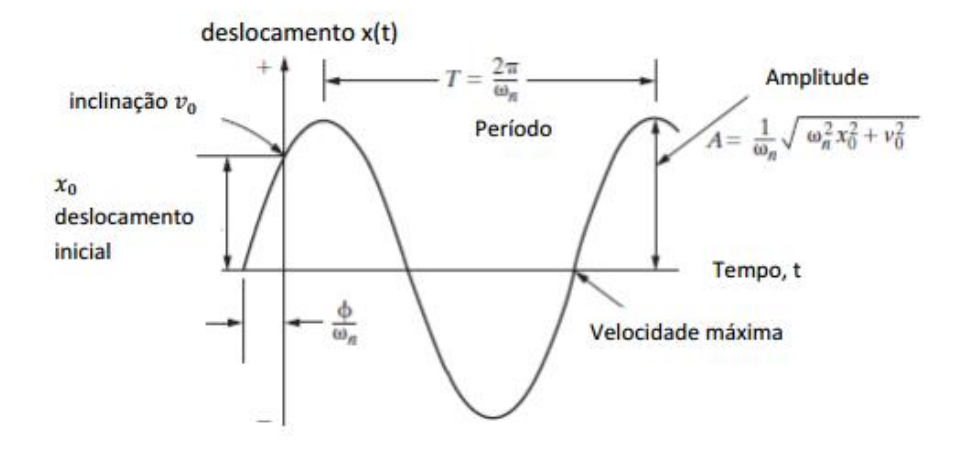

Figura 9: Gráfico do movimento harmônico simples

#### **3.2.2. Resposta harmônica de um sistema**

Quando um conjunto massa mola sofre ação de alguma solicitação externa, ela responde de uma forma intrínseca ao sistema. Em geral, uma das formas de aplicação de estímulos mais comuns em máquinas e estruturas é feita por esforços harmônicos. (INMAN, 2014)

A força harmônica é caracterizada por ser uma senóide com uma amplitude  $F_0$ e frequência  $\omega$  determinada. Assim:

$$
F(t) = F_0 \cos(\omega t) \tag{39}
$$

A Equação (39) pode ser expressa na forma exponencial complexa, que para algumas manipulações, facilita obter a solução:

$$
F(t) = F_0 e^{j\omega t} \tag{40}
$$

Onde *i* é a unidade imaginária.

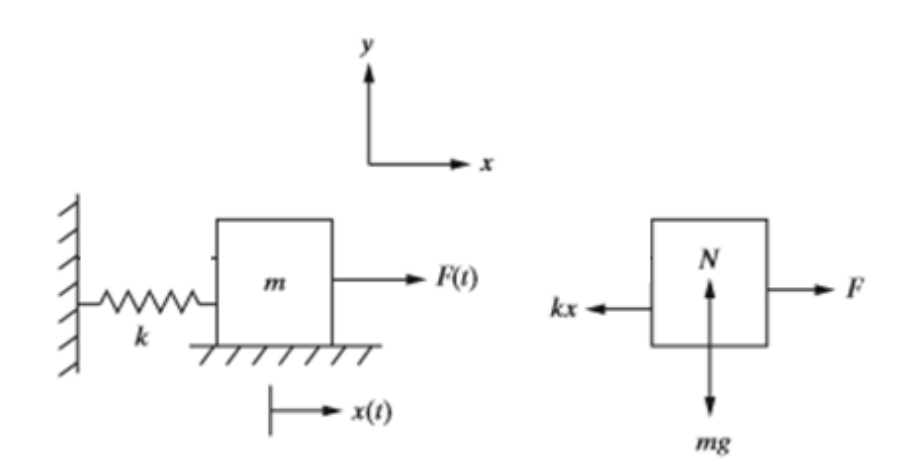

Figura 10: Diagrama de corpo livre

De acordo com a Figura (10), fazendo o somatório das forças na direção  $y$ , obtém-se que  $N = mg$  e não há movimento nessa direção. Já no eixo horizontal:

$$
\sum F_x = m\ddot{x}(t) \tag{41}
$$

$$
-kx(t) + F = m\ddot{x}(t) \tag{42}
$$

Então:

$$
m\ddot{x}(t) + kx(t) = F = F_0 \cos \omega t \tag{43}
$$

Dividem-se então todos os termos pela massa:

$$
\ddot{x}(t) + \omega_n^2 x(t) = f_0 \cos(\omega t) \tag{44}
$$

Em que:

$$
f_0 = \frac{F_0}{m} \tag{45}
$$

A Equação (44) é uma equação diferencial ordinária de segunda ordem e não homogênea. A resposta total é a soma da solução homogênea  $(f_0 = 0)$  com a solução particular ( $f_0 \neq 0$ ). Essa pode ser encontrada assumindo que a resposta particular é também uma função senoidal (método dos coeficientes indeterminado) (ZILL; CULLEN, 2007). Portanto:

$$
x_p(t) = X\cos(\omega t) \tag{46}
$$

Onde *X* é a amplitude da resposta forçada. Como a solução particular deve satisfazer a Eq. (44) e sabe-se que:

$$
\ddot{x}_p = -\omega^2 X \cos(\omega t) \tag{47}
$$

Logo:

$$
-\omega^2 X \cos(\omega t) + \omega_n^2 \cos(\omega t) = f_0 \cos(\omega t)
$$
\n(48)

$$
(-\omega^2 X + \omega_n^2 X - f_0) \cos(\omega t) = 0 \tag{49}
$$

Sendo  $cos(\omega t) \neq 0$ , pode-se concluir que:

$$
X = \frac{f_0}{\omega_n^2 - \omega^2} \tag{50}
$$

Se  $\omega_n^2 \neq \omega^2$ , então a solução particular do sistema é:

$$
x_p(t) = \frac{f_0}{\omega_n^2 - \omega^2} \cos(\omega t) \tag{51}
$$

De acordo com a Equação (28), sabe-se que a solução homogênea apresenta a seguinte característica:

$$
x_h(t) = A_1 \operatorname{sen}(\omega_n t) + A_2 \operatorname{cos}(\omega_n t) \tag{52}
$$

Portanto, a resposta total é:

$$
x(t) = A_1 \operatorname{sen}(\omega_n t) + A_2 \cos(\omega_n t) + \frac{f_0}{\omega_n^2 - \omega^2} \cos(\omega t) \tag{53}
$$

Para encontrar as constantes  $A_1$  e  $A_2$ , usam-se as condições iniciais seguintes:

$$
x(0) = x_0 \tag{54}
$$

$$
\dot{x}(0) = v_0 \tag{55}
$$

Consequentemente:

$$
x(0) = A_2 + \frac{f_0}{\omega_n^2 - \omega^2} = x_0 \tag{56}
$$

$$
\dot{x}(0) = A_1 \omega_n = v_0 \tag{57}
$$

Pode-se, então, concluir que:

$$
A_2 = x_0 - \frac{f_0}{\omega_n^2 - \omega^2} \tag{58}
$$

$$
A_1 = \frac{v_0}{\omega_n} \tag{59}
$$

Substituindo as constantes acima na Equação (53), obtém-se:

$$
x(t) = \frac{v_0}{\omega_n} \operatorname{sen}(\omega_n t) + \left(x_0 - \frac{f_0}{\omega_n^2 - \omega^2}\right) \operatorname{cos}(\omega_n t) + \frac{f_0}{\omega_n^2 - \omega^2} \operatorname{cos}(\omega t) \tag{60}
$$

Na Equação (60), é notado que quando  $\omega_n = \omega$ , a amplitude de vibração tende ao infinito, resultando em um provável colapso estrutural. Esse fenômeno deve ser profundamente estudado por engenheiros responsáveis pelo projeto de estruturas em movimento.

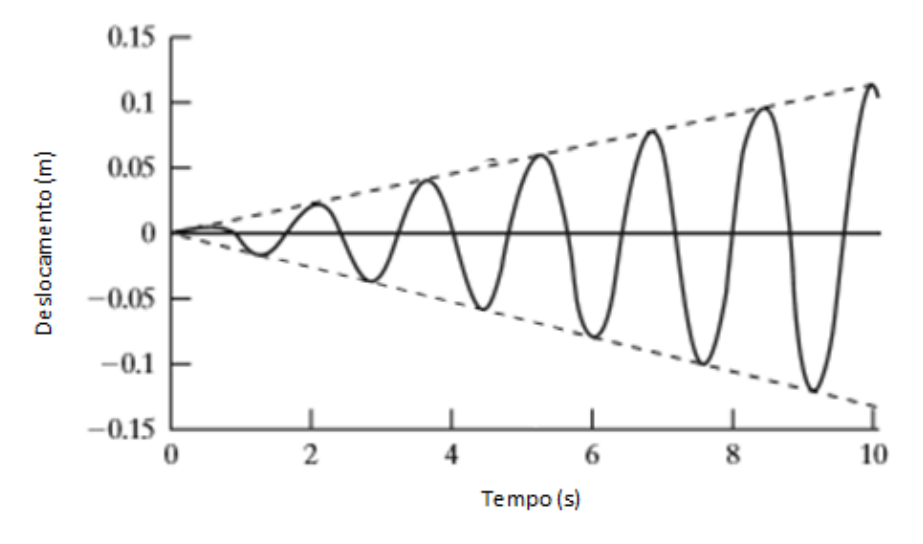

Figura 11: Ressonância

## **3.2.3. Análise modal**

3.2.3.1. Sistema com 2 graus de liberdade

Nas seções anteriores, tratou-se de sistemas com apenas 1 grau de liberdade. Entretanto, é conhecido que a maior parte das estruturas presente no cotidiano não pode ser modelada com apenas 1 graus de liberdade. Dessa forma, é necessário compreender os conjuntos com múltiplos graus de liberdade.

Em conformidade com Inman (2014), sistemas com  $N$  graus de liberdade possuem frequências naturais. O estudo do modo como esses graus de liberdade se movem em relação ao outro é chamado de análise modal. Cada movimento relativo é determinado pelo vetor modo de vibração. Este é responsável por esquematizar o comportamento da estrutura quando excitado em uma determinada frequência natural.

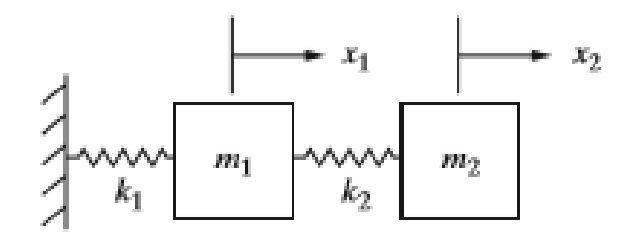

Figura 12: Sistema massa mola de 2 graus de liberdade

Considera-se um sistema composto por 2 massas e 2 molas como descrito na Fig. (12). É obtido seu diagrama de corpo livre e aplicado a segunda lei de Newton.

$$
m\ddot{x}_1 = -k_1 x_1 + k_2 (x_2 - x_1) \tag{61}
$$

$$
m_2 \ddot{x}_2 = -k_2 (x_2 - x_1) \tag{62}
$$

Rearranjando os termos acima:

$$
m_1\ddot{x}_1 + (k_1 + k_2)x_1 - k_2x_2 = 0 \tag{63}
$$

$$
m_2\ddot{x}_2 - k_2x_1 + k_2x_2 = 0\tag{64}
$$

Considera-se que o deslocamento e velocidade inicial de cada massa são:

$$
x_1(0) = x_{10}\dot{x}_1(0) = \dot{x}_{10}x_2(0) = x_{20}\dot{x}_2(0) = \dot{x}_{20}
$$
\n(65)

Tais constantes são o suficiente para solucionar um sistema com duas equações diferenciais de segunda ordem.

É visto nas equações acima que cada equação não pode ser resolvida independentemente da outra pelo fato de que ambas possuem  $x_2$  e  $x_1$ . Isso quer dizer que são acopladas e que cada massa afeta o movimento da outra. Resolve-se o seguinte sistema usando vetores e matrizes. Define-se o vetor deslocamento como:

$$
X(t) = \begin{bmatrix} x_1(t) \\ x_2(t) \end{bmatrix} \tag{66}
$$

Dessa maneira, o vetor velocidade e o vetor aceleração são:

$$
\dot{X}(t) = \begin{bmatrix} \dot{x}_1(t) \\ \dot{x}_2(t) \end{bmatrix} \tag{67}
$$

$$
\ddot{X}(t) = \begin{bmatrix} \ddot{x}_1(t) \\ \ddot{x}_2(t) \end{bmatrix} \tag{68}
$$

A matriz de massa do conjunto é determinada de acordo com Inman (2014):

$$
M = \begin{bmatrix} m_1 & 0 \\ 0 & m_2 \end{bmatrix} \tag{69}
$$

Assim:

$$
M.\ddot{X}(t) = \begin{bmatrix} m_1 & 0 \\ 0 & m_2 \end{bmatrix} \begin{bmatrix} \ddot{x}_1(t) \\ \ddot{x}_2(t) \end{bmatrix} = \begin{bmatrix} m_1 \ddot{x}_1(t) \\ m_2 \ddot{x}_2(t) \end{bmatrix}
$$
(70)

A Equação (70) está em acordo com o primeiro termo das Eq. (63) e (64).

A matriz rigidez é descrita como:

$$
K = \begin{bmatrix} k_1 + k_2 & -k_2 \\ -k_2 & k_2 \end{bmatrix} \tag{71}
$$

O produto da matriz rigidez com o vetor deslocamento é:

$$
KX(t) = \begin{bmatrix} k_1 + k_2 & -k_2 \\ -k_2 & k_2 \end{bmatrix} \begin{bmatrix} x_1(t) \\ x_2(t) \end{bmatrix} = \begin{bmatrix} (k_1 + k_2)x_1 - k_2x_2 \\ -k_2x_1 + k_2x_2 \end{bmatrix}
$$
(72)

A Equação (52) está de acordo com o segundo termo das Eq. (63) e (64). Dessa maneira, pode ser dito que:

 $M\ddot{X} + KX = 0$  (73)

Sendo:

$$
\mathbf{0} = \begin{bmatrix} 0 \\ 0 \end{bmatrix} \tag{74}
$$

Por conseguinte:

$$
\begin{bmatrix} m_1 & 0 \\ 0 & m_2 \end{bmatrix} \begin{bmatrix} \ddot{x}_1(t) \\ \ddot{x}_2(t) \end{bmatrix} + \begin{bmatrix} k_1 + k_2 & -k_2 \\ -k_2 & k_2 \end{bmatrix} \begin{bmatrix} x_1(t) \\ x_2(t) \end{bmatrix} = \begin{bmatrix} 0 \\ 0 \end{bmatrix} \tag{75}
$$

Com as condições iniciais seguintes:

$$
X_0 = \begin{bmatrix} x_1(0) \\ x_2(0) \end{bmatrix} \dot{X}_0 = \begin{bmatrix} \dot{X}_1(0) \\ \dot{X}_2(0) \end{bmatrix} \tag{76}
$$

As Equações (75) e (76) representam o movimento de um sistema de 2 graus de liberdade na forma matricial.

Conforme Geijn (2011), uma matriz simétrica pode ser decomposta num produto entre uma matriz triangular superior e triangular inferior. Então uma matriz diagonal A pode ser descrito como:

$$
A = A^{1/2} A^{1/2} \tag{77}
$$

Então, a matriz de massa pode ser escrita como:

$$
M = M^{1/2} M^{1/2} \tag{78}
$$

Onde:

$$
M^{1/2} = \begin{bmatrix} \sqrt{m_1} & 0\\ 0 & \sqrt{m_2} \end{bmatrix} \tag{79}
$$

A matriz inversa de  $M^{1/2}$  é:

$$
M^{-1/2} = \begin{bmatrix} \frac{1}{\sqrt{m_1}} & 0\\ 0 & \frac{1}{\sqrt{m_2}} \end{bmatrix}
$$
 (80)

Assim, pode-se simplificar a Equação (75) fazendo uma mudança de coordenadas. Dessa maneira, escreve-se o vetor deslocamento  $x(t)$  como função das massas do sistema:
$$
x(t) = M^{1/2}q(t) \tag{81}
$$

Então, multiplicando a Equação (75) por  $M^{-1/2}$  pela esquerda, é obtida a seguinte expressão:

$$
M^{-\frac{1}{2}}MM^{-\frac{1}{2}}\ddot{q}(t) + M^{-\frac{1}{2}}KM^{-\frac{1}{2}}q(t) = 0
$$
\n(82)

É conhecido que o termo  $M^{-\frac{1}{2}}MM^{-\frac{1}{2}}$ é igual a matriz identidade. Logo:

$$
I\ddot{q}(t) + \widetilde{K}q(t) = 0\tag{83}
$$

A matriz  $\widetilde{K}=M^{-\frac{1}{2}}KM^{-\frac{1}{2}}$ é chamada de matriz de rigidez normalizado pela massa e é análoga a constante  $k/m$  em sistemas de um grau de liberdade. A equação diferencial matricial (83) é solucionada assumindo que a resposta tem a seguinte forma:

$$
q(t) = v e^{j\omega t} \tag{84}
$$

Assume-se que  $v$  é um vetor de constantes não nulas. Substituindo a Eq. (84) na (83):

$$
\widetilde{K}v = \lambda v \tag{85}
$$

Onde  $\lambda = \omega^2$ . É notado que a Equação (85) é um problema algébrico de autovetor e autovalor onde a escalar  $\lambda$  que satisfaz a equação é chamado de autovalor e  $v$  é denominado de autovetor. Outra informação importante é que cada autovetor que satisfaz a Eq. (85) precisam ser ortonormais entre si. Dessa forma:

$$
v_{normalizado} = \frac{v}{\sqrt{v^T v}} \tag{86}
$$

O autovetor determina somente a direção do deslocamento de cada elemento nos modos de vibração, não importando a amplitude de sua vibração. Devido ao fato de os autovetores serem ortogonais entre si, pode-se desacoplar as equações de movimento de qualquer ordem fazendo uma matriz ortogonal  $P$  que contém os autovetores normalizados em suas colunas. Então:

$$
P = \begin{bmatrix} v_1 & v_2 & \dots & v_n \end{bmatrix} \tag{87}
$$

Onde  $n$  é o número é de graus de liberdade do conjunto. O produto matricial  $P^T\widetilde{K}P$  gera uma matriz diagonal com todos os autovalores do sistema. Logo:

$$
\Lambda = diagonal(\lambda_i) = P^T \widetilde{K} P \tag{88}
$$

As frequências naturais são determinadas da seguinte forma (INMAN, 2014):

$$
\lambda_i = \omega_i^2 \tag{89}
$$

Agora, define-se um novo sistema de coordenada  $r(t)$ , chamado coordenada modal:

$$
r(t) = \begin{bmatrix} r_1(t) \\ r_2(t) \end{bmatrix} \tag{90}
$$

$$
q(t) = \Pr(t) \tag{91}
$$

Substitui-se a Equação (91) na (83):

$$
P^T P \ddot{r}(t) + P^T \widetilde{K} \Pr(t) = I \ddot{r}(t) + \Lambda r(t) = 0 \tag{92}
$$

Escrevendo a Equação (92) na forma matricial, se obtém:

$$
\begin{bmatrix} 1 & 0 \\ 0 & 1 \end{bmatrix} \begin{bmatrix} \ddot{r_1}(t) \\ \ddot{r_2}(t) \end{bmatrix} + \begin{bmatrix} \omega_1^2 & 0 \\ 0 & \omega_2^2 \end{bmatrix} \begin{bmatrix} r_1(t) \\ r_2(t) \end{bmatrix} = \begin{bmatrix} 0 \\ 0 \end{bmatrix}
$$
 (93)

Ou seja:

$$
\ddot{r}_1(t) + \omega_1^2 r_1(t) = 0 \tag{94}
$$

$$
\ddot{r}_2(t) + \omega_2^2 r_2(t) = 0 \tag{95}
$$

Percebe-se pelas Equações (94) e (95) que elas dependem somente de  $r_1(t)$  $e r<sub>2</sub>(t)$ , respectivamente, assim cada uma pode ser solucionada de maneira separada. Esse procedimento é comumente chamado de desacoplamento. Como houve mudanças de referencial, é necessário alterar as condições iniciais do sistema, para isso:

$$
r_0 = \begin{bmatrix} r_{10} \\ r_{20} \end{bmatrix} = P^T q(0) = P^T M^{1/2} x_0 \tag{96}
$$

$$
\dot{r}_0 = \begin{bmatrix} \dot{r}_{10} \\ \dot{r}_{20} \end{bmatrix} = P^T \dot{q}(0) = P^T M^{1/2} \dot{x}_0 \tag{97}
$$

Com os dados obtidos, é perceptível que o sistema é resolvido como se cada equação tivesse apenas um grau de liberdade, então sua solução tem suas características iguais à Eq. (38). Logo:

$$
r_1(t) = \frac{\sqrt{\omega_1^2 r_{10}^2 + r_{10}^2}}{\omega_1} \sin\left(\omega_1 t + \tan^{-1}\left(\frac{\omega_n r_{10}}{r_{10}}\right)\right)
$$
(98)

$$
r_2(t) = \frac{\sqrt{\omega_2^2 r_{20}^2 + r_{20}^2}}{\omega_2} \sin\left(\omega_2 t + \tan^{-1}\left(\frac{\omega_n r_{20}}{r_{20}}\right)\right)
$$
(99)

Sabendo as soluções modais  $r(t)$ , pode-se encontrar os modos de vibração nas coordenadas físicas  $x(t)$ , onde cada coluna representa um vetor modo de vibração. Para isso, executa-se o seguinte procedimento:

$$
x(t) = M^{-1/2} Pr(t)
$$
\n(100)

3.2.3.2. Sistema com múltiplos graus de liberdade

Segundo Inman (2014), a grande maioria dos componentes mecânicos não podem ser modelados com um sistema de apenas 2 graus de liberdade. É necessário, então, ampliar o modelo de modo a ser tornar mais próximo da realidade. Assim, cada grau de liberdade é representado por um movimento (translação ou rotação) de um nó em uma dimensão  $x_i(t)$  dentro do vetor  $x(t)$ . Portanto, se um corpo possui n graus de liberdade, então a dimensão de sua matriz de massa e rigidez é  $nxn$  enquanto no vetor deslocamento e aceleração é  $nx1$ .

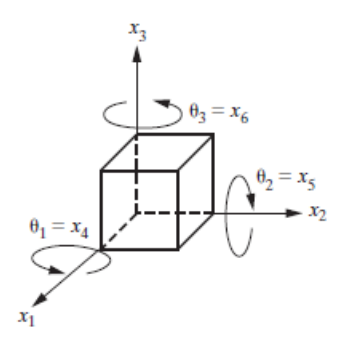

Figura 13: Corpo com 3 graus de liberdade de rotação e translação

Quando se agrega vários corpos com um intuito de gera um sistema, cada um contribui com o seu número de graus de liberdade nas matrizes e vetores usados no agrupamento. Por conseguinte, esses possuirão a dimensão igual ao produto entre o número de corpos e o número de graus de liberdades de cada um apresenta.

Considera-se um sistema com  $n$  corpos e que cada um apresenta apenas 1 grau de liberdade como mostrado na Fig. (14):

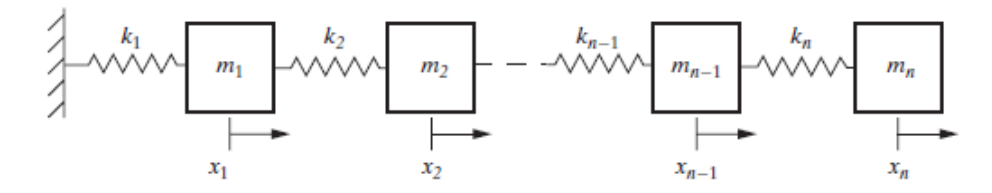

Figura 14: Sistema com  $n$  graus de liberdade

Fazendo o somatório das forças em cada massa  $n$ , obtém-se  $n$  equações na seguinte forma:

$$
m_i \ddot{x}_i + k_i (x_i - x_{i-1}) - k_{i+1} (x_{i+1} - x_i) = 0 \quad i = 1, 2, 3 \dots, n \tag{101}
$$

Onde  $m_i$  denota a  $i - \acute{\text{i}} s$ ima massa e  $k_i$  a  $i - \acute{\text{i}} s$ ima constante de rigidez. A forma matricial dessas equações é:

$$
M\ddot{x}(t) + Kx(t) = 0\tag{102}
$$

Sendo:

$$
M = diag(m_1, m_2, \dots, m_n) \tag{103}
$$

$$
K = \begin{bmatrix} k_1 + k_2 & -k_2 & 0 & \dots & 0 \\ -k_2 & k_{2+}k_3 & -k_3 & & \vdots \\ 0 & -k_3 & k_3 + k_4 & & \vdots \\ \vdots & & & k_{n-1} + k_n & -k_n \\ 0 & \dots & & & -k_n & k_n \end{bmatrix}
$$
 (104)

O vetor  $x(t)$  é definido como:

$$
x(t) = \begin{bmatrix} x_1(t) \\ x_2(t) \\ \vdots \\ x_n(t) \end{bmatrix} \tag{105}
$$

O método de obtenção das frequências naturais e modos de vibração para múltiplos graus de liberdade é o mesmo quando se tem 2 graus de liberdade. Entretanto, os cálculos matriciais possuem as dimensões de  $nxn$  e as equações modais resultante se tornam  $n$  equações desacopladas:

$$
\ddot{r}_1(t) + \omega_1^2 r_1(t) = 0
$$
  

$$
\ddot{r}_2(t) + \omega_2^2 r_2(t) = 0
$$
  

$$
\vdots
$$
  

$$
\ddot{r}_n(t) + \omega_n^2 r_n(t) = 0
$$
 (106)

Assim, o sistema possui  $n$  frequências naturais,  $\omega_i$ , nas quais correspondem os autovalores da matriz  $M^{-1/2}KM^{-1/2}$ .

Com os valores das frequências naturais, obtém-se os autovetores nas coordenadas modais  $r(t)$  do mesmo modo das Eq. (98) e (99), mudando somente os subíndices das varáveis e o número de modos de vibração extraídos.

E:

O modo mais simples de inserir a dissipação de energia viscosa na análise modal é chamado de amortecimento modal. O termo de dissipação é inserido na equação do movimento:

$$
\ddot{r}_i(t) + 2\xi_i \omega_i \dot{r}_i(t) + \omega_i^2 r_i(t) = 0 \qquad (107)
$$

O termo  $\dot{r}_i(t)$  corresponde à  $i-\acute{e}sima$  velocidade da coordenada modal,  $\omega_i$  é a  $i -$ ésima frequência natural e  $\xi_i$  é o  $i -$ ésimo fator de amortecimento modal. Para  $0 < \xi_i < 1$ , a solução tem a seguinte característica:

$$
r_i(t) = A_i e^{-\xi_i \omega_i t} \text{sen}(\omega_{di} t + \phi_i) \tag{108}
$$

Sendo:

$$
A_{i} = \left[\frac{(\dot{r}_{i0} + \xi_{i}\omega_{i}r_{i0})^{2} + (r_{i0}\omega_{di})^{2}}{\omega_{di}^{2}}\right]^{1/2}
$$
\n(109)

$$
\phi_i = \tan^{-1} \left( \frac{r_{io} \omega_{di}}{r_{io} + \xi_i \omega_i r_{io}} \right) \tag{110}
$$

$$
\omega_{di} = \omega_i \sqrt{1 - \xi_i^2} \tag{111}
$$

Onde  $r_{i0}$  e  $\dot{r}_{i0}$  são os  $i-\acute{e}s}$ i $mos$  elementos de  $r(0)$  e  $\dot{r}(0).$  Para obter a resposta da equação em sistemas de coordenadas físicas  $x_i(t)$ , usa-se a seguinte formulação:

$$
x_i(t) = M^{-\frac{1}{2}} Pr_i(t)
$$
\n(112)

# 3.3. MÉTODO DOS ELEMENTOS FINITOS APLICADO À MECÂNICA

O método dos elementos finitos é um procedimento numérico que usa técnicas de interpolação para modelar e solucionar problemas com condições de contorno definidas. Isto é extremamente importante na modelagem de estruturas complexas (MEIROVITCH, 2001).

Para executar esse processo, primeiramente se divide a estrutura em partes pequenas chamadas de elementos (tal etapa é chamada de discretização). Cada elemento é aproximado para uma estrutura simplificada, de forma que sua equação do movimento seja facilmente solucionada (WHAT-WHEN-HOW, 2016) (FELIPPA, 2013) (KOVÁCS et al., 2012).

Como se sabe, em um problema mecânico real modelado por elementos finitos, uma componente é subdividido em vários elementos, como mostrado na Fig. (15):

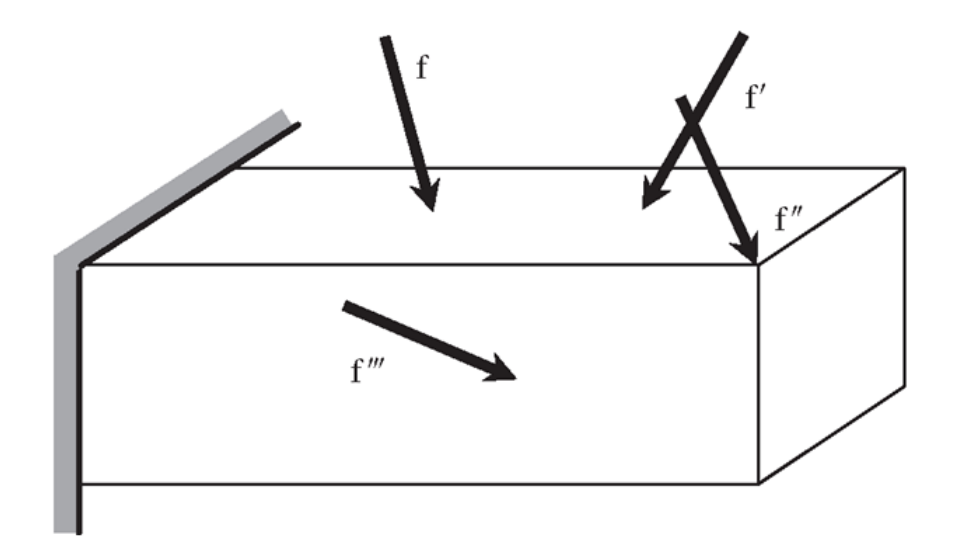

Figura 15: Modelo que será analisado

Na simulação de elementos finitos no software *ANSYS Workbench®*, foram usados os seguintes tipos de elementos:

- SOLID186®
- SOLID187®
- SHELL181®

Com a finalidade de uma melhor explicação do elemento, será adotado o seguinte problema para servir de exemplo para o esclarecimento da análise de cada tipo de elemento, bem como sua formulação para obter a matriz de massa e rigidez.

De acordo com Zienkiewicz e Taylor (2000), a esquematização do problema a ser resolvido é:

$$
[M_G]\{\ddot{d}_G\} + [K_G]\{d_G\} = \{F_G\}
$$
\n(113)

Sendo que o sub-índice  $G$  se refere ao fato de que as matrizes são globais. Para obtê-las, é necessário calcular as matrizes locais de cada elemento e em seguida implementar a assemblagem.

A Equação (113) representa a equação da análise dinâmica de uma estrutura. Para realizar a análise estática em elementos finitos, basta considerar que a aceleração de cada grau de liberdade do sistema é nula ( $\{\ddot{d_{G}}\} = \{0\}$ ). Logo:

$$
[K_G]\{d_G\} = \{F_G\} \tag{114}
$$

#### **3.3.1. Elemento SOLID186**

Segundo Ansys Inc. (2010a), o elemento SOLID186® é um sólido hexaédrico com 20 nós no qual possui um comportamento de deslocamento quadrático como mostrado na Fig. (16). Cada nó possui 3 graus de liberdade (translações nas direções X, Y e Z), totalizando 60 graus de liberdade no elemento. Este é muito aplicado em simulações que possuem malhas irregulares.

De acordo com What-when-how (2016), considera-se um componente mecânico no qual é dividido em elementos hexaédricos quadráticos:

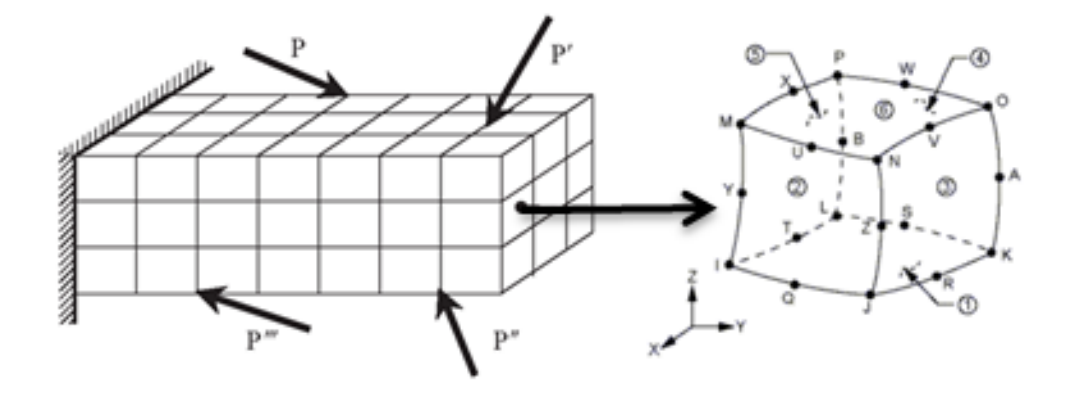

Figura 16: Componente discretizado

Onde o eixo de referência é colocado no centroide do elemento com as coordenadas  $(\xi, \eta, \zeta)$ :

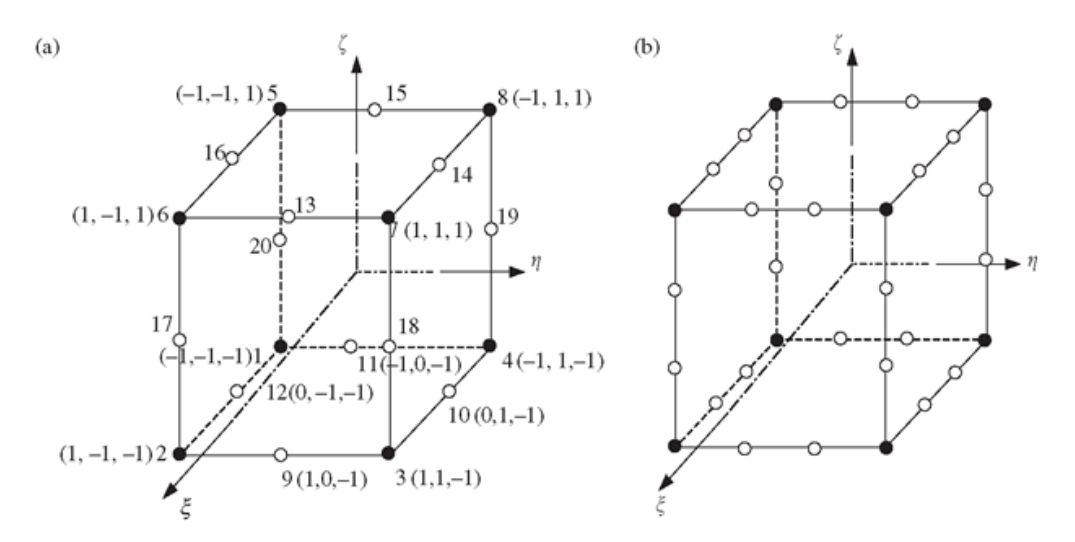

Figura 17: Esquematização do elemento SOLID186®

É necessário interpolar as coordenadas das coordenadas nodais, para isso, será obtida uma função de forma para facilitar a interpolação. Usa-se o método de *Serendipity* para encontra-las, visto que o elemento é quadrático. Logo:

$$
N_j = \frac{1}{8} \left( 1 + \xi_j \xi \right) \left( 1 + \eta_j \eta \right) \left( 1 + \zeta_j \zeta \right) \left( \xi_j \xi + \eta_j \eta + \zeta_j \zeta - 2 \right) paraj = 1, 2, ..., 8
$$
 (115)

$$
N_j = \frac{1}{4}(1 - \xi^2)(1 + \eta_j \eta)(1 + \zeta_j \zeta) para j = 10, 12, 14, 16
$$
\n(116)

$$
N_j = \frac{1}{4} \left( 1 + \xi_j \xi \right) \left( 1 - \eta^2 \right) \left( 1 + \zeta_j \zeta \right) \text{para} j = 9, 11, 13, 15 \tag{117}
$$

$$
N_j = \frac{1}{4} \left( 1 + \xi_j \xi \right) \left( 1 + \eta_j \eta \right) \left( 1 - \zeta^2 \right) paraj = 17, 18, 19, 20 \tag{118}
$$

Onde  $(\xi_j,\eta_j,\zeta_j)$  é a coordenada natural do nó j.

O vetor deslocamento  $U$  é definido como uma função das coordenadas  $x, y$  e z.

$$
U = N d_e \tag{119}
$$

$$
d_e = \begin{bmatrix} d_{e1} \\ d_{e2} \\ \vdots \\ d_{e20} \end{bmatrix}
$$
 (120)

Nas quais  $d_{ei}$  são as componentes do deslocamento no nó  $i$ .

$$
d_{ei} = \begin{bmatrix} x_i \\ y_i \\ z_i \end{bmatrix} \tag{121}
$$

Dessa maneira, a matriz  $d_e$  possui uma dimensão de 60  $x$  1. A matriz das funções de forma é definida como:

$$
N = [N_1 N_2 \cdots N_{20}] \tag{122}
$$

Sendo:

$$
N_i = \begin{bmatrix} N_i & 0 & 0 \\ 0 & N_i & 0 \\ 0 & 0 & N_i \end{bmatrix}
$$
 (123)

Logo, a matriz  $N$  possui a dimensão  $3x60$ . A matriz deformação  $B$  é determinada pela seguinte formulação:

$$
B = [B_1 B_2 ... B_{20}] \tag{124}
$$

Onde:

$$
B_{i} = \begin{bmatrix} \frac{\partial N_{i}}{\partial x} & 0 & 0\\ 0 & \frac{\partial N_{i}}{\partial y} & 0\\ 0 & 0 & \frac{\partial N_{i}}{\partial z} \\ 0 & \frac{\partial N_{i}}{\partial z} & \frac{\partial N_{i}}{\partial y} \\ \frac{\partial N_{i}}{\partial z} & 0 & \frac{\partial N_{i}}{\partial x} \\ \frac{\partial N_{i}}{\partial y} & \frac{\partial N_{i}}{\partial x} & 0 \end{bmatrix}
$$
(125)

Como as funções de forma estão definidas em termos das coordenadas naturais  $(\xi_j, \eta_j, \zeta_j)$ , para obter as derivativas com relação a  $(x, y, z)$ . Então é necessário usar a regra da cadeia nas derivadas parciais. Como:

$$
\frac{\partial N_i}{\partial \xi} = \frac{\partial N_i}{\partial x} \frac{\partial x}{\partial \xi} + \frac{\partial N_i}{\partial y} \frac{\partial y}{\partial \xi} + \frac{\partial N_i}{\partial z} \frac{\partial z}{\partial \xi}
$$
(126)

$$
\frac{\partial N_i}{\partial \eta} = \frac{\partial N_i}{\partial x} \frac{\partial x}{\partial \eta} + \frac{\partial N_i}{\partial y} \frac{\partial y}{\partial \eta} + \frac{\partial N_i}{\partial z} \frac{\partial z}{\partial \eta}
$$
(127)

$$
\frac{\partial N_i}{\partial \zeta} = \frac{\partial N_i}{\partial x} \frac{\partial x}{\partial \zeta} + \frac{\partial N_i}{\partial y} \frac{\partial y}{\partial \zeta} + \frac{\partial N_i}{\partial z} \frac{\partial z}{\partial \zeta}
$$
(128)

Na qual podem ser expressos da seguinte maneira:

$$
\begin{pmatrix}\n\frac{\partial N_i}{\partial \xi} \\
\frac{\partial N_i}{\partial \eta} \\
\frac{\partial N_i}{\partial \zeta}\n\end{pmatrix} = J \begin{pmatrix}\n\frac{\partial N_i}{\partial x} \\
\frac{\partial N_i}{\partial y} \\
\frac{\partial N_i}{\partial z}\n\end{pmatrix}
$$
\n(129)

Onde *J* é a matriz jacobiana. Logo, pode-se concluir que:

$$
\begin{Bmatrix}\n\frac{\partial N_i}{\partial x} \\
\frac{\partial N_i}{\partial y} \\
\frac{\partial N_i}{\partial z}\n\end{Bmatrix} = J^{-1} \begin{Bmatrix}\n\frac{\partial N_i}{\partial \xi} \\
\frac{\partial N_i}{\partial \eta} \\
\frac{\partial N_i}{\partial \zeta}\n\end{Bmatrix}
$$
\n(130)

#### 3.3.1.1. Matriz de rigidez e massa do SOLID186®

Com as matrizes de deformação  $B$  e de função de forma  $N$  do SOLID186®, é possível obter a matriz de massa e rigidez para cada elemento (WHAT-WHEN-HOW, 2016) (FELIPPA, 2013) (KOVÁCS et al., 2012):

$$
\boldsymbol{k}_e = \int_{V_e} \boldsymbol{B}^T \boldsymbol{c} \boldsymbol{B} dA = \int_{-1}^{+1} \int_{-1}^{+1} \int_{-1}^{+1} \boldsymbol{B}^T \boldsymbol{c} \boldsymbol{B} \det[\boldsymbol{J}] d\xi d\eta d\zeta
$$
 (131)

Onde é a matriz de constante do material:

$$
c = \frac{E}{1 - v^2} \begin{bmatrix} 1 & v & 0 \\ v & 1 & 0 \\ 0 & 0 & (1 - v)/2 \end{bmatrix}
$$
 (132)

Para obter a matriz de massa, executa-se a seguinte procedimento:

$$
\boldsymbol{m}_e = \int_{V_e} \rho \boldsymbol{N}^T \boldsymbol{N} dV = \int_{-1}^{+1} \int_{-1}^{+1} \int_{-1}^{+1} \rho \boldsymbol{N}^T \boldsymbol{N} \text{det}[\boldsymbol{J}] d\xi d\eta d\zeta
$$
 (133)

**Ou** 

$$
\boldsymbol{m}_e = \int_{-1}^{+1} \int_{-1}^{+1} \int_{-1}^{+1} \rho \boldsymbol{N}^T \boldsymbol{N} \det[\boldsymbol{J}] d\xi d\eta d\zeta
$$
 (134)

Considerando que as arestas do hexaedro possuem as dimensões de  $axbxc$ , então:

$$
\det[J] = abc \tag{135}
$$

A matriz de massa acima se torna:

$$
m_e = \begin{bmatrix} m_{1,1} & m_{1,2} & m_{1,3} & m_{1,4} & \dots & m_{1,20} \\ m_{2,2} & m_{2,3} & m_{2,4} & m_{2,20} \\ m_{3,3} & m_{3,4} & & \vdots \\ & \text{simétrico} & & \ddots & m_{19,20} \\ & & & & m_{20,20} \end{bmatrix}
$$
 (136)

Onde:

$$
\boldsymbol{m}_{i,j} = \rho abc \int_{-1}^{+1} \int_{-1}^{+1} \int_{-1}^{+1} \begin{bmatrix} N_i N_j & 0 & 0 \\ 0 & N_i N_j & 0 \\ 0 & 0 & N_i N_j \end{bmatrix} d\xi d\eta d\zeta = \begin{bmatrix} m_{ij} & 0 & 0 \\ 0 & m_{ij} & 0 \\ 0 & 0 & m_{ij} \end{bmatrix}
$$
(137)

Sendo:

$$
m_{ij} = \frac{\rho abc}{64} \int_{-1}^{+1} (1 + \xi_i \xi) \left(1 + \xi_j \xi\right) d\xi \int_{-1}^{+1} (1 + \eta_i \eta) \left(1 + \eta_j \eta\right) d\eta \int_{-1}^{+1} (1 + \zeta_i \zeta) \left(1 + \zeta_j \zeta\right) d\zeta
$$
\n(138)

Logo:

$$
m_{ij} = \frac{\rho abc}{8} \left( 1 + \frac{\xi_i \xi_j}{3} \right) \left( 1 + \frac{\eta_i \eta_j}{3} \right) \left( 1 + \frac{\zeta_i \zeta_j}{3} \right) \tag{139}
$$

### 3.3.1.2. Vetor carregamento nodal do SOLID186®

O vetor carregamento nodal é expresso como:

$$
F_e = \begin{bmatrix} F_{e1} \\ F_{e2} \\ \vdots \\ F_{e20} \end{bmatrix}
$$
 (140)

$$
F_{ei} = \begin{bmatrix} F x_i \\ F y_i \\ F z_i \end{bmatrix} \tag{141}
$$

Na qual as componentes  $Fx_i, Fy_i eFz_i$  representam as componentes da força aplicada nas direções  $x$ ,  $yez$  do nó  $i$ .

#### 3.3.2 ELEMENTO SOLID187®

Um dos elementos que o ANSYS® usa para realizar as simulações computacionais é o SOLID187®. Ele é um elemento sólido tetraédrico quadrático tridimensional com 10 nós por elemento (WHAT-WHEN-HOW, 2016) (FELIPPA, 2013) (KOVÁCS et al., 2012) (ANSYS INC. 2010b).

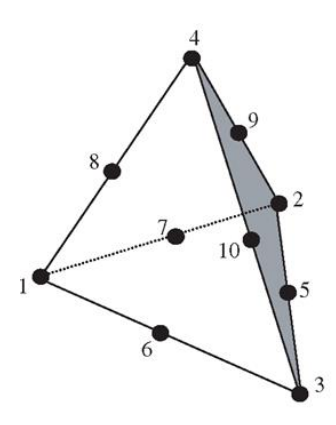

Figura 18: Elemento tipo SOLID187®

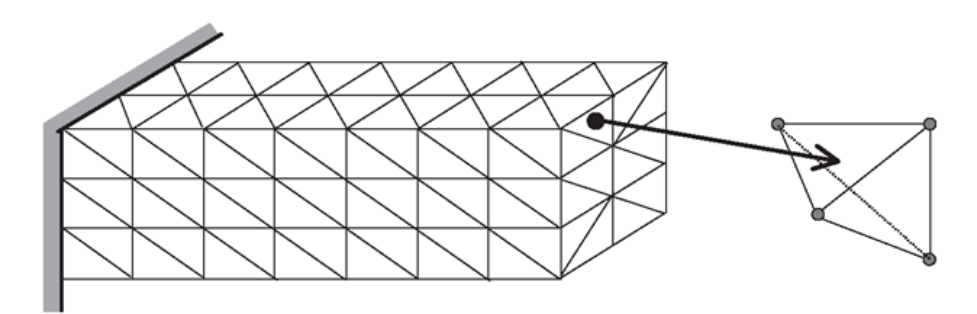

Figura 19: Objeto discretizado em elementos SOLID187®

Cada nó da Figura (19) apresenta 3 graus de liberdade de translação (direção  $x, yez$ ). Para encontrar a função de forma desse elemento, é necessário considerar que o vetor deslocamento  $U$  é uma função das coordenadas  $(x, y, z)$  (WHAT-WHEN-HOW, 2016):

$$
\mathbf{U}^h(x, y, z) = \mathbf{N}(x, y, z) \mathbf{d}_e \tag{142}
$$

Onde o vetor deslocamento de cada nó  $d_e$  é determinado do seguinte modo:

$$
d_e = \begin{bmatrix} x_1 \\ y_1 \\ z_1 \\ x_2 \\ z_2 \\ \vdots \\ x_n \\ y_n \\ y_n \\ z_n \end{bmatrix}
$$
 (143)

Sendo  $(x_n, y_n, z_n)$  os deslocamentos das coordenadas no nó n. A matriz de função de forma  $N$ é definido assim:

$$
N = \begin{bmatrix} N_1 & 0 & 0 & N_2 & 0 & 0 & \dots & N_n & 0 & 0 \\ 0 & N_1 & 0 & 0 & N_2 & 0 & \dots & 0 & N_n & 0 \\ 0 & 0 & N_1 & 0 & 0 & N_2 & \dots & 0 & 0 & N_n \end{bmatrix}
$$
(144)

Para desenvolver a matriz de função de forma, é necessário pregar o conceito de coordenadas de volume pois isso facilita a obtenção de tal matriz. A coordenada volumétrica do nó 1 é definido como:

$$
L_1 = \frac{V_{P234}}{V_{P1234}}
$$
 (145)

Na qual  $V_{P234}$  é intepretado como o volume do tetraedro P234 como mostrado na Fig. (20) e  $V_{P1234}$  é o volume total do elemento.

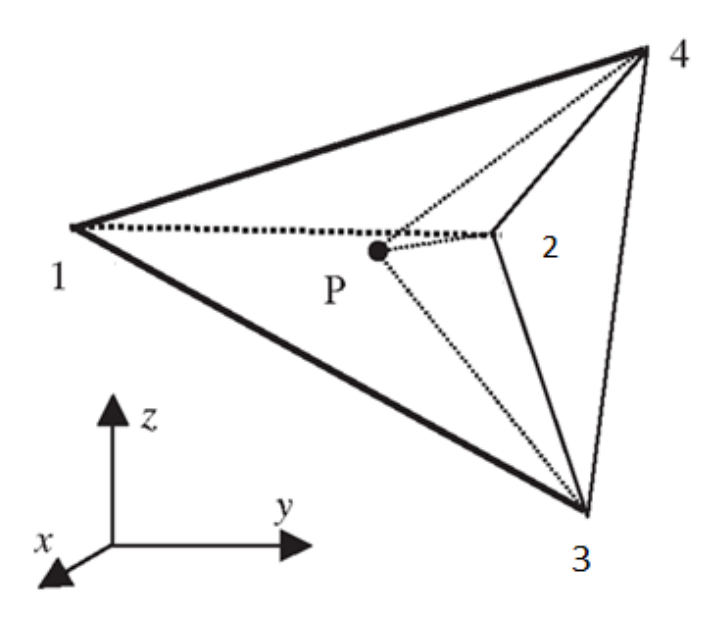

Figura 20: Coordenada volumétrica (adaptado)

Para os outros nós, tem-se que:

$$
L_2 = \frac{V_{P134}}{V_{P1234}}
$$
 (146)

$$
L_3 = \frac{V_{P124}}{V_{P1234}}
$$
 (147)

$$
L_4 = \frac{V_{P123}}{V_{P1234}}
$$
 (148)

Sabe-se que:

$$
N_i = (2L_i - 1)L_i para = 1,2,3,4
$$
\n(149)

$$
N_5 = 4L_2L_3 \tag{150}
$$

$$
N_6 = 4L_1L_3 \tag{151}
$$

$$
N_7 = 4L_1L_2 \tag{152}
$$

$$
N_8 = 4L_1L_4 \tag{153}
$$

$$
N_9 = 4L_2L_4 \tag{154}
$$

$$
N_{10} = 4L_3L_4 \tag{155}
$$

Com as funções de forma, é possível determinar a matriz deformação  $B$ :

$$
B = [B_1 B_2 ... B_{20}] \tag{156}
$$

Onde:

$$
\boldsymbol{B}_{i} = \begin{bmatrix} \frac{\partial N_{i}}{\partial x} & 0 & 0\\ 0 & \frac{\partial N_{i}}{\partial y} & 0\\ 0 & 0 & \frac{\partial N_{i}}{\partial z} \\ 0 & \frac{\partial N_{i}}{\partial z} & \frac{\partial N_{i}}{\partial y} \\ \frac{\partial N_{i}}{\partial z} & 0 & \frac{\partial N_{i}}{\partial x} \\ \frac{\partial N_{i}}{\partial y} & \frac{\partial N_{i}}{\partial x} & 0 \end{bmatrix}
$$
(157)

# 3.3.2.1. Matriz de rigidez e massa do SOLID187®

Para a obtenção da matriz rigidez  $k_e$ desse elemento, utiliza-se as mesmas Eq. (121) e (122). Já para obter a matriz de massa  $m_e$ , é usada a Eq. (133). Assim, é possível concluir que:

$$
\boldsymbol{m}_{e} = \int_{V_{e}} \rho \begin{bmatrix} N_{1,1} & N_{1,2} & \dots & N_{1,9} & N_{1,10} \\ N_{2,1} & N_{2,2} & N_{2,9} & N_{2,10} \\ \vdots & \vdots & \ddots & \vdots & \vdots \\ N_{9,1} & N_{9,2} & \dots & N_{9,9} & N_{9,10} \\ N_{10,1} & N_{10,2} & \dots & N_{10,9} & N_{10,10} \end{bmatrix} dV
$$
(158)

Em que:

$$
\boldsymbol{N}_{i,j} = \begin{bmatrix} N_i N_j & 0 & 0 \\ 0 & N_i N_j & 0 \\ 0 & 0 & N_i N_j \end{bmatrix}
$$
 (159)

Logo, a matriz de massa possui a dimensão de 30  $x$  30. Então, pode-se deduzir que:

$$
\boldsymbol{m}_e = \frac{\rho V_e}{20} \begin{bmatrix} 2 & 0 & 0 & 1 & 0 & 1 & 0 & 0 \\ 2 & 0 & 0 & \dots & 0 & 0 & 1 & 0 \\ 2 & 0 & 1 & 0 & 0 & 1 \\ 2 & \ddots & \ddots & \vdots & \vdots & \vdots & \vdots \\ 2 & 0 & 0 & 1 & 0 & 0 \\ 3 & 2 & 0 & 0 & 1 & 0 \\ 2 & 0 & 0 & 2 & 0 & 0 \\ 2 & 0 & 0 & 2 & 0 & 0 \\ 2 & 0 & 2 & 0 & 0 & 0 \\ 2 & 0 & 2 & 0 & 0 & 0 \\ 2 & 0 & 2 & 0 & 0 & 0 \\ 2 & 0 & 2 & 0 & 0 & 0 \\ 2 & 0 & 2 & 0 & 0 & 0 \\ 2 & 0 & 2 & 0 & 0 & 0 \\ 2 & 0 & 2 & 0 & 0 & 0 \\ 2 & 0 & 2 & 0 &
$$

3.3.2.2. Vetor carregamento nodal do SOLID187®

O vetor carregamento aplicado nesse elemento é determinado da seguinte forma

$$
F_e = \begin{bmatrix} Fx_1 \\ Fy_1 \\ Fz_1 \\ Fx_2 \\ Fz_2 \\ \vdots \\ Fx_n \\ Fy_n \\ Fz_n \end{bmatrix}
$$
 (161)

Onde  $(Fx_n, Fy_n, Fz_n)$  representa a carga aplicada no nó n nas respectivas direções  $(x, y, z)$ .

## 3.3.3. ELEMENTO SHELL181®

O SHELL181 é um elemento de casca (*shell*) que possui o formato de uma membrana fina em formato quadrangular. Cada elemento possui 4 nós, sendo cada um responsável por 6 graus de liberdade (translação em x, y, z e rotação em x, y, z) (WHAT-WHEN-HOW, 2016) (FELIPPA, 2013) (KOVÁCS et al., 2012) (ANSYS INC., 2010c).

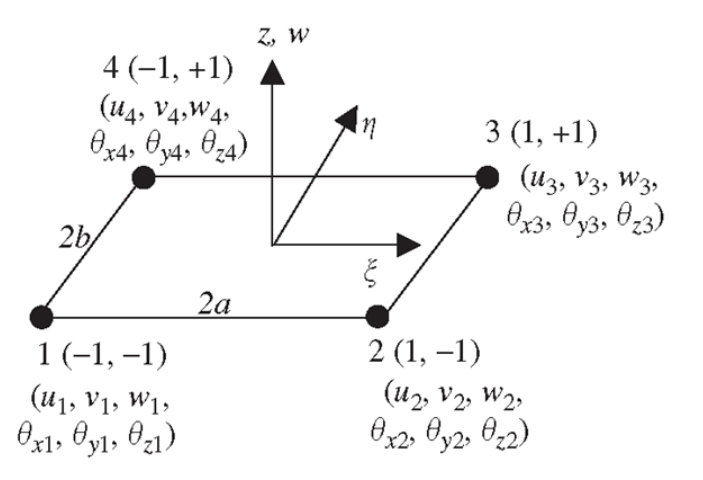

Figura 21: Esquematização de um elemento SHELL181

Para fins de simplificação, pode-se considerar que os movimentos dos graus de liberdade só ocorrem no plano da geometria. Logo, o vetor deslocamento nodal  $d_e$ é representado pela seguinte formulação:

$$
d_e = \begin{bmatrix} u_1 \\ v_1 \\ u_2 \\ u_3 \\ v_4 \\ u_4 \\ v_4 \end{bmatrix}
$$
 (162)

Na qual  $(u_i,v_i)$  representa os graus de liberdade considerados no nó  $i$ . A matriz da função de forma  $N$  possui a seguinte característica:

$$
N = \begin{bmatrix} N_1 & 0 & N_2 & 0 & N_3 & 0 & N_4 & 0 \\ 0 & N_1 & 0 & N_2 & 0 & N_3 & 0 & N_4 \end{bmatrix}
$$
 (163)

Em que as funções de forma  $N_i$  representa as funções de forma de cada nó no elemento retangular. O vetor deslocamento  $U$  é assumido como:

$$
\mathbf{U}^h(x, y) = \mathbf{N}(x, y) \mathbf{d}_e \tag{164}
$$

As funções de forma para tal geometria é:

$$
N_1 = \frac{1}{4}(1 - \xi)(1 - \eta) \tag{165}
$$

$$
N_2 = \frac{1}{4}(1+\xi)(1-\eta) \tag{166}
$$

$$
N_3 = \frac{1}{4}(1+\xi)(1+\eta) \tag{167}
$$

$$
N_4 = \frac{1}{4}(1 - \xi)(1 + \eta) \tag{168}
$$

Em que:

$$
\xi = \frac{x}{a}; \eta = \frac{y}{b} \tag{169}
$$

Para obter a matriz de deformação  $B$ , adota-se a seguinte formulação:

$$
\mathbf{B} = \mathbf{LN} = \begin{bmatrix} -\frac{1-\eta}{a} & 0 & \frac{1-\eta}{a} & 0 & \frac{1+\eta}{a} & 0 & -\frac{1+\eta}{a} & 0\\ 0 & -\frac{1-\xi}{b} & 0 & -\frac{1+\xi}{b} & 0 & \frac{1+\xi}{b} & 0 & \frac{1-\xi}{b} \\ -\frac{1-\xi}{b} & -\frac{1-\eta}{a} & -\frac{1+\xi}{b} & \frac{1-\eta}{a} & \frac{1+\xi}{b} & \frac{1+\eta}{a} & \frac{1-\xi}{b} & -\frac{1+\eta}{a} \end{bmatrix}
$$
(170)

# 3.3.3.1. Matriz de rigidez e massa do SHELL181®

Usando a Equação (169), obtém-se que:

$$
dx dy = ab d\xi d\eta \tag{171}
$$

A matriz de rigidez do elemento SHELL181® é obtida do seguinte modo:

$$
\boldsymbol{k}_e = \int_{V_e} \boldsymbol{B}^T \boldsymbol{c} \boldsymbol{B} dV = \int_{A_e} \left( \int_0^h dz \right) \boldsymbol{B}^T \boldsymbol{c} \boldsymbol{B} dA = \int_{A_e} h \boldsymbol{B}^T \boldsymbol{c} \boldsymbol{B} dA \tag{172}
$$

Na qual  $h$  é a altura da placa. Assim:

$$
\mathbf{k}_e = \int_{-1}^1 \int_{-1}^1 abh \mathbf{B}^T \mathbf{c} \mathbf{B} d\xi d\eta \tag{173}
$$

Já na matriz de massa  $m_e$  do SHELL181®

$$
\boldsymbol{m}_e = \int_V \ \rho \boldsymbol{N}^T \boldsymbol{N} dV = \int_{A_e} \left( \int_0^h dz \right) \rho \boldsymbol{N}^T \boldsymbol{N} dA = \int_{A_e} h \rho \boldsymbol{N}^T \boldsymbol{N} dA \tag{174}
$$

Então:

$$
k_e = \int_{-1}^{1} \int_{-1}^{1} \rho abh N^T N d\xi d\eta
$$
 (175)

#### 3.3.3.2. Vetor carregamento nodal do SHELL181®

Para obter o vetor de carregamento do elemento, têm-se:

$$
\mathbf{F}_e = \begin{bmatrix} Fu_1 \\ Fv_1 \\ Fu_2 \\ Fu_3 \\ Fu_4 \\ Fu_4 \\ Fv_4 \end{bmatrix}
$$
 (176)

Sendo que  $(Fu_i, Fv_i)$  indica a força aplicada no nó i nas direções  $u$  e  $v$ , respectivamente.

### **3.3.4. Obtenção das matrizes globais por meio das matrizes locais**

Sabe-se que as matrizes [ $k_G$ ] e [ $m_G$ ] e os vetores { $F_G$ } e { $d_G$ } da Equação (113) se concernem às matrizes globais de todo o objeto estudado. Como as matrizes obtidas nas seções anteriores se referem a matriz local de cada elemento, é necessário fazer a assemblagem delas para gerar as matrizes globais e solucionar o problema estático e dinâmico (WHAT-WHEN-HOW, 2016) (FELIPPA, 2013) (KOVÁCS et al., 2012).

O procedimento de montagem da matriz global é feito somando a contribuição de cada elemento nas grandezas referidas.

#### **3.3.5. Método da superposição dos modos**

O método de superposição modal usa as frequências naturais e modos de vibração da análise modal para caracteriza a resposta dinâmica de uma estrutura excitada harmonicamente. Considera-se que um componente que apresenta massa  $(M)$ , rigidez  $(K)$  e amortecimento  $(C)$  possua a seguinte equação do movimento:

$$
[M]{\n{ii} + [C]{\n{ii} + [K]}{\n{u} = {F}\n}}
$$
\n(177)

Sabe-se que o vetor força {F}é variante no tempo, dado por:

$$
\{F\} = \{F_{nd}\} + S\{F^s\} \tag{178}
$$

Onde  ${F_{nd}}$  é o termo da força aplicada no nó que varia no tempo,  $S$  é o fator de escala do vetor força e  $\{F^s\}$  é o vetor força obtido da análise modal. Define-se um arranjo de coordenada modal  $y_i$ :

$$
\{u\} = \sum_{i=1}^{n} {\{\emptyset_i\}} y_i
$$
\n(179)

Na qual  $\{\emptyset_i\}$  são os  $i^{\acute{e}simo}$  modos de vibração e  $n$  é o número de modos de vibração usados. Substituindo a Eq. (179) na (177), obtém-se que:

$$
[M] \sum_{i=1}^{n} {\{\phi_i\} \dot{y}_i + [C] \sum_{i=1}^{n} {\{\phi_i\} \dot{y}_i + [K] \sum_{i=1}^{n} {\{\phi_i\} y_i = \{F\}}}
$$
(180)

Pré-multiplica-se a Equação (167) por  $\left\{\emptyset_j\right\}^T$ :

$$
{\{\phi_j\}}^T [M] \sum_{i=1}^n {\{\phi_i\}} y_i + {\{\phi_j\}}^T [C] \sum_{i=1}^n {\{\phi_j\}} y_i + {\{\phi_j\}}^T [K] \sum_{i=1}^n {\{\phi_i\}} y_i = {\{\phi_j\}}^T \{F\}
$$
(181)

A condição de ortogonalidade dos modos naturais afirma que:

$$
\left\{\varnothing_j\right\}^T [M] \left\{\varnothing_i\right\} = 0 \; parai \neq j \tag{182}
$$

$$
{\lbrace \phi_j \rbrace}^T [K] {\lbrace \phi_i \rbrace} = 0 \text{ para } i \neq j
$$
\n(183)

Usando o método de extração de *Lanczos* e outros, somente o amortecimento constante ou de *Rayleigh* é permitido, logo:

$$
{\lbrace \emptyset_j \rbrace}^T[C]{\lbrace \emptyset_i \rbrace} = 0 \,\, para\, \neq j \tag{184}
$$

Manipulando as equações (168) a (171), chega-se em:

$$
{\{\phi_j\}}^T [M] {\{\phi_j\}} \ddot{y}_j + {\{\phi_j\}}^T [C] {\{\phi_j\}} \dot{y}_j + {\{\phi_j\}}^T [K] {\{\phi_j\}} y_j = {\{\phi_j\}}^T \{F\}
$$
(185)

Os coeficientes de  $\left|{\ddot{y}_j,\dot{y}_j\in y_j}\right|$  são alcançados da seguinte maneira:

3.3.5.1. Coeficiente do  $\ddot{y}_j$ 

Como a nova variável  $\{\emptyset_j\}$ foi normalizado pela massa, pode-se afirmar que:

$$
\left\{\phi_j\right\}^T [M] \left\{\phi_j\right\} = 1 \tag{186}
$$

3.3.5.2. Coeficiente do  $y_i$ ֧֦֧֦֧֦֧֦֧֦֧֦֧ׅ֧֦֧֦֧֦֧֦֧֦֧֦֧֧֦֧֧֦֧֘֝֟֟֓֝֜֓֓֜֓֜֓<br>֧֧֧ׅ֧֧֛֜֜֜֜֓֜֜

O termo do amortecimento é manipulado de modo a se tornar um sistema de um único grau de liberdade:

$$
\left\{\phi_j\right\}^T[C]\left\{\phi_j\right\} = C_j \phi_j^2 \tag{187}
$$

$$
{\{\phi_j\}}^T [M] {\{\phi_j\}} = M_j {\phi_j}^2 = 1
$$
\n(188)

Assim:

$$
\emptyset_j = \frac{1}{\sqrt{M_j}}\tag{189}
$$

De acordo com Tse (1963):

$$
C_j = 2\xi_j \sqrt{K_j M_j} \tag{190}
$$

$$
\omega_j = \sqrt{\frac{K_j}{M_j}}\tag{191}
$$

Onde  $\xi_j$  e  $\omega_j$  são o fator de amortecimento e a frequencia natural de vibração do modo  $j$ . Combinando as Eq. (187) a (191), obtém-se que:

$$
\left\{\varnothing_j\right\}^T[C]\left\{\varnothing_j\right\} = 2\xi_j \sqrt{K_j M_j} \left(\frac{1}{\sqrt{M_j}}\right)^2 = 2\xi_j \omega_j \tag{192}
$$

3.3.5.3. Coeficiente do  $y_i$ 

Sabendo que:

$$
[K]\{\phi_j\} = \omega_j^2[M]\{\phi_j\}
$$
\n(193)

Pré-multiplica-se por  $\left\{\emptyset_j\right\}^T$ :

$$
\left\{\phi_j\right\}^T [K] \left\{\phi_j\right\} = \omega_j^2 \left\{\phi_j\right\}^T [M] \left\{\phi_j\right\} \tag{194}
$$

Simplificando, pode-se afirmar que:

$$
\left\{\phi_j\right\}^T [K] \left\{\phi_j\right\} = \omega_j^2 \tag{195}
$$

Logo, a Equação (182) se torna:

$$
\ddot{y}_j + 2\xi_j \omega_j \dot{y}_j + \omega_j^2 y_j = f_j \tag{196}
$$

Na qual:

$$
f_j = \left\{ \phi_j \right\}^T \{F\} \tag{197}
$$

Como  $j$  representa cada modo de vibração, a Equação (196) fornece as  $n$ equações desacopladas nas  $n$  incógnitas  $y_j.$  A vantagem do uso dessa é que toda as cargas computacionais das matrizes algébricas foram já obtidas no autosolução, fazendo com que os gastos necessários para realizar respostas harmônicas se reduzam.

#### 3.4. MATERIAIS COMPOSTOS

A indústria aeroespacial requer materiais com associação de diferentes propriedades que não podem ser supridas por materiais tradicionais como ligas metálicas e cerâmicas. Um exemplo é a necessidade de obter um material que seja leve, forte, rígido, resistente ao impacto e maleável para ser usado como revestimento da fuselagem em uma aeronave (CALLISTER; RETHWISCH, 2012).

Com o intuito de suprir esses requisitos, engenheiros estão ampliando o leque de opções com a criação de uma nova classe de materiais. O material compósito é descrito como qualquer material multifásico que apresente proporções consideráveis das características das fases que o constituem, de modo a produzir uma melhor combinação de propriedades.

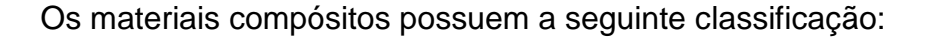

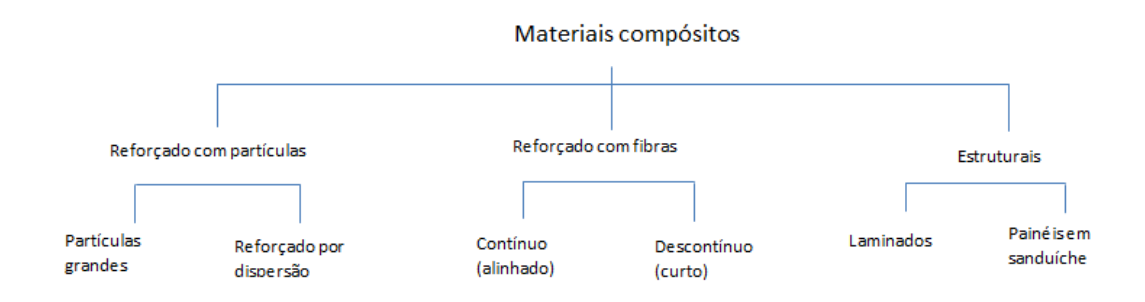

Figura 22: Classificação dos materiais compósitos (adaptado)

### **3.4.1. Compósito sanduíche**

Segundo Callister e Rethwisch (2012), os compósitos sanduíche são classificados como compósitos estruturais. Eles são feitos com duas placas externas que são separadas por um núcleo, no qual é um material mais leve e menos rígido. As placas possuem as funções de resistir a maior parte do carregamento no plano e as tensões de flexão. Elas são geralmente feitas com liga de alumínio ou aço.

Já o núcleo do composto tem por função separar as placas e resistir às deformações perpendiculares aos planos da face. Outra finalidade do núcleo é gerar um alto valor de rigidez ao longo dos planos normais às faces. Usualmente, ele é feito com espuma ou madeira leve.

3.4.1.1 Placa de fibra de carbono e resina epóxi

Os compósitos reforçados com fibra apresentam ótima resistência e rigidez com um baixo peso. Por esse motivo, esse material é constantemente usado na indústria automobilística e aeroespacial. Um compósito fibroso comumente usado na confecção de elementos estruturais de satélites é o material composto de Fibra de Carbono reforçado com resina epóxi. Segundo (CAMPBELL, 2010), os materiais compósitos com fibras contínuas são, frequentemente, gerados em forma de tecido, com determinada direção privilegiada. Em diversas literaturas como Campbell (2010) e Faa (2012), tal tecido é chamado de *ply.*

Para garantir a uniformidade das propriedades mecânicas em todas as direções, colocam-se várias camadas de tecido em diferentes direções. Com essa técnica, o material se torna mais ortotrópico possível. No caso do *UniSat7*, as chapas de fibra de carbono e resina epóxi são feitas com 6 camadas de *ply* com as seguintes orientações: 0°/90°/45°/-45°/0°/90°.

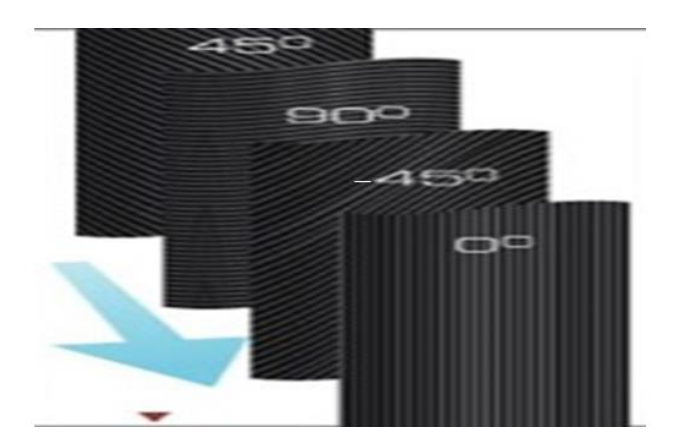

Figura 23: Direção de alinhamento das fibras (Adaptado) (WINDSAILBIKE, 2016)

## 3.4.1.2. Núcleo do tipo colmeia

O núcleo do compósito sanduíche usado no *UniSat7* é feito de liga de alumínio no formato de colmeia de elementos hexagonais. Devido a maior parte do volume desse material ser constituído de ar, ele apresenta baixa densidade e custo reduzido. Geralmente, a sua geometria apresenta o formato hexagonal. A configuração colmeia melhora as propriedades de compressão e de cisalhamento fora do plano. Esse fato assegura boa rigidez à deformações normais a face ao tempo que possui a densidade relativamente baixa.

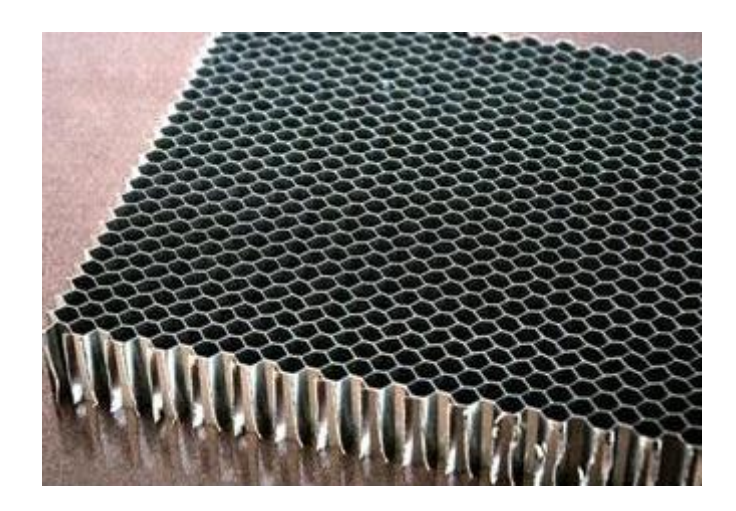

Figura 24: Estrutura hexagonal de *Honeycomb* [ALUSTRONG, 2016]

# **4. MATERIAIS E MÉTODOS**

# 4.1. OBJETO DE ESTUDO

*UniSat7* é um satélite que será colocado em órbita terrestre baixa (*Low Earth Orbit*). Ele possui um formato de um prisma octogonal com 4 *Deployers* de *CubeSat* e 2 *Deployers* de *PocketSat*. Suas principais funções é armazenar nanosatélites em seu interior e lançá-lo no momento em que *UniSat7* já estiver em órbita.

A carcaça do satélite é feita de material compósito sanduíche com um núcleo de liga de alumínio AA5056 e placas de fibra de carbono com resina epóxi.

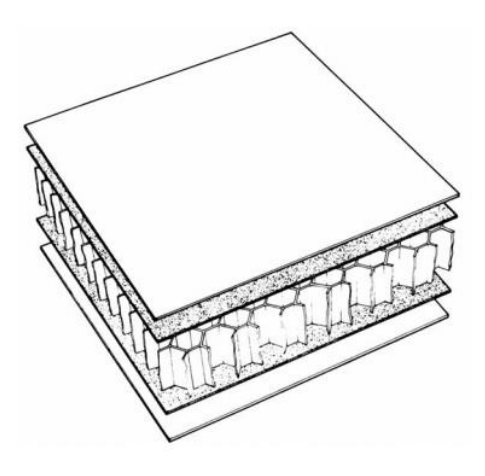

Figura 25: Material compósito tipo sanduíche colmeia (PETRAS, 1998)

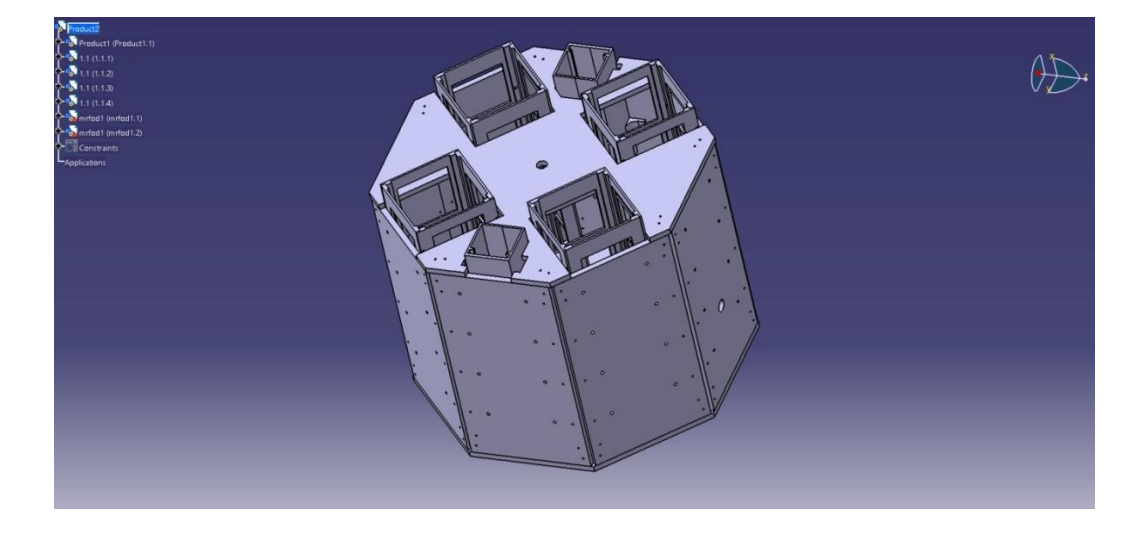

Figura 26: Vista tridimensional do *UniSat7*

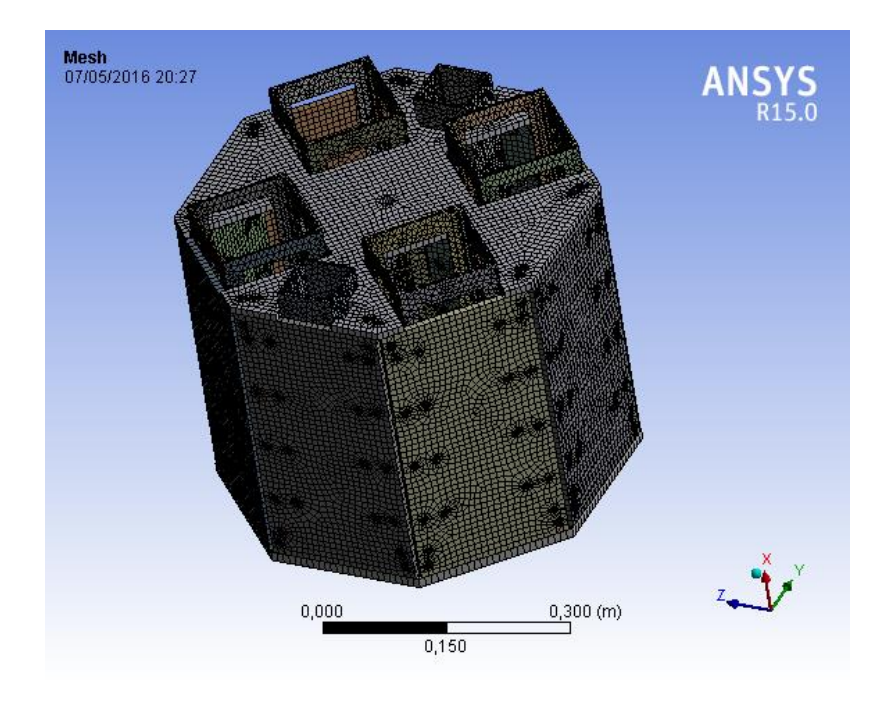

Figura 27: Malha do *UniSat7*

O satélite tem um formato prismático octaédrico onde as placas laterais tem as dimensões abaixo:

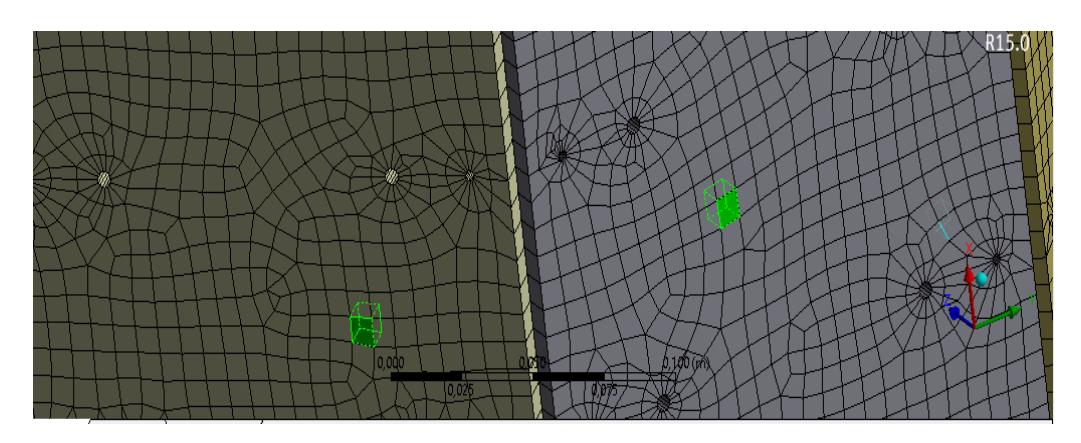

Figura 28: Elemento SOLID186® nas placas laterais

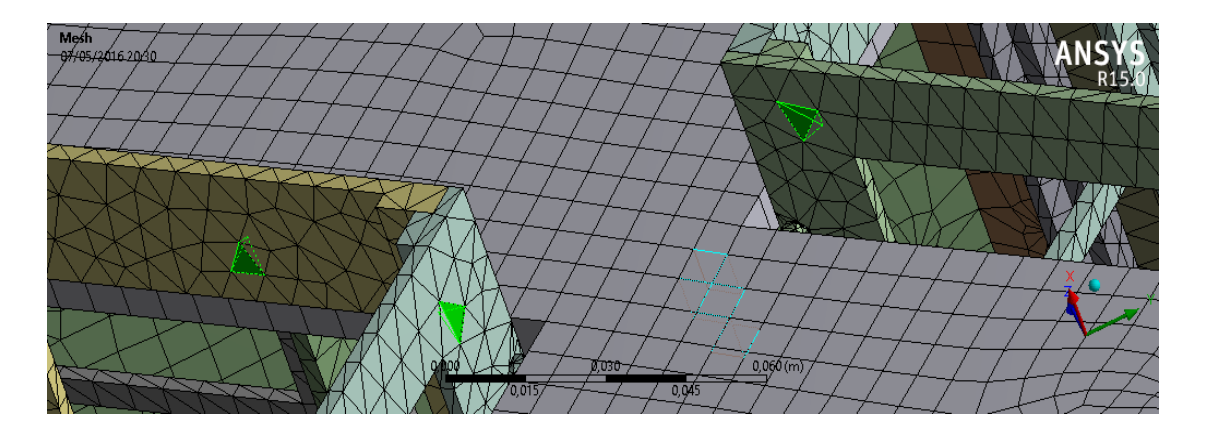

Figura 29: elemento SOLID187® aplicado nos *Deployers* do *CubeSat*

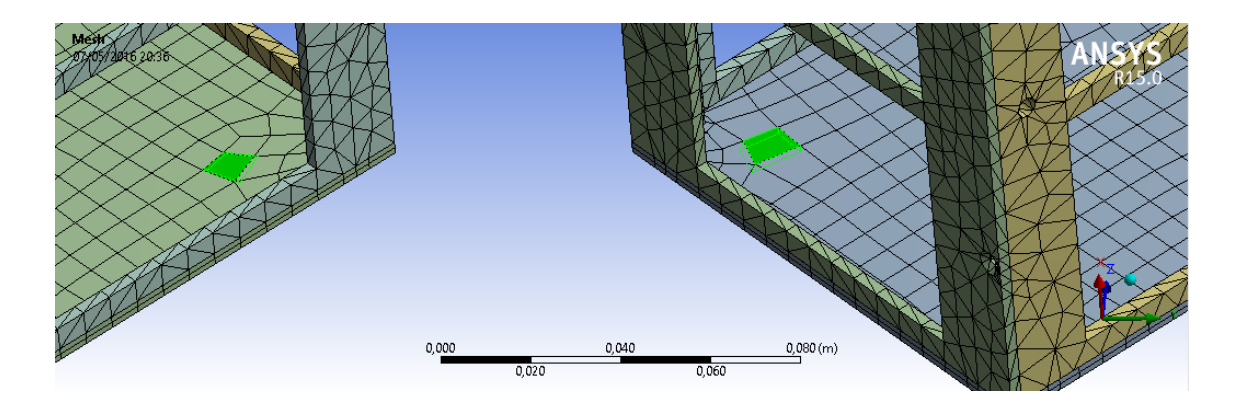

Figura 30: Elemento SHELL181® aplicado nas bases do *Deployer* do *CubeSat*

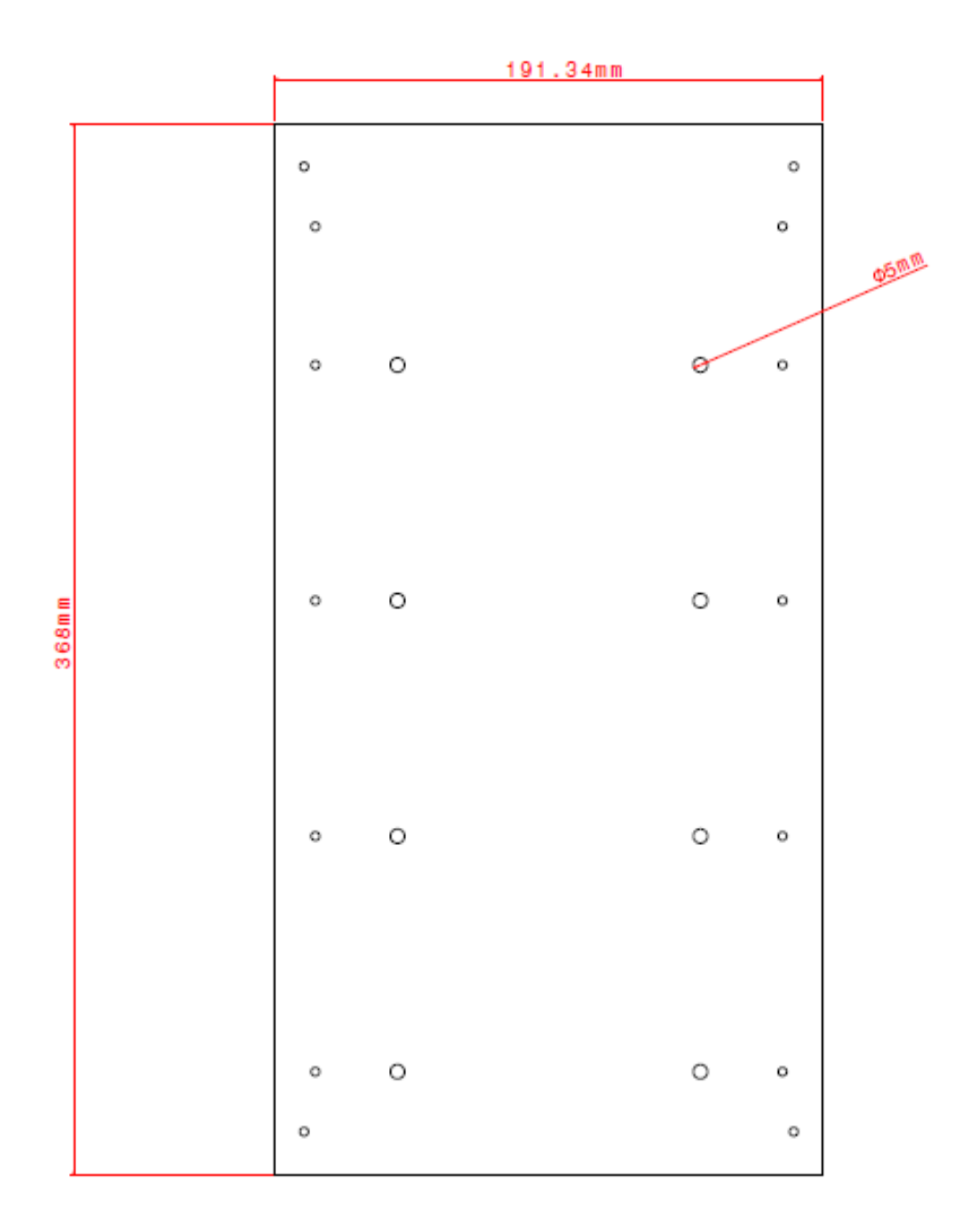

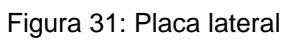

O *UniSat7* possui 7 placas laterais dessa forma e outra com um orifício para posicionar a câmera de imageamento terrestre.

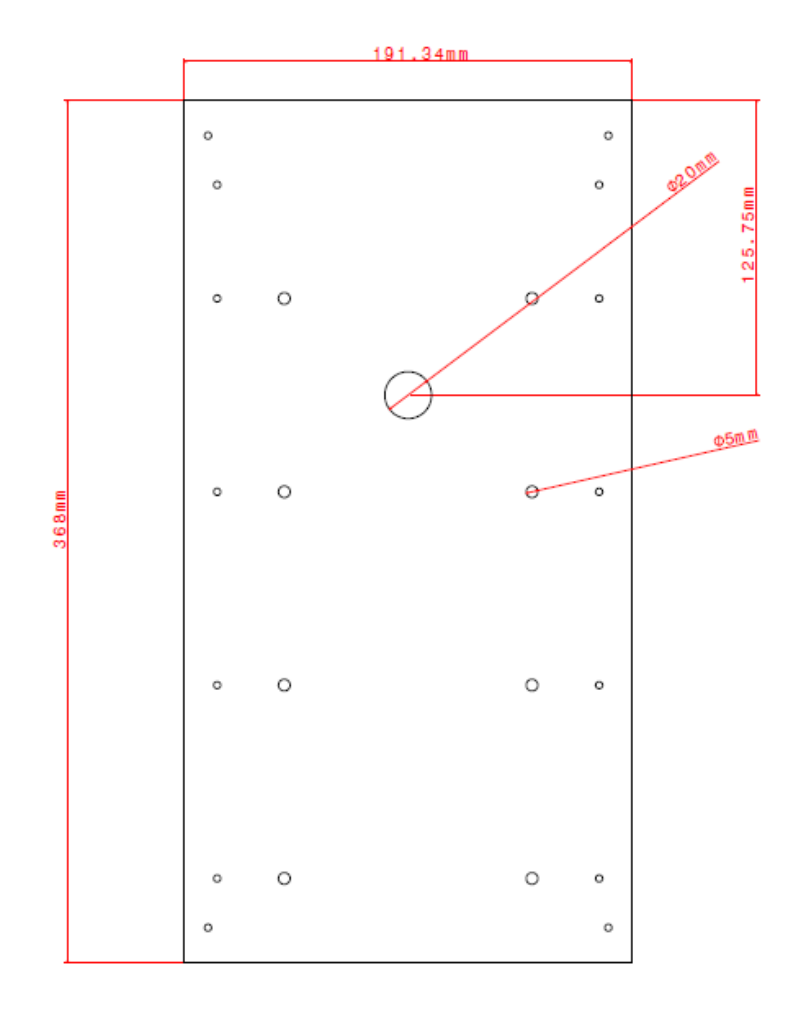

Figura 32: Painel lateral com orifício

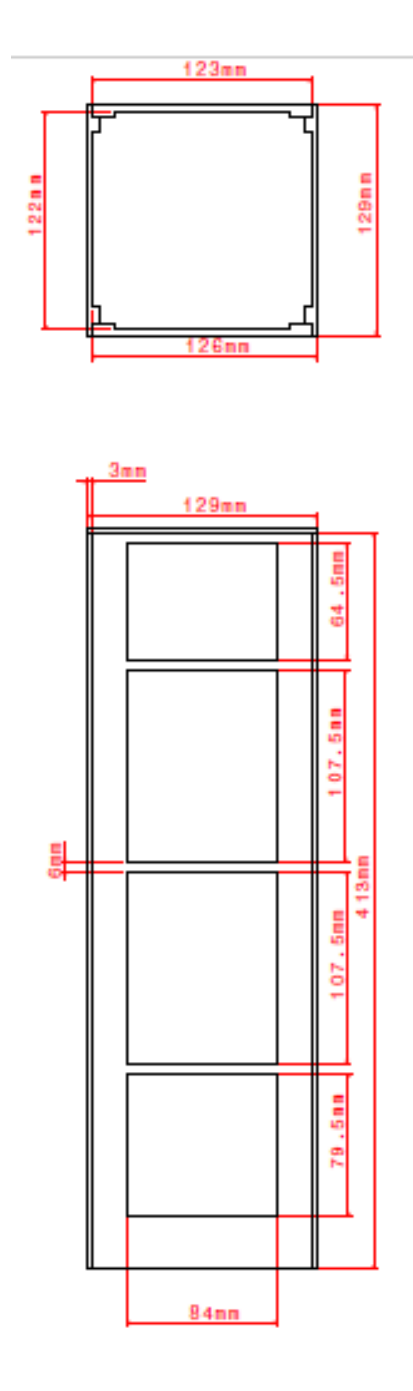

Figura 33: Vista superior e lateral do *Cubesat Deployer*

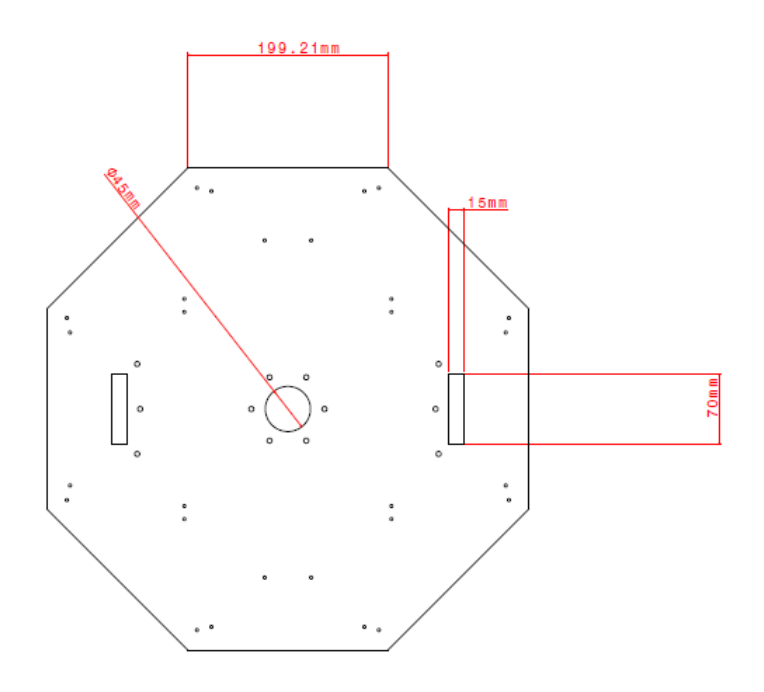

Figura 34: parte inferior do satélite

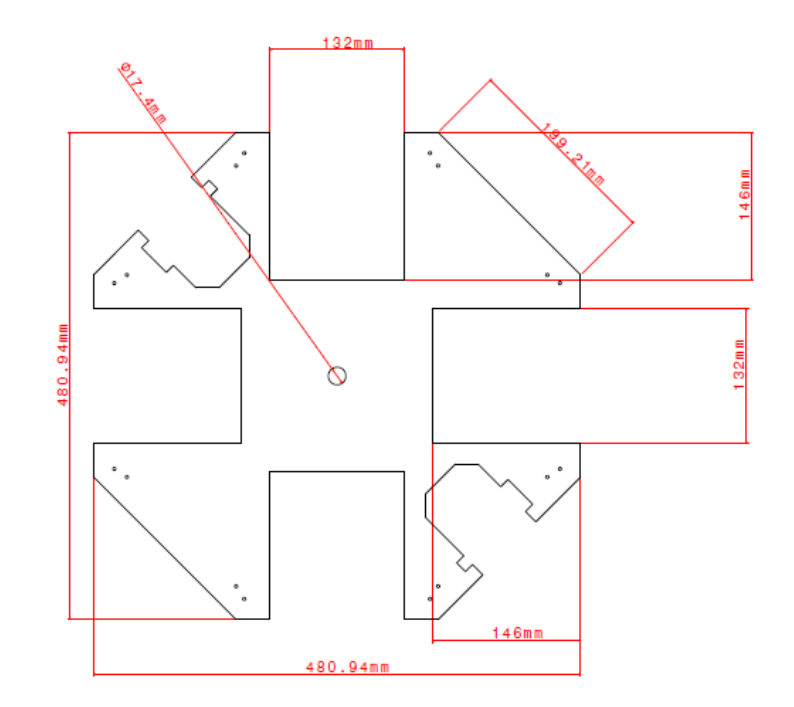

Figura 35: Parte superior do satélite

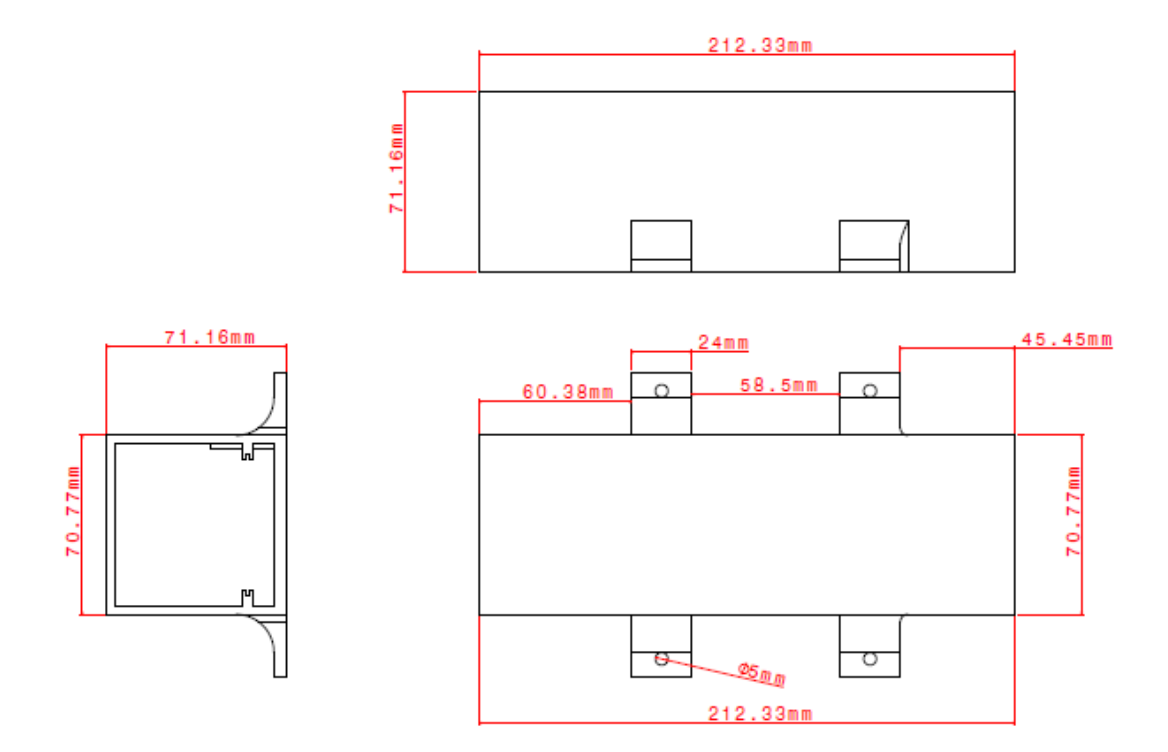

Figura 36: Vista frontal, superior e lateral do *PocketSat Deployer*

## 4.2 PROCEDIMENTOS DE SIMULAÇÃO

Para desenhar os componentes do*UniSat7*, foi utilizado o software *CATIA®* no segmento *Part Design*. Para a montagem dos componentes, usou-se a seção *Assembly Design.*

Após esse procedimento, foi feita a exportação da geometria do *CATIA®* para o *ANSYS®,* com o intuito de realizar o estudo de elementos finitos. Inicialmente, usouse a extensão do *ANSYS®* chamado *ACP (Ansys Composite PrePost)* para criar o material composto e caracterizar suas propriedades mecânicas e aplicá-las na geometria.

No segmento *Static Strucural*, criou-se as devidas conexões mecânicas entre cada componente e foi gerado a malha para fazer a análise da estrutura estática. Em seguida, definiu-se os nós que estão fixos, juntamente com a natureza e intensidade do carregamento estrutural.

Na extensão *Modal*, foram aproveitadas as conexões mecânicas, malhas do estudo estático e os apoios nodais fixos para obter as frequências naturais, juntamente com os modos de vibração.

Na parte *Harmonic Response*, foram mantidas todas as junções estruturais, junto com a malha e as restrições dos nós. Em seguida, determinou-se a amplitude e faixa de frequência de vibração da carga para obter a resposta harmônica do satélite variando o fator de amortecimento da estrutura.
#### **5. RESULTADOS**

## 5.1. ANÁLISE ESTÁTICA

### **5.1.1. Material de liga de alumínio**

Foi realizado a simulação estática do UniSat7 com as cargas inerciais de 11g no sentido longitudinal e 3g nas direções laterais usando o material de liga de alumínio AA6061 T6. Determinou-se que o apoio fixo se encontra no adaptador do satélite. Os resultados da deformação são apresentados na Fig. (37) e (38).

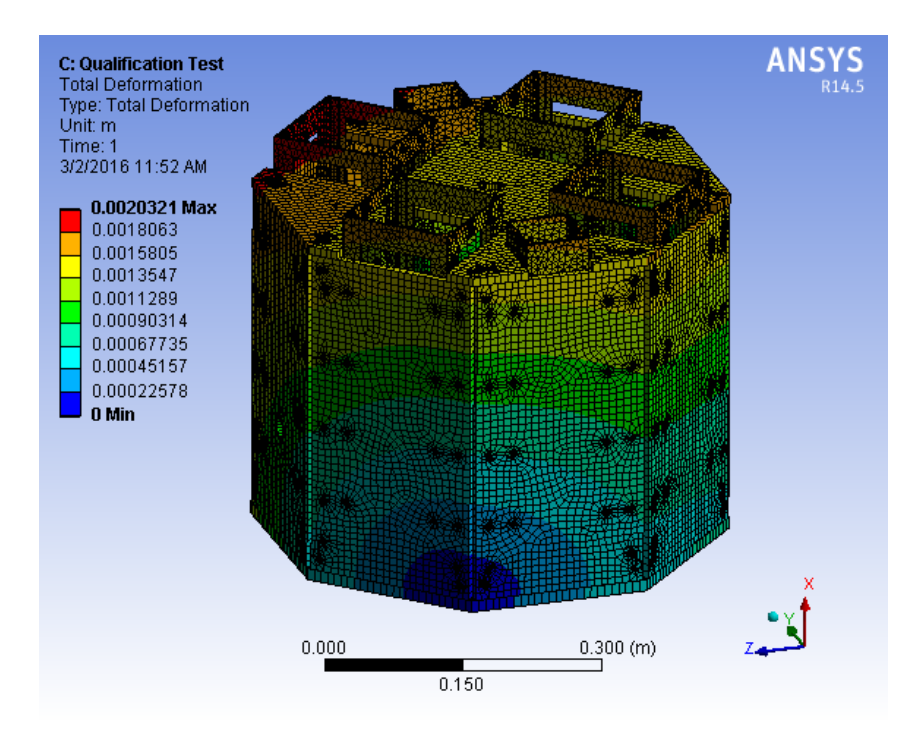

Figura 37: Deformação total do *UniSat7* em metros

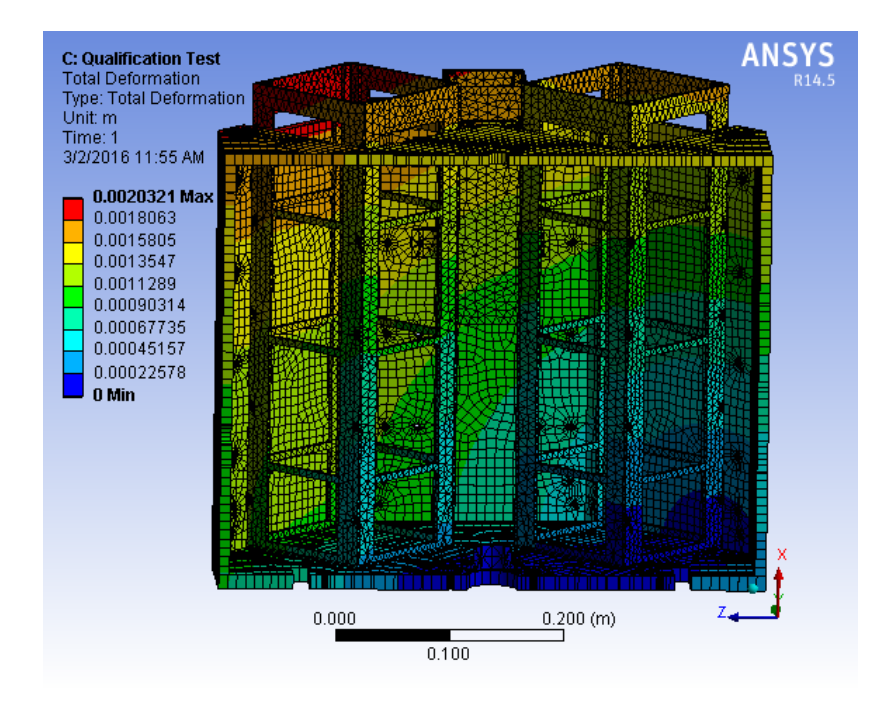

Figura 38: Deformação total do *UniSat7* com vista cortada

A Figura (39) mostra que as tensões equivalentes nas placas laterais e no topo do satélite não são relevantes.

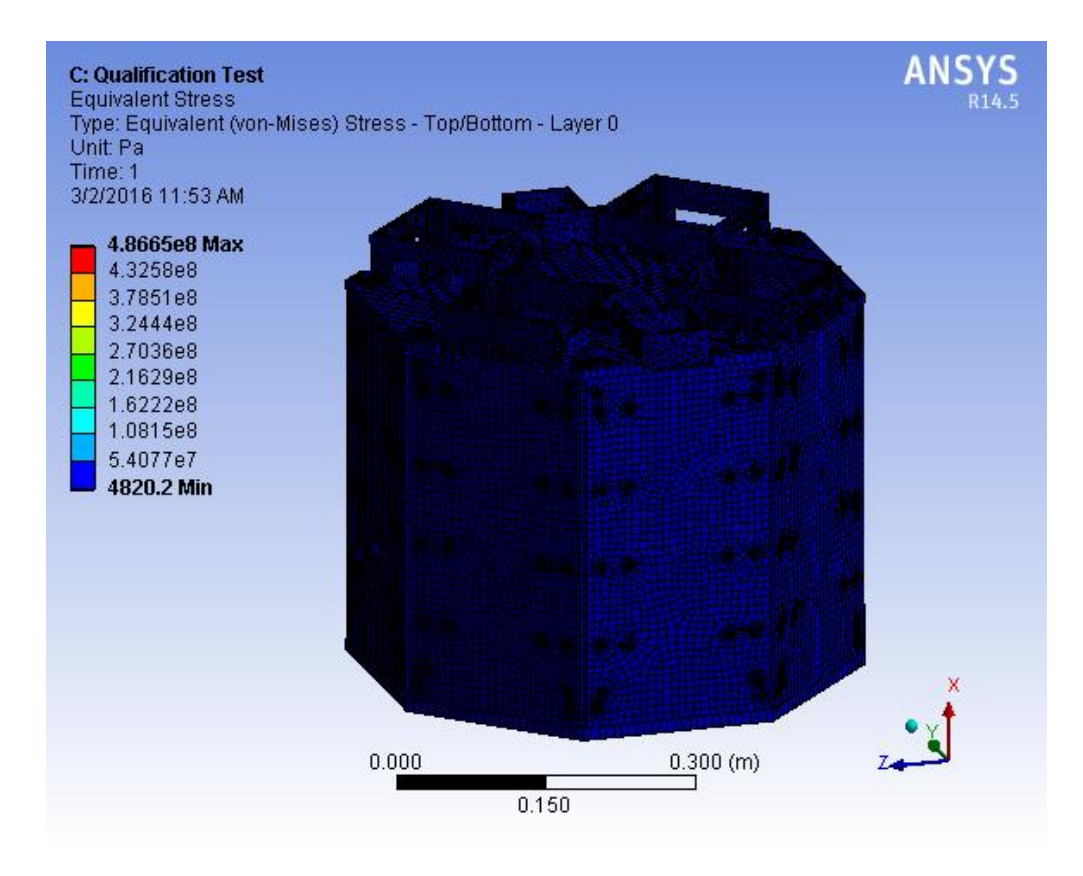

Figura 39: Tensão equivalente de *Von Mises* em Pa

A Figura (40) mostra que há uma concentração de tensão no elemento que conecta o satélite com a interface do veículo lançador, enquanto no restante da estrutura, a tensão é desprezível.

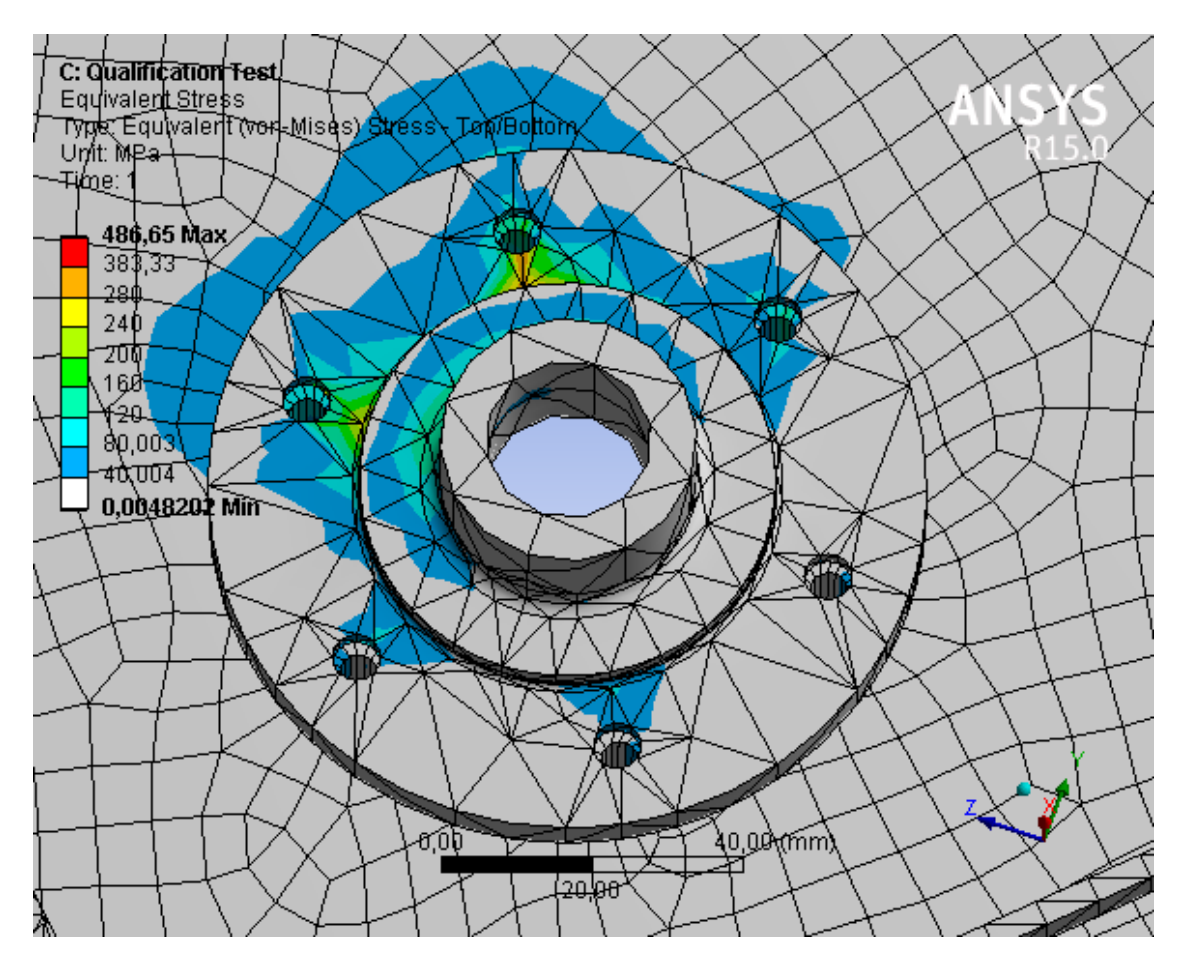

Figura 40: Tensão equivalente de *Von Mises* no adaptador do *UniSat7*

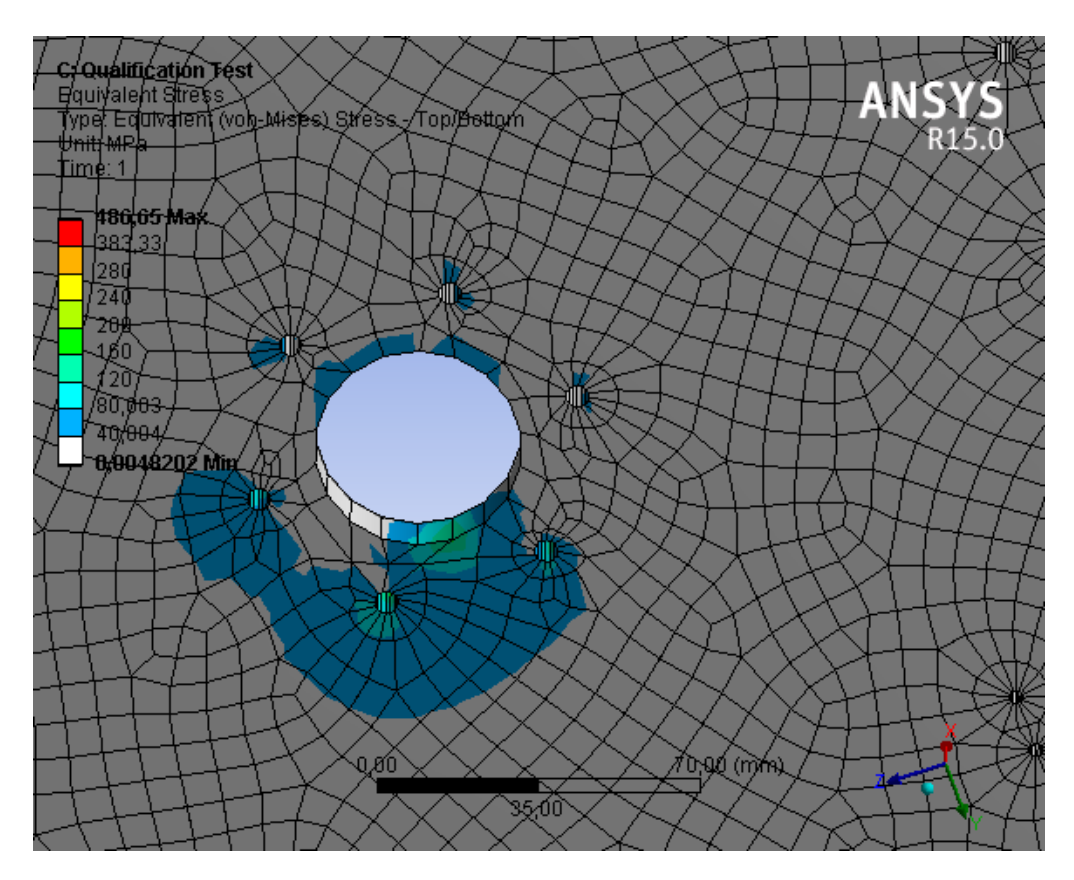

Figura 41: Tensões de *Von Mises* na parte inferior do *UniSat7*

A Figura (41) exibe o mapa de tensão na base do satélite. É possível notar que a tensão equivalente atinge níveis de 160 MPa.

|        | Deformação total | Tensão equivalente |
|--------|------------------|--------------------|
|        | (m)              | (Pa)               |
| Mínimo |                  | 4820,2             |
| Máximo | $2,03,10^{-3}$   | 4.87.10 $8$        |

Tabela 7: Resultados da simulação estática para liga de alumínio

# **5.1.2. Material compósito sanduíche com núcleo** *honeycomb* **e placas de alumínio**

Simulou-se as cargas Quasi-estáticas com intensidade longitudinal de 11g e lateral de 3g simultaneamente com o material composto sanduíche de núcleo colmeia de liga de alumínio AA5056 e placas de liga de alumínio AA6061 T6. Obteve-se o mapa de deformação das Fig. (42) e (43):

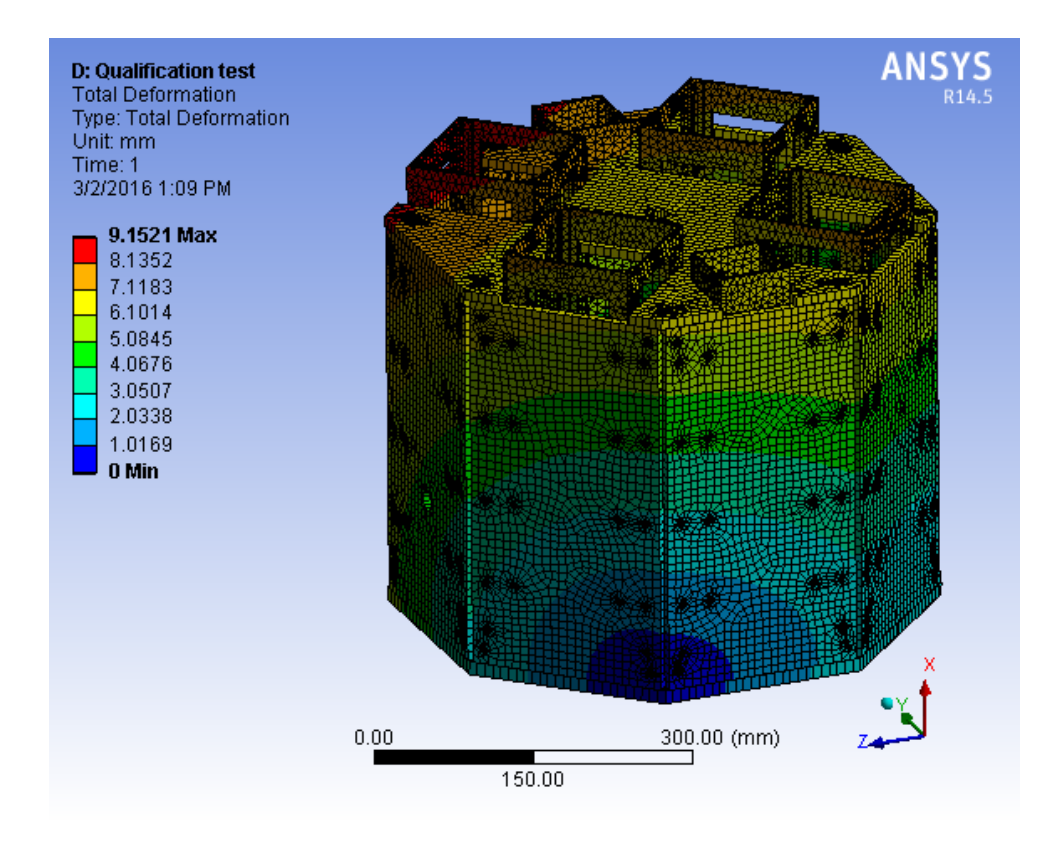

Figura 42: Deformação total em metros do *UniSat7* o material II

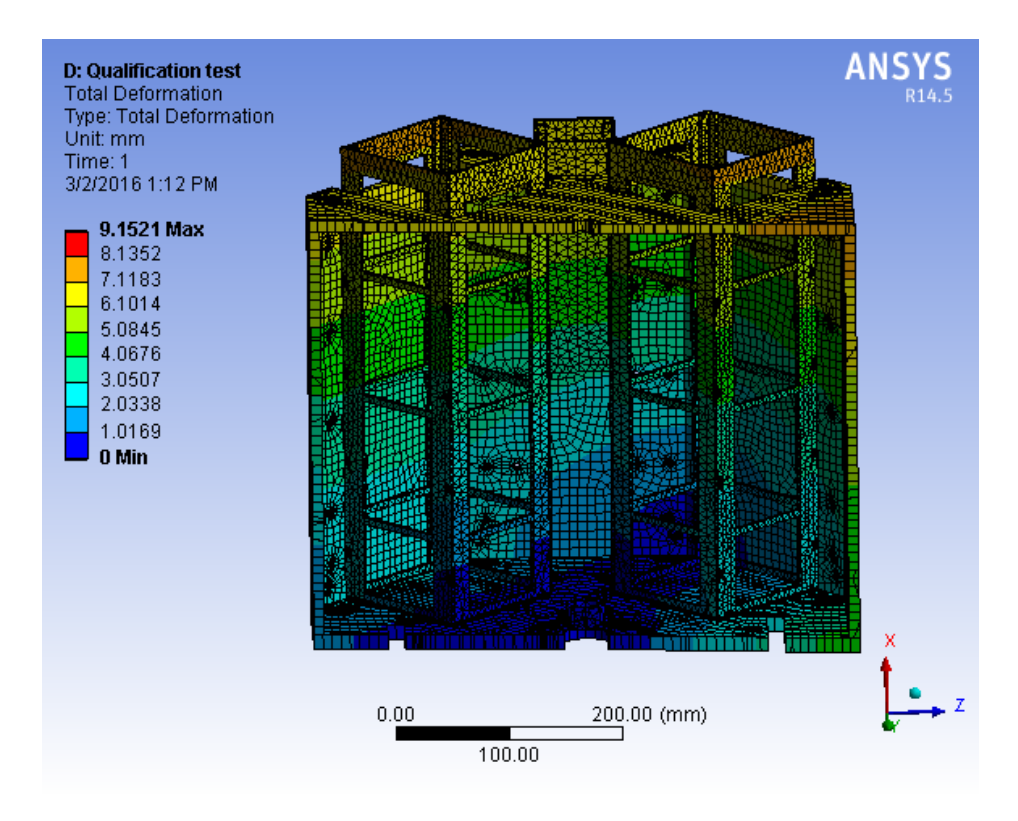

Figura 43:Visão cortada da deformação total do *UniSat7* em metros

Nota-se também pelas Figuras (43) e (44) que a deformação na parte superior é muito elevada e que na parte inferior do satélite é baixa. Isto se deve ao fato de que o ponto de apoio fixo se encontra no adaptador do *UniSat7*

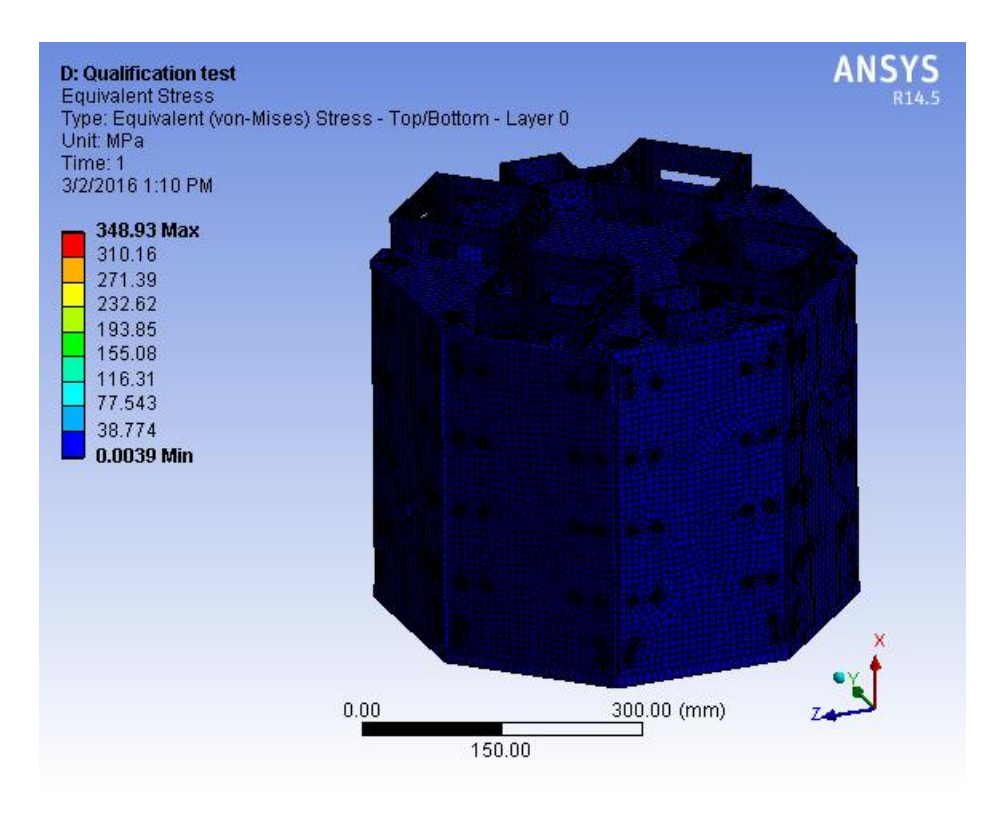

Figura 44: Tensão equivalente do *UniSat7* com o material II

Percebe-se pela Figura (44), que a tensão equivalente obtida é muito baixa nas partes laterais e superiores do UniSat7. Quando se observa as Fig. (45) e (46), notase que há uma certa concentração de tensão no adaptador do satélite na qual atinge um valor de 349 MPa. Tal é bem superior ao nível da tensão de escoamento dos materiais usados nesse caso.

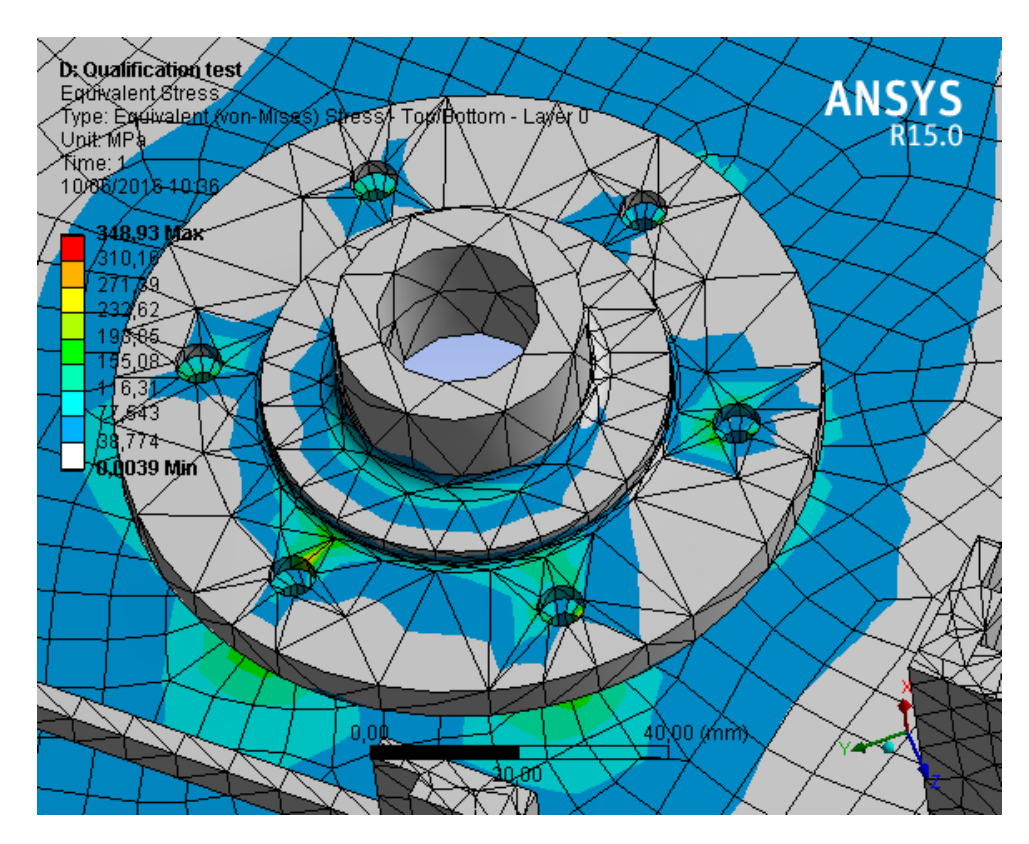

Figura 45: Visão do adaptador do *UniSat7* com o material II

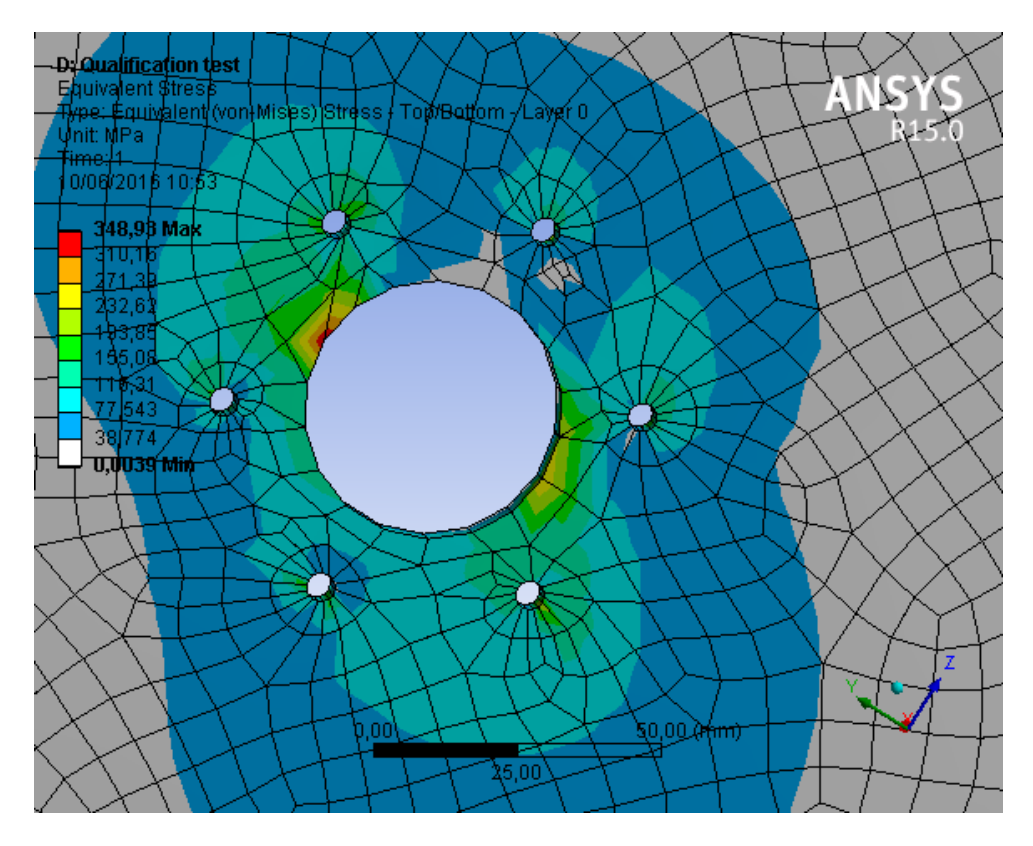

Figura 46: Tensão equivalente na parte inferior do *UniSat7*

|        | Deformação total | Tensão equivalente |
|--------|------------------|--------------------|
|        | (m)              | (Pa)               |
| Mínimo |                  | 4196,8             |
| Máximo | $9,15,10^{-3}$   | 3,49.10 $8$        |

Tabela 8: Tabela de resultados da simulação estática para liga de alumínio

# **5.1.3. Material compósito sanduíche com núcleo** *honeycomb* **de alumínio e placas de fibra de carbono**

Realizou-se a simulação estática com o carregamento longitudinal de 11g e lateral de 3g usando o material compósito sanduíche com o núcleo do tipo colmeia feita de liga de alumínio AA5056 e com placas de fibra de carbono *TORAYCA®* T-700. O suporte fixo do satélite foi determinando sendo a parte interna do adaptador.

A campo de deformação obtido está ilustrado nas Fig. (47) e (48). Pode-se notar que a deformação total é elevada na parte superior do satélite. O nível de deformação é muito baixo na parte inferior devido à proximidade com os pontos de fixação prédeterminado na simulação.

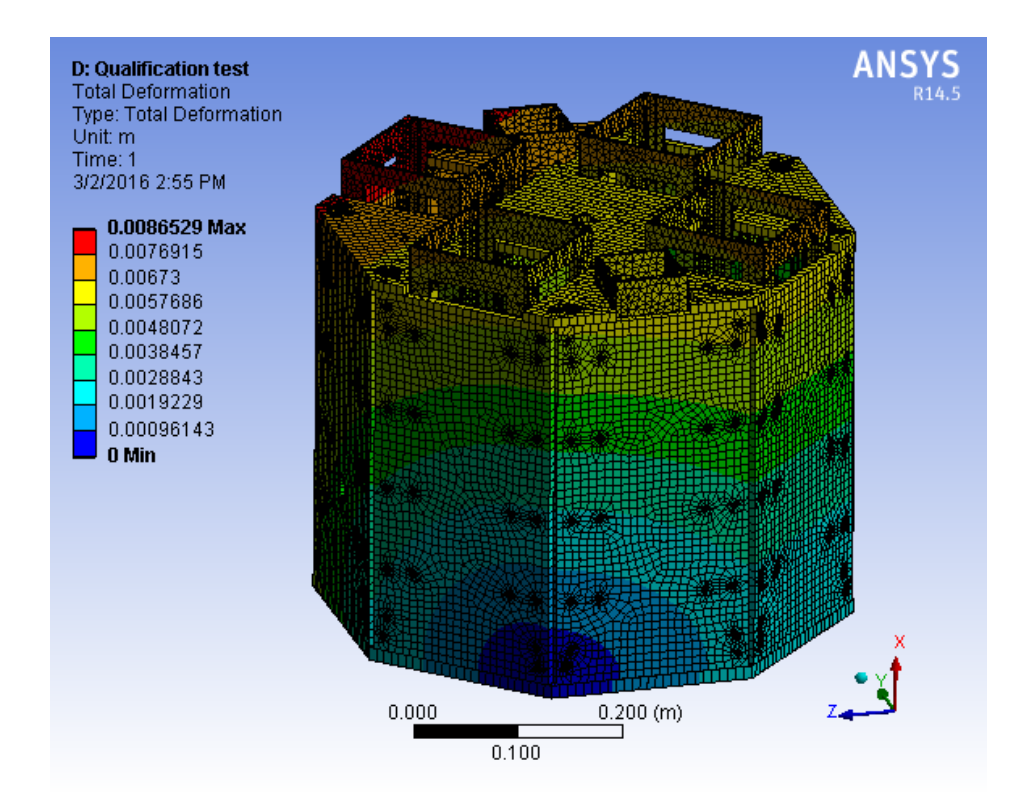

Figura 47: Deformação total do *UniSat7* com material III

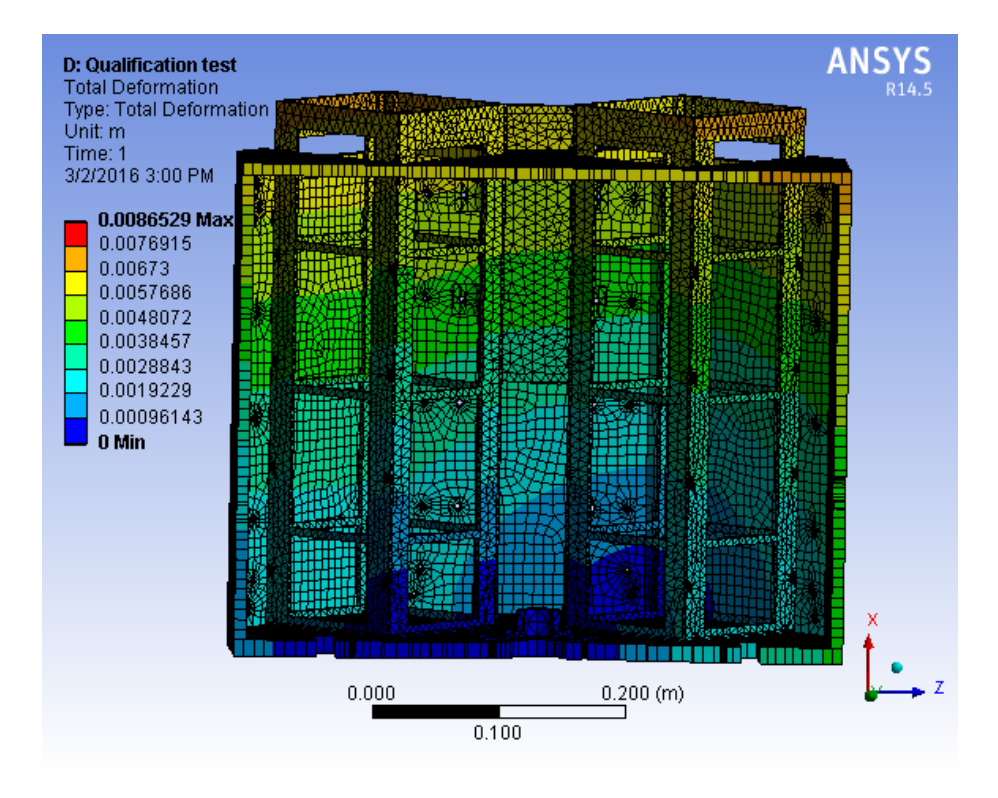

Figura 48: Vista cortada do *UniSat7*

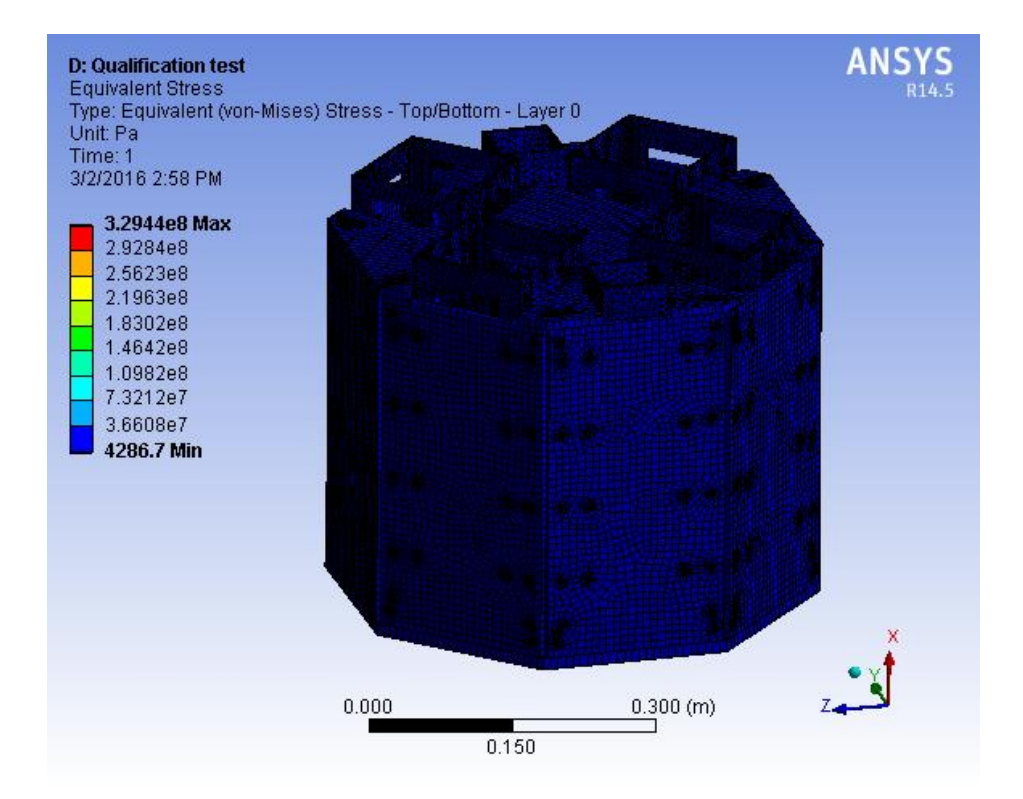

Figura 49: Tensão equivalente no *UniSat7* com material III

Pela Figura (49), é possível notar que as tensões obtidas nos painéis laterais e do topo são irrelevantes. Já nas Fig. (50) e (51), percebe-se que as maiores tensões no UniSat7 se concentram no adaptador faz a conexão com o veículo lançador. Constata-se também que o grau de tensão na placa inferior é de 329 MPa, sendo assim, bem superior à tensão de escoamento do material do núcleo do compósito.

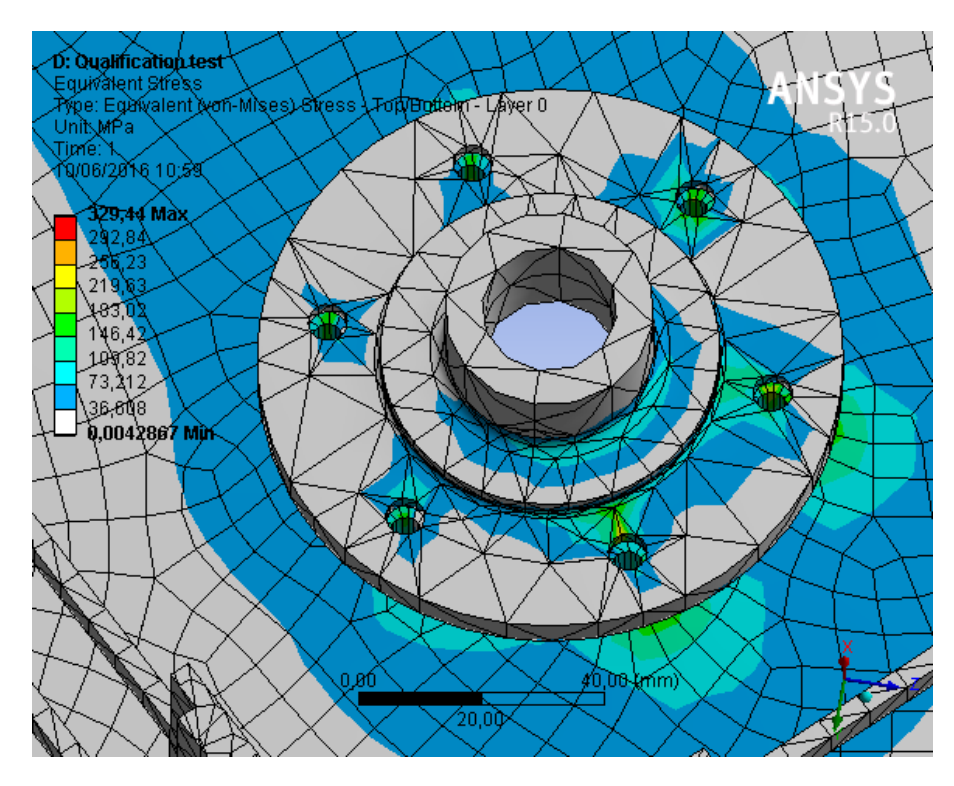

Figura 50: Adaptador do *UniSat7* com o material III

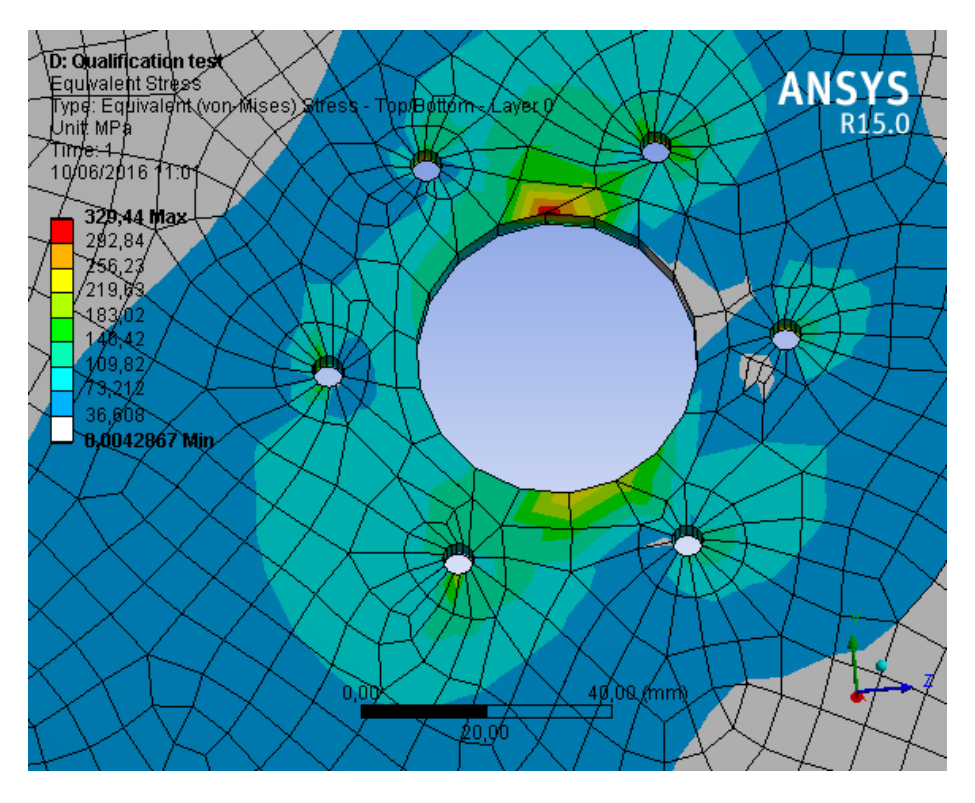

Figura 51: Tensão equivalente na parte inferior do *UniSat7*

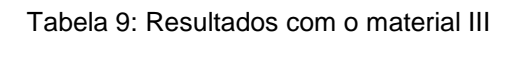

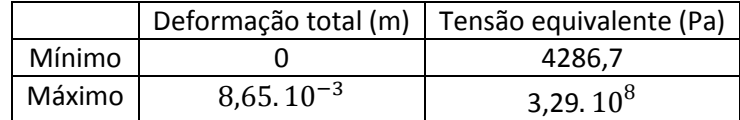

### 5.2. ANÁLISE MODAL

#### **5.2.1. Material de liga de alumínio**

Com a finalidade de obter as frequências naturais, primeiramente determinouse o material do satélite (liga de alumínio AA 6061 T6). Em seguida, foi posto um apoio fixo no adaptador do UniSat7 e iniciou-se a simulação

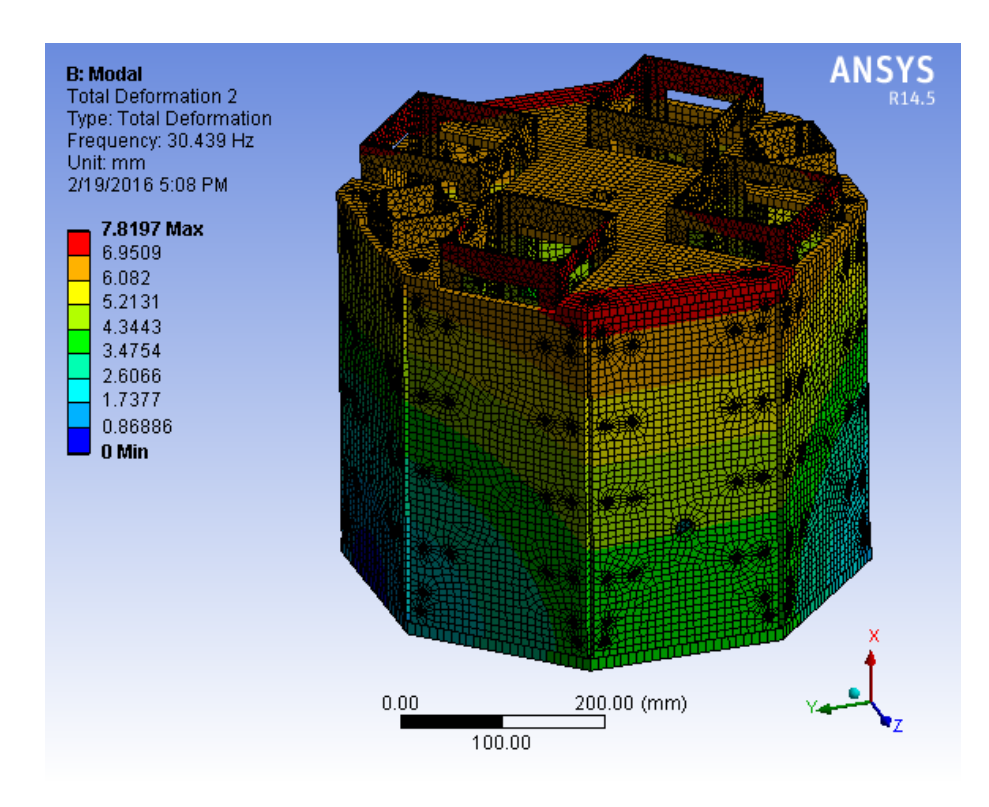

Figura 52: Primeiro modo de vibração com o material I

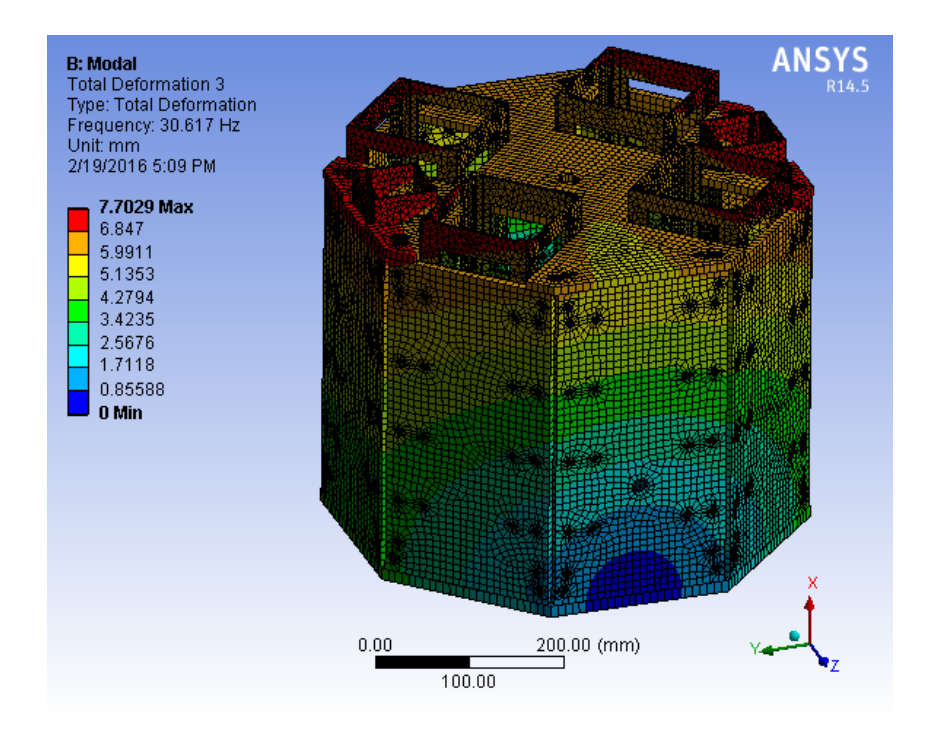

Figura 53: Segundo modo de vibração com o material I

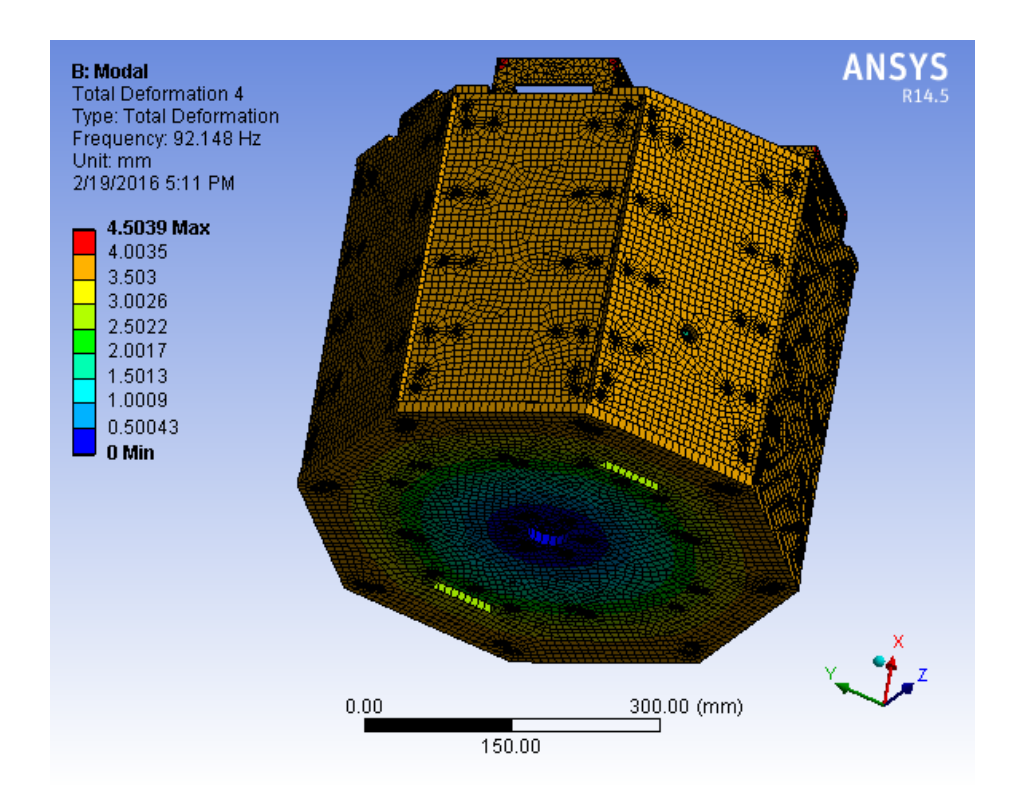

Figura 54: Modo longitudinal de vibração com o material I

Nas Figuras (52) e (53), percebe-se que os modos de vibração obtidos têm caráter lateral e que ambos são geometricamente ortogonais entre si. As frequências naturais desse modo se encontram muito próximas entre si (30,4 Hz e 30,6 Hz). Na Figura (54), nota-se que o terceiro modo de vibração é longitudinal. A sua frequência natural é de 92,1 Hz. As frequências naturais de vibração do *UniSat7* estão bem acima das requisitadas pela companhia de lançamento.

|              | Primeiro modo | Segundo modo | Terceiro modo |
|--------------|---------------|--------------|---------------|
|              | de vibração   | de vibração  | de vibração   |
| Frequência   | 30,4          | 30,6         | 92,1          |
| natural (Hz) |               |              |               |
| Deformação   | 7,82          | 7.70         | 4.50          |
| total (mm)   |               |              |               |

Tabela 10: Dados da análise modal com material I

# **5.2.2. Material compósito sanduíche com núcleo** *honeycomb* **e placas de alumínio**

Foi usado o ACP® para criar o material compósito sanduíche. O seu núcleo é do tipo colmeia feita com liga de alumínio AA 5056 e placas são feitas com liga de alumínio AA6061 T6. Após obter o material, definiu-se o adaptador como o suporte fixo do UniSat7.

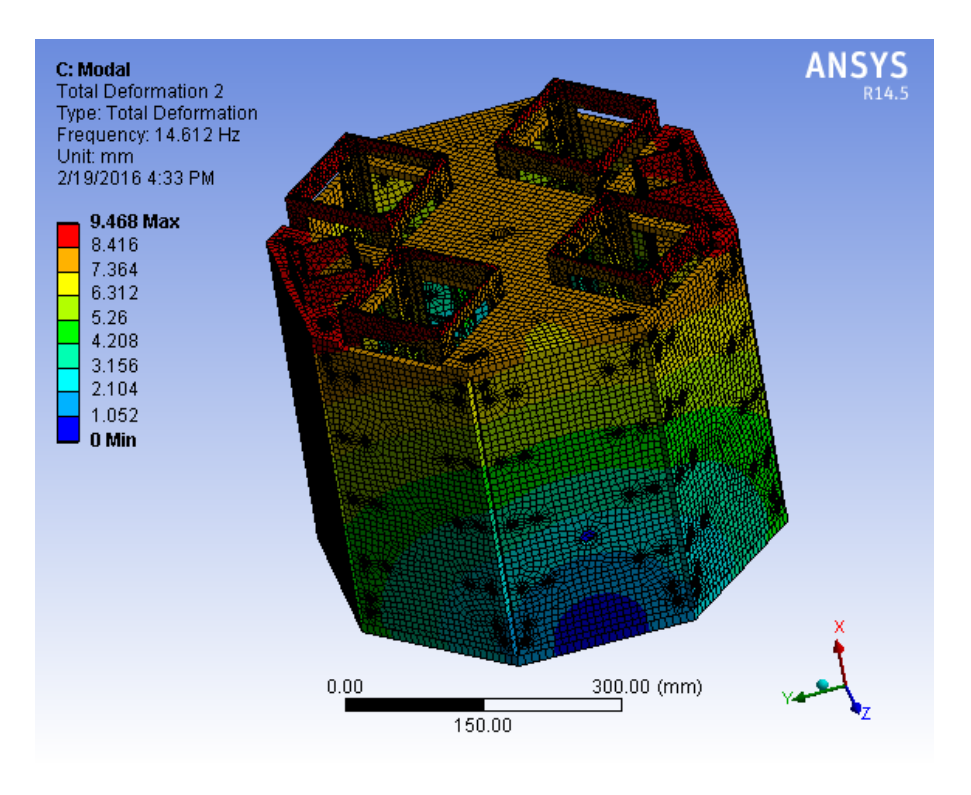

Figura 55: Primeiro modo lateral de vibração com material II

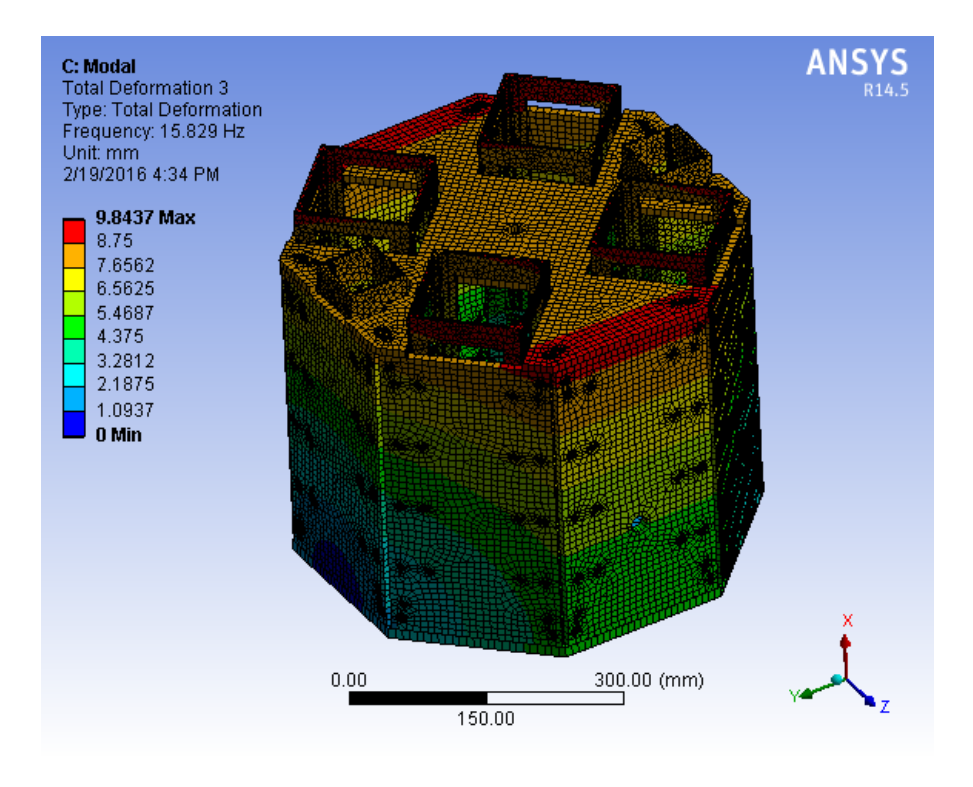

Figura 56: Segundo modo lateral de vibração com o material II

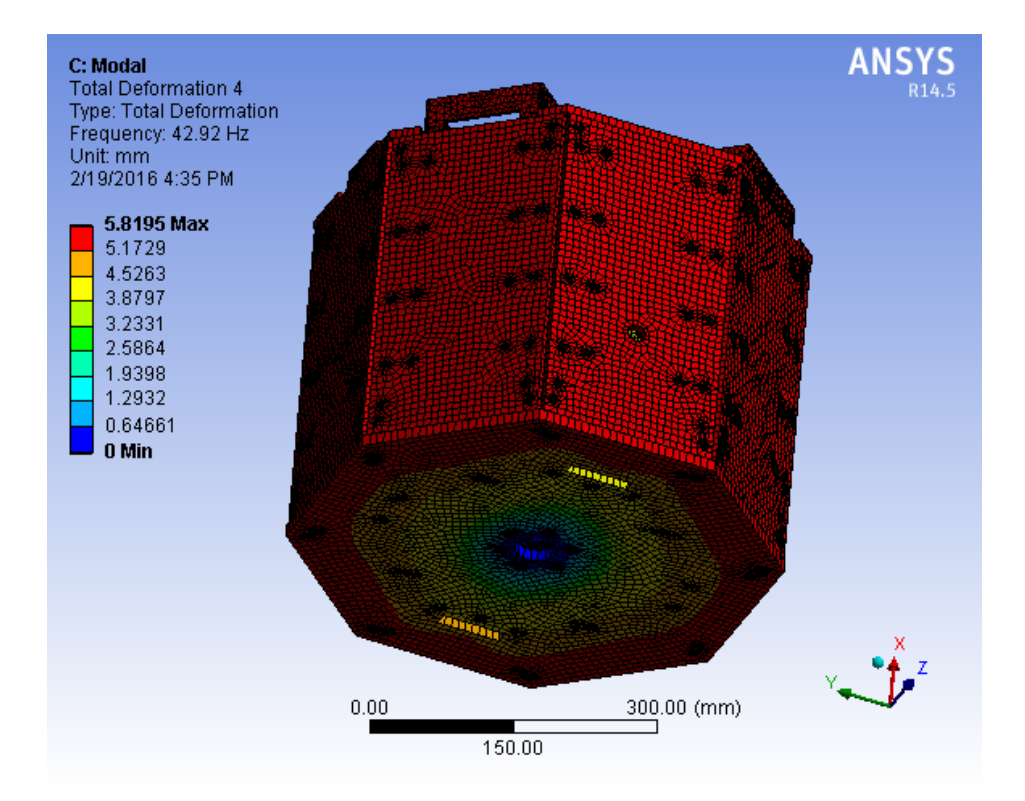

Figura 57: Modo longitudinal de vibração com o material II

As Figuras (55) e (56) mostram os modos de vibração lateral. Como pode ser visto, elas são geometricamente ortogonais entre si e suas frequências naturais são muito próximas (14,6 Hz e 15,8 Hz). A Figura (57) ilustra o terceiro modo de vibração (longitudinal) a frequência natural desse é de 42,9 Hz. A companhia Kosmotras® exige que as frequências naturais de vibração lateral sejam superiores a 10 Hz e longitudinal a 20 Hz. Contudo, pode-se notar que apesar de tais requisitos sejam satisfeitas, as frequências naturais laterais estão relativamente próximas da exigida, não garantindo assim uma segurança estrutural plena.

|              | 1º modo lateral | 2º modo lateral | Modo            |  |
|--------------|-----------------|-----------------|-----------------|--|
|              | de vibração     | de vibração     | longitudinal de |  |
|              |                 |                 | vibração        |  |
| Frequência   | 14,6            | 15,8            | 42,9            |  |
| natural (Hz) |                 |                 |                 |  |
| Deformação   | 9.47            | 9,84            | 5,81            |  |
| total (mm)   |                 |                 |                 |  |

Tabela 11: Dados da análise modal com o material II

# **5.2.3. Material compósito sanduíche com núcleo** *honeycomb* **de alumínio e placas de fibra de carbono**

No ACP foi criado o material composto com placas de fibra de carbono Torayca® T-700Se núcleo do tipo colmeia de liga de alumínio AA5056. Após esse procedimento, fixou-se o adaptador do satélite e iniciou-se a análise modal.

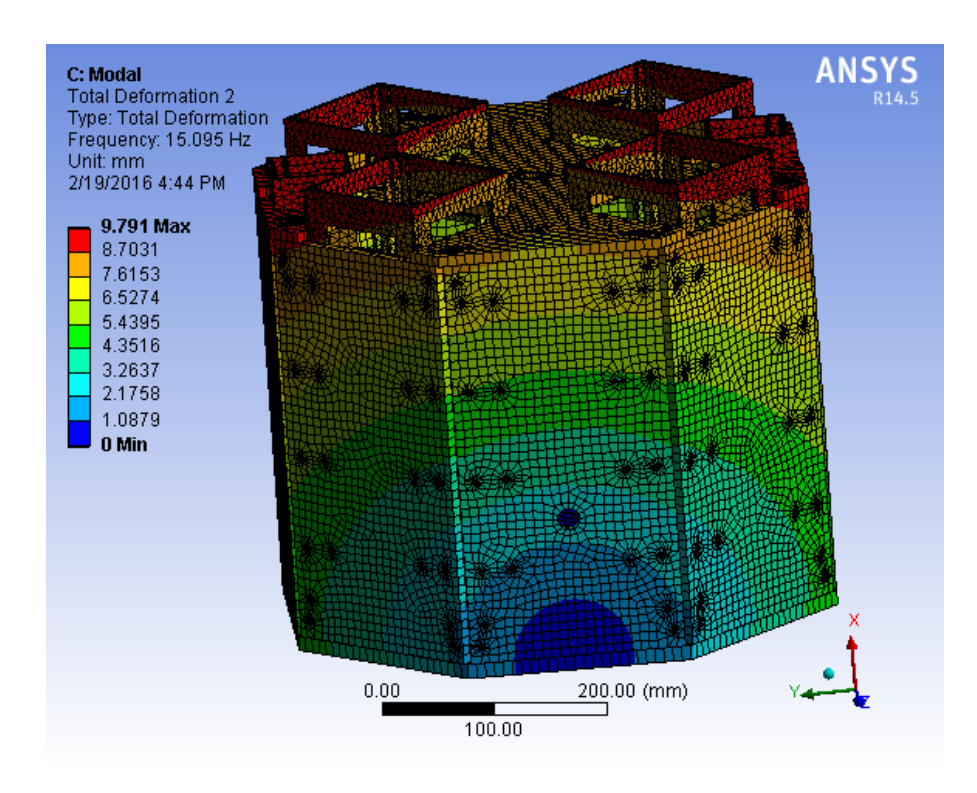

Figura 58: Primeiro modo lateral de vibração com o material III

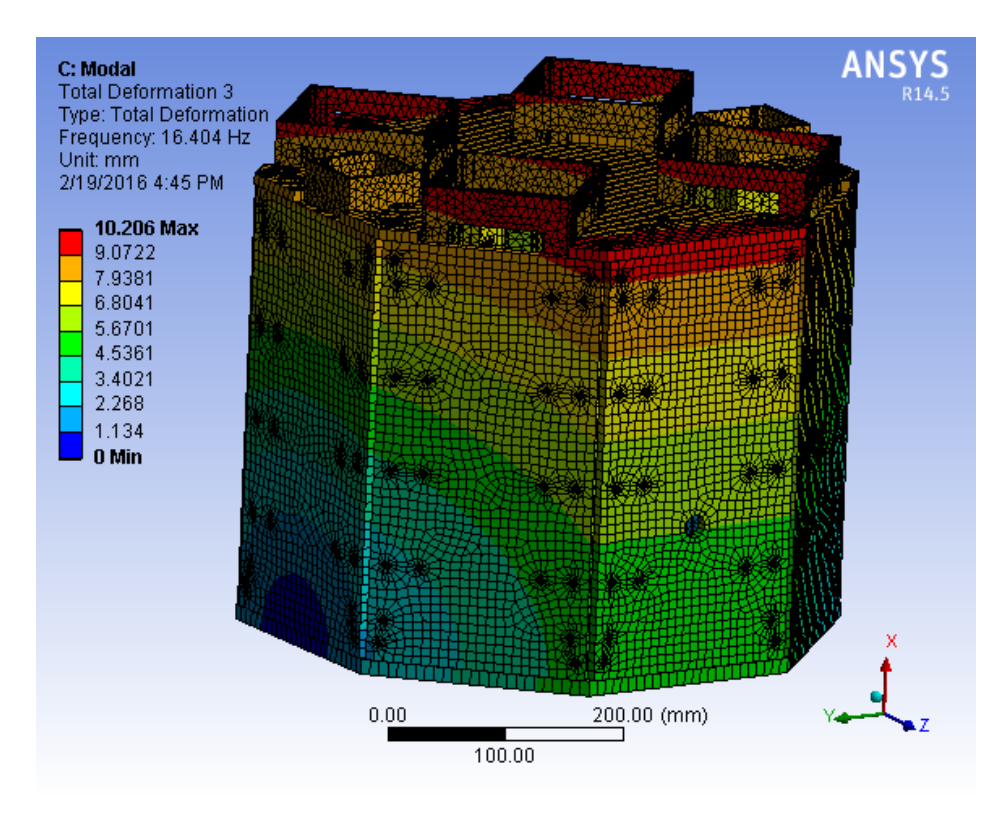

Figura 59: Segundo modo de vibração lateral com material III

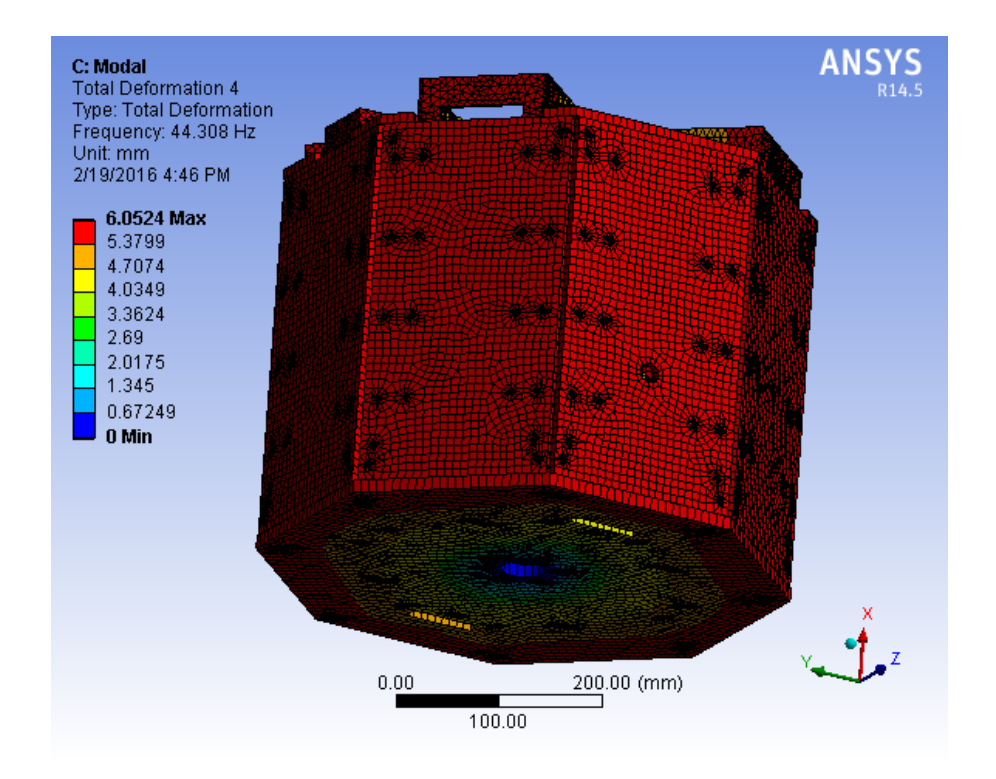

Figura 60: Modo longitudinal de vibração com o material III

Como pode ser visto nas Figuras (58) e (59), os modos laterais de vibração são geometricamente ortogonais entre si e as suas frequências naturais são bem próximas (15,0 Hz e 16,4 Hz). Na Figura (60), é possível notar que o terceiro modo de vibração é longitudinal e que a sua frequência natural é de 44,3 Hz. Nota-se também, que as frequências naturais de vibração lateral estão moderadamente próximas das solicitadas pela Kosmostras®. Por tal razão, sua confiabilidade estrutural não é integralmente assegurada.

|              | 1º modo lateral | 2º modo lateral | Modo            |
|--------------|-----------------|-----------------|-----------------|
|              | de vibração     | de vibração     | longitudinal de |
|              |                 |                 | vibração        |
| Frequência   | 15,0            | 16,4            | 44,3            |
| natural (Hz) |                 |                 |                 |
| Deformação   | 9.79            | 10,21           | 6,05            |
| total (mm)   |                 |                 |                 |

Tabela 12: Dados da análise modal com o material III

#### 5.3. ANÁLISE HARMÔNICA

#### **5.3.1. Material de liga de alumínio**

Inicialmente, estabeleceu-se que a o material da carcaça do satélite seria de liga de alumínio AA6061 T6. Com a finalidade de poupar esforços computacionais, os dados obtidos na análise modal foram aproveitados para essa simulação harmônica. As amplitudes de vibração foram definidas nas Tab. (5) e (6). Foi feito também uma comparação dos níveis de tensão para os seguintes valores do fator de amortecimento: 0; 0,001; 0,01; 0,05 e 0,1. O motivo de tal é para estudar o efeito do aumento do amortecimento nas tensões equivalentes na análise harmônica.

Primeiramente, simulou-se o experimento com o incremente de 0,5 Hz. Os resultados obtidos estão na Tab. (13) e (14).

| Amortecimento | $5-10Hz$   |            |            | 10-15 Hz     |            | 15-20 Hz   |  |
|---------------|------------|------------|------------|--------------|------------|------------|--|
|               | Tensão     | Deformação | Tensão     | Deformação   | Tensão     | Deformação |  |
| 0             | 48,102 MPa | 0.31002 mm | 52.314 MPa | 0.36726 mm   | 77,506 MPa | 0.48142 mm |  |
| 0,001         | 48.102 MPa | 0.31002 mm | 52.314 MPa | 0.36726 mm   | 77,505 MPa | 0.48141 mm |  |
| 0,01          | 48.099 MPa | $0.31$ mm  | 52.304 MPa | $0.3672$ mm  | 77.462 MPa | 0.48117 mm |  |
| 0,05          | 48.032 MPa | 0.30961 mm | 52.061 MPa | 0.36578 mm   | 76.441 MPa | 0.47523 mm |  |
| 0,1           | 47.823 MPa | 0.30839 mm | 51.316 MPa | $0.36142$ mm | 73,408 MPa | 0.45761 mm |  |

Tabela 13: Tensões e deformações de 5 a 20 Hz com incremento de 0,5 Hz

Tabela 14: Tensões de 20 a 100 Hz com incremento de 0,5 Hz

| Amortecimento | 20-40 Hz   |            | 40-80 Hz   |              | 80-100 Hz  |                   |
|---------------|------------|------------|------------|--------------|------------|-------------------|
|               | Tensão     | Deformação | Tensão     | Deformação   | Tensão     | Deformação        |
| 0             | 84,455 MPa | 0.46449 mm | 40,717 MPa | 0,13034 mm   | 40,047 MPa | 0,16656 mm        |
| 0,001         | 84.454 MPa | 0.46449 mm | 40,715 MPa | 0,13033 mm   | 40.039 MPa | 0,16654 mm        |
| 0.01          | 84,35 MPa  | 0,46388 mm | 40.576 MPa | 0,13001 mm   | 39.326 MPa | 0.16476 mm        |
| 0,05          | 81,912 MPa | 0.44976 mm | 37,568 MPa | 0,12316 mm   | 29,499 MPa | 0,13354 mm        |
| 0,1           | 75,176 MPa | 0,41078 mm | 31,239 MPa | $0.10904$ mm | 17,968 MPa | 9,5185e-002<br>mm |

Foi analisado também a influência da diminuição do incremento frequência de 0,5 Hz para 0,1 Hz. Analisou-se somente a faixa de frequência de 20-100Hz pelo fato de que nelas se encontram as três principais frequências naturais já estudadas. Os resultados estão expressos na Tab. (15).

| Amortecimento | 20-40 Hz   |            | 40-80 Hz   |            | 80-100 Hz  |                |
|---------------|------------|------------|------------|------------|------------|----------------|
|               | Tensão     | Deformação | Tensão     | Deformação | Tensão     | Deformação     |
| 0             | 88.681 MPa | 0,47819 mm | 40,717 MPa | 0,13034 mm | 40,047 MPa | 0,16656 mm     |
| 0,001         | 88,68 MPa  | 0,47818 mm | 40.715 MPa | 0,13033 mm | 40.039 MPa | 0,16654 mm     |
| 0,01          | 88.561 MPa | 0,47751 mm | 40.576 MPa | 0,13001 mm | 39,326 MPa | 0,16476 mm     |
| 0,05          | 85.776 MPa | 0.46171 mm | 37.568 MPa | 0,12316 mm | 29.499 MPa | 0,13354 mm     |
| 0,1           | 75,176 MPa | 0,41078 mm | 31,239 MPa | 0.10904 mm | 17,968 MPa | 9,5185e-002 mm |

Tabela 15: Tensões e deformações de 20 a 100 Hz com incremento de 0,1 Hz

Pelo que foi visto nas Tabelas (13), (14) e (15), é perceptível que os níveis de tensão são maiores na faixa de frequência de 20-40 Hz, pelo fato de englobar 2 frequências naturais. Observa-se também que quanto maior o fator de amortecimento, menor é a valores de tensão equivalente na estrutura. Tal fato é corroborado pela equação da resposta harmônica forçada para sistemas amortecidos.

Conforme mostra as Figuras (61) e (62), percebe-se que o único lugar onde há tensões significativas é no adaptador do satélite, onde seu pico máximo atinge valores de 84 MPa. É notado o mesmo é relativamente menor do que a tensão de escoamento do material utilizado, permanecendo então, no regime elástico.

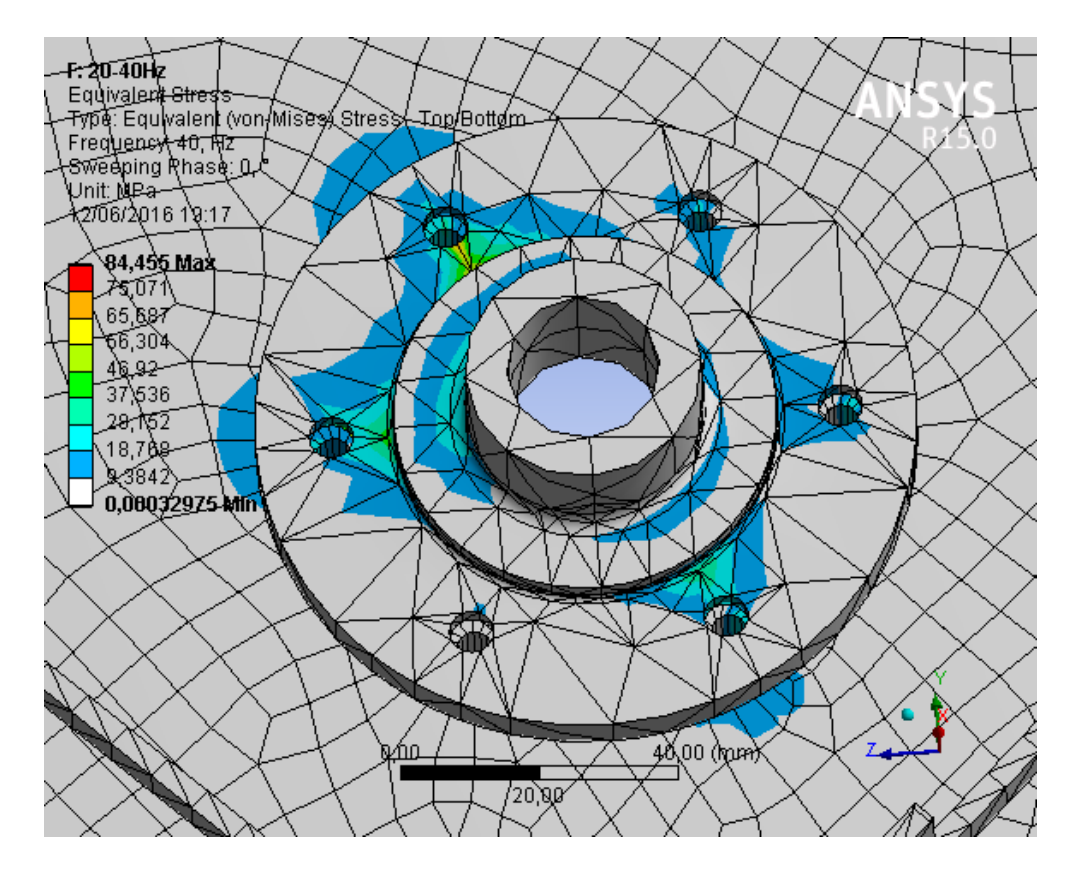

Figura 61: Tensões equivalentes no adaptador na 1ª frequência de ressonância com o passo de 0,5Hz

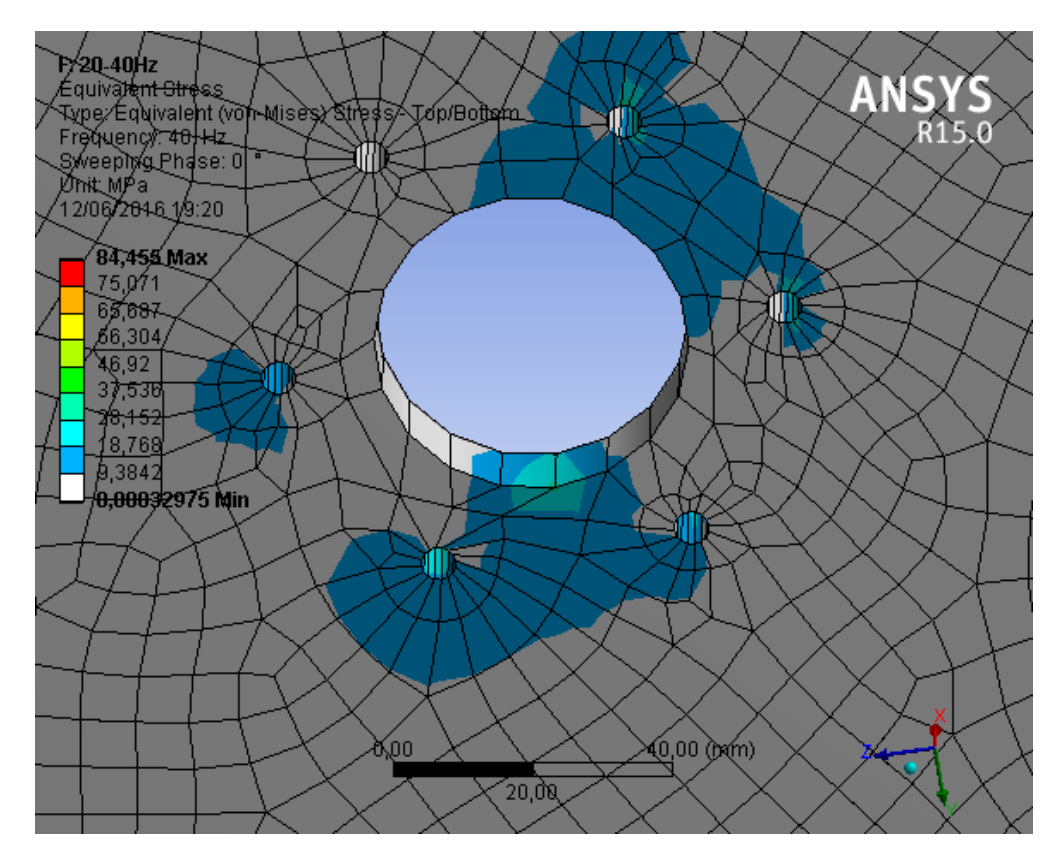

Figura 62: Tensões equivalentes na parte inferior na 1ª frequência de ressonância com o passo de 0,5Hz

#### 5.3.1.1 Resposta em frequência da aceleração sem amortecimento

De acordo com a teoria explicada na seção 3, constata-se que as frequências que têm maiores impactos na estrutura do satélite estão na faixa das frequências naturais, por causa do efeito da ressonância. Com o mesmo material foi feito um estudo da resposta em frequência da aceleração nos nós dos vértices superiores do *UniSat7* para cada faixa de frequência, como mostrado na Fig. (63).

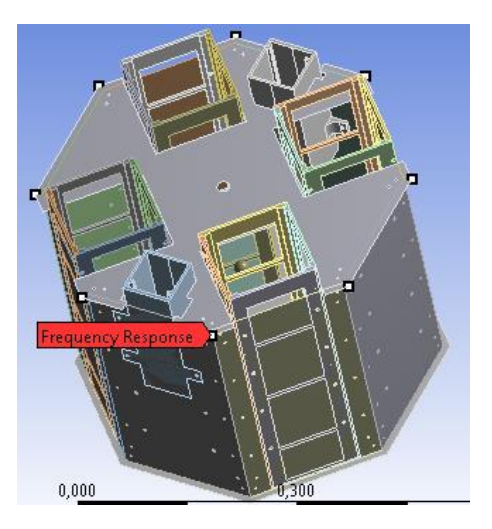

Primeiramente, considerou-se o fator de amortecimento estrutural sendo zero. Dessa forma, somente a faixa de ressonância tem um impacto relevante na estrutura. Figura 63: Pontos onde serão obtidas as respostas em frequência

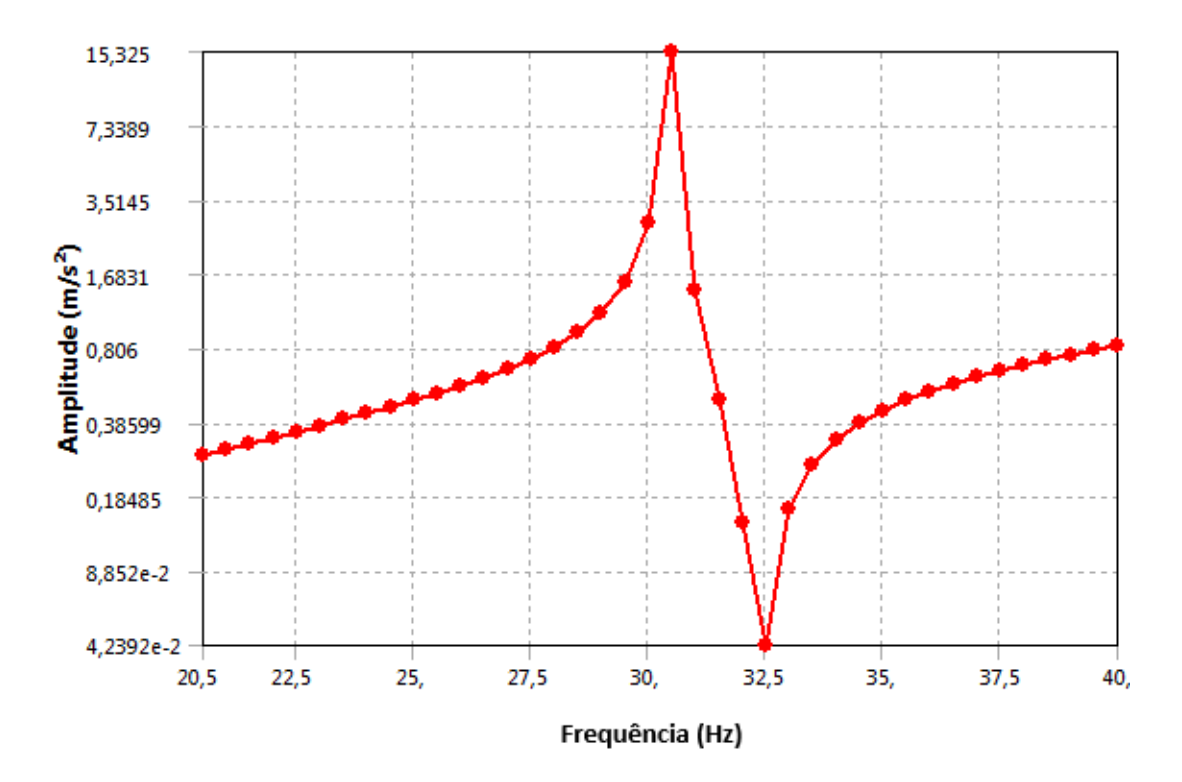

Figura 64: Resposta em frequência da aceleração na direção x na 1ª frequência natural sem amortecimento

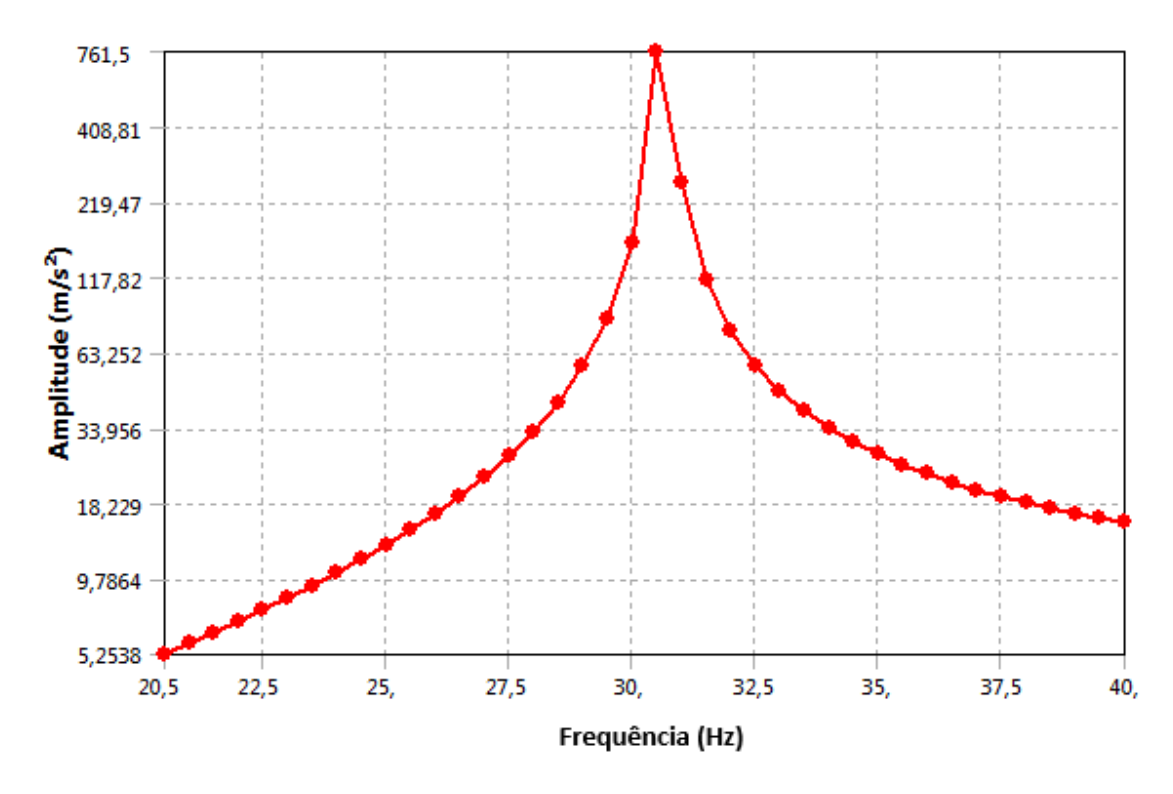

Figura 65: Resposta em frequência da aceleração na direção y na 1ª frequência natural sem amortecimento

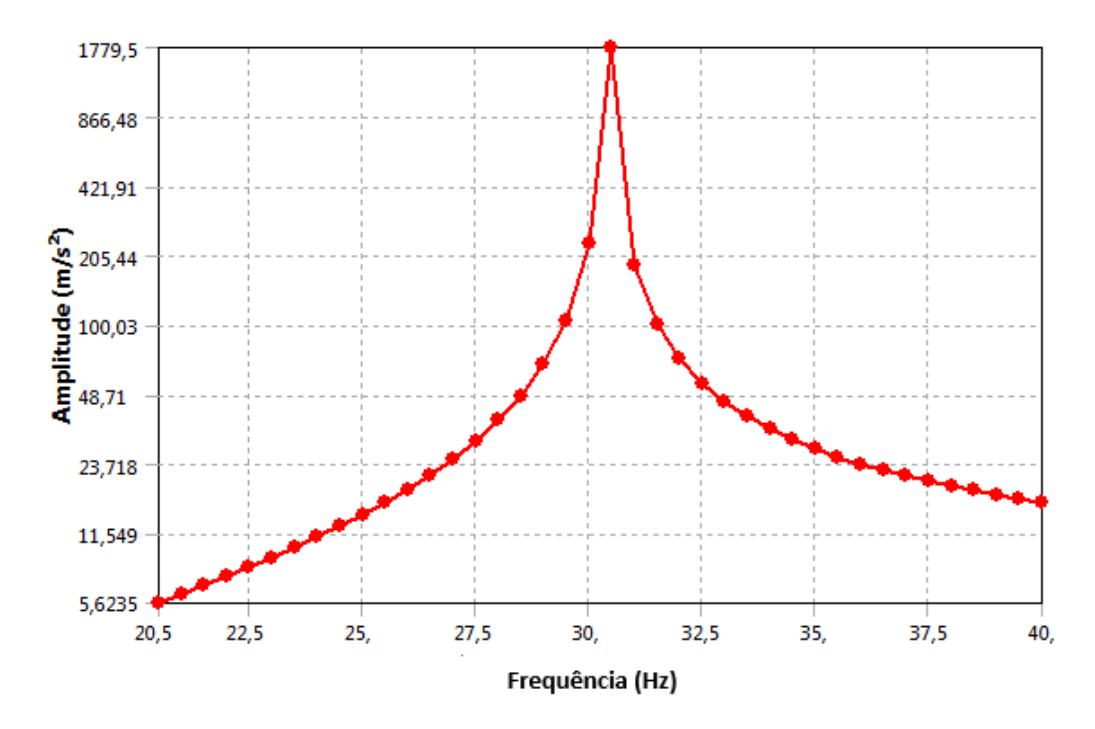

Figura 66: Resposta em frequência da aceleração na direção z na 1ª frequência natural sem amortecimento

Percebe-se, de acordo com as Figuras (64), (65) e (66), que a intensidade da aceleração nas direções y e z atinge o valor de 76g e 178g, respectivamente. A aceleração na direção x é irrelevante em relação às direções laterais. Isso se deve ao fato que na faixa 20-40 Hz, se encontram as duas frequências naturais laterais do *UniSat7.*

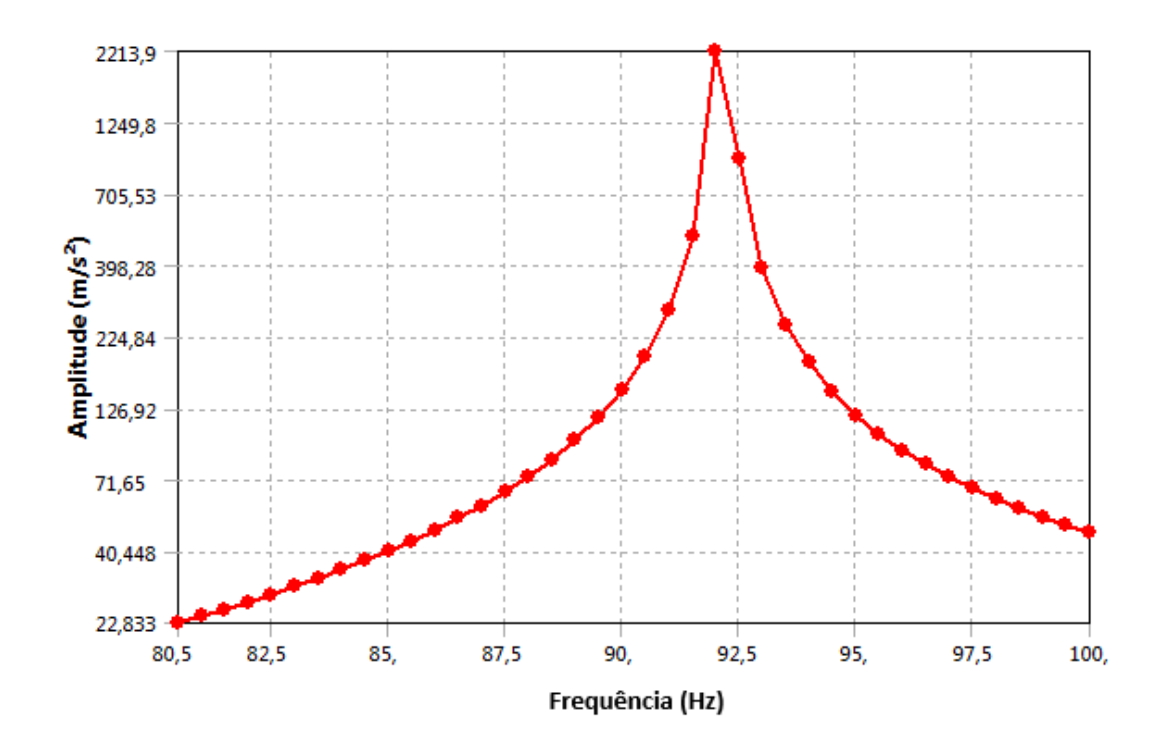

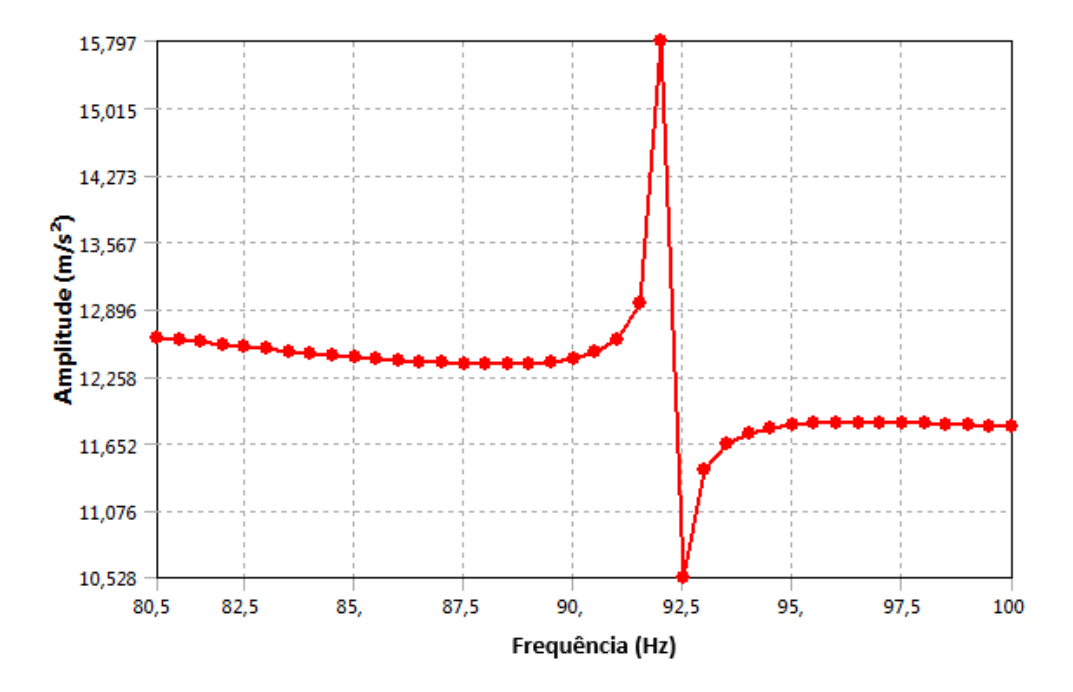

Figura 67: Resposta em frequência da aceleração na direção x na 2ª frequência natural sem amortecimento

Figura 68: Resposta em frequência da aceleração na direção y na 2ª frequência natural sem amortecimento

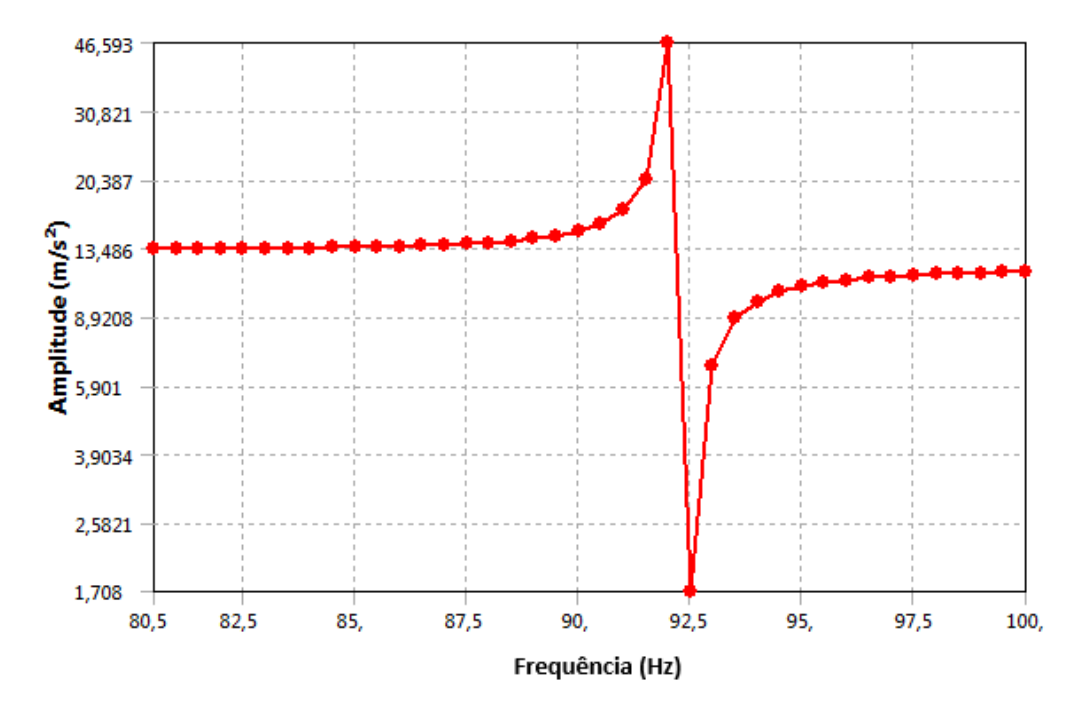

Figura 69: Resposta em frequência da aceleração na direção z na 2ª frequência natural sem amortecimento

De acordo com as Figuras (67), (68) e (69), nota-se que a amplitude da aceleração no eixo longitudinal atinge valores exorbitantes quando se compara com as direções laterais. Isso é explicado pelo fato de que o modo de vibração de maior impacto na direção x está alocado dentro da faixa de frequência de 80-100 Hz.

5.3.1.2. Resposta em frequência da aceleração com amortecimento

Quando se acrescenta um fator de amortecimento estrutural, é notado que a amplitude da aceleração é atenuada nas frequências naturais. Realizou-se o mesmo experimento do item anterior acrescentando um fator de amortecimento  $\xi = 0.01$ .

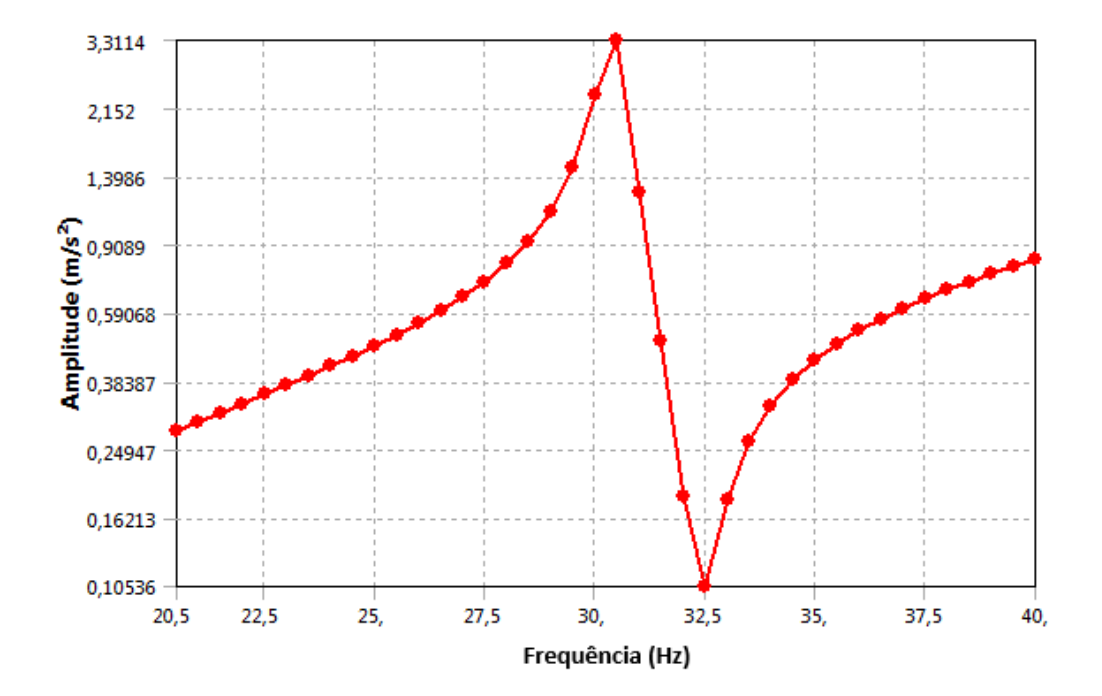

Figura 70: Resposta em frequência da aceleração na direção x na 1ª frequência natural com amortecimento

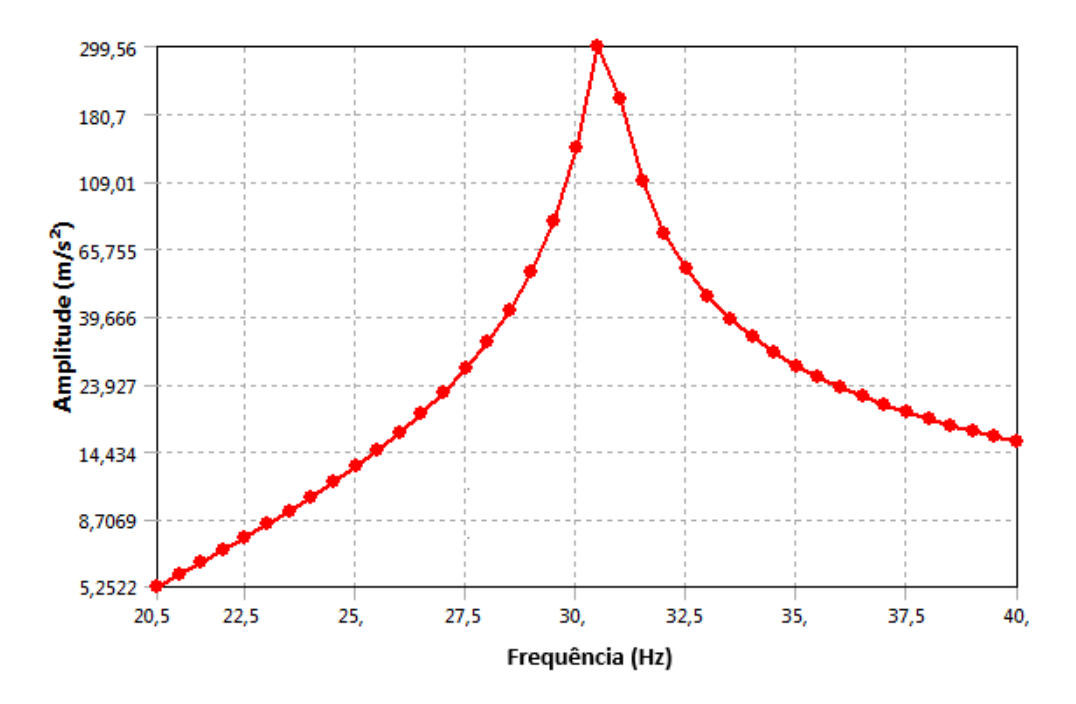

Figura 71: Resposta em frequência da aceleração na direção y na 1ª frequência natural com amortecimento

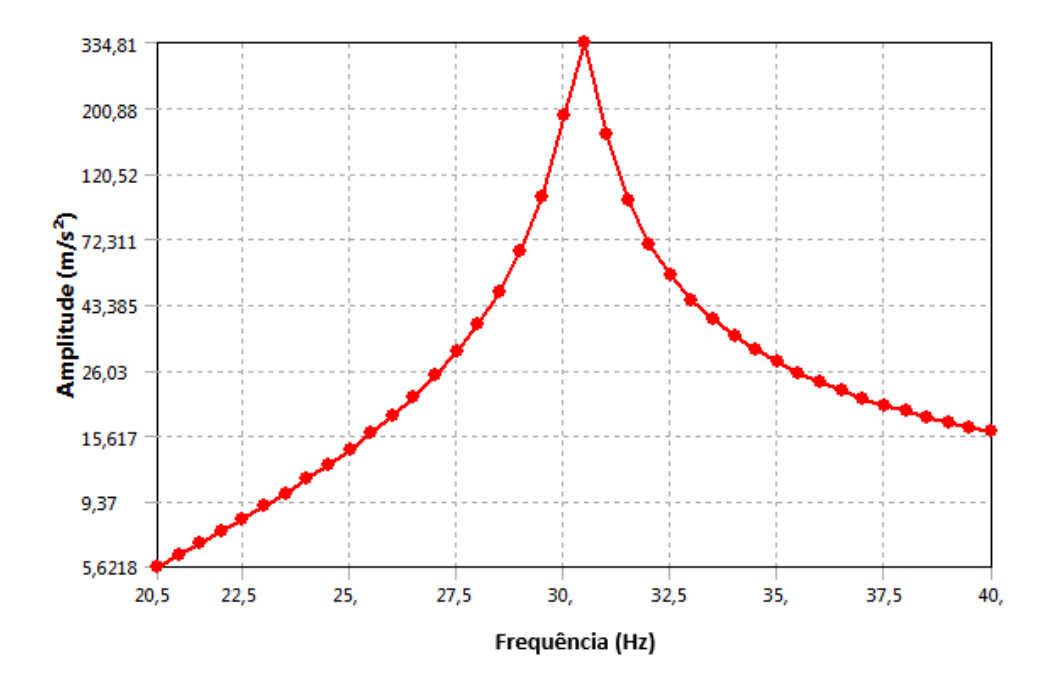

Figura 72: Resposta em frequência da aceleração na direção z na 1ª frequência natural com amortecimento

Como na faixa de 20-40 Hz estão presente as duas frequências naturais de vibração que excita os modos laterais, repara-se que a intensidade da aceleração nas direções y e z alcançam níveis de 34g enquanto na direção x obtêm-se somente 0,3g. Comparando as Figuras (70), (71) e (72) com (64), (65) e (66), observa-se que o fator de amortecimento suaviza a curva da resposta em frequência da aceleração, diminuindo as cargas na estrutura do satélite.

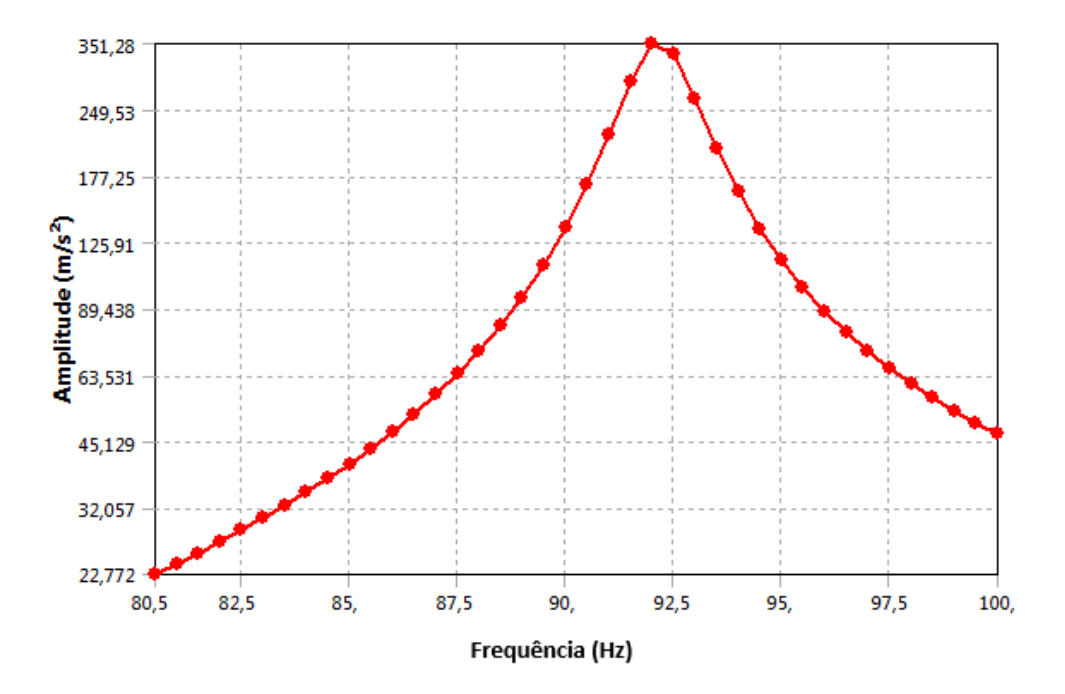

Figura 73: Resposta em frequência da aceleração na direção x na 2ª frequência natural com amortecimento

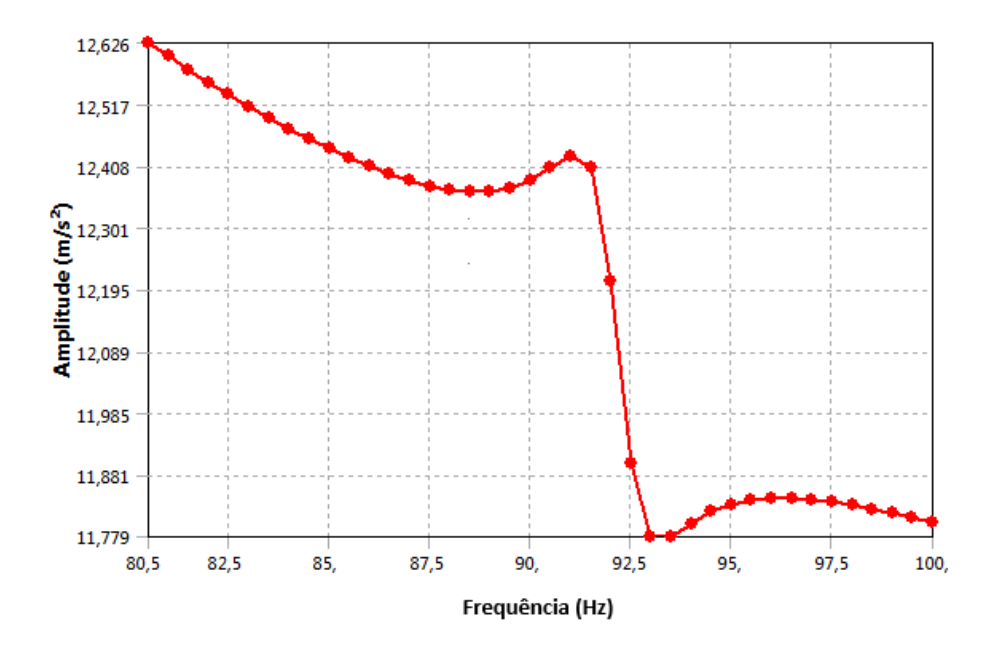

Figura 74: Resposta em frequência da aceleração na direção y na 2ª frequência natural com amortecimento

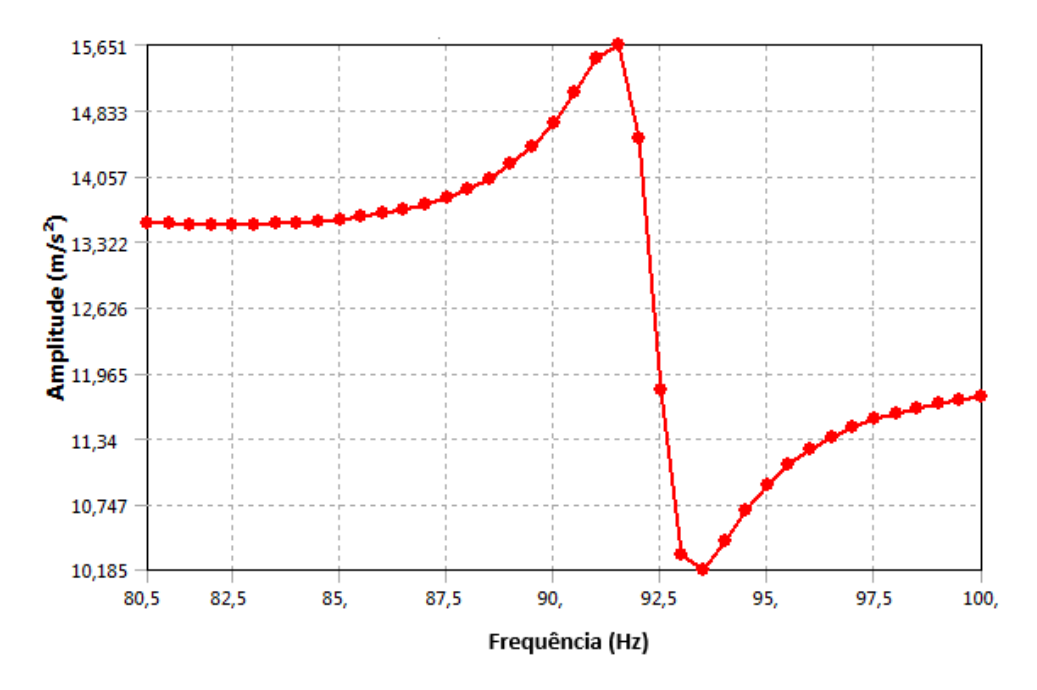

Figura 75: Resposta em frequência da aceleração na direção z na 2ª frequência natural com amortecimento

Na faixa de 80-100 Hz, se encontra a frequência natural que estimula o modo de vibração longitudinal. Por tal motivo, é visto que a aceleração na direção x é maior do que na direção y e z. Atenta-se também que o fator de amortecimento ameniza o impacto da ressonância na estrutura do UniSat7. Esse fenômeno é notado ao comparar as Fig. (73), (74), e (75) com (67), (68) e (69).

## **5.3.2. Material compósito sanduíche com núcleo** *honeycomb* **e placas de alumínio**

Inicialmente, aproveitou-se a simulação da análise modal para o mesmo material. Os valores da amplitude de aceleração estão descritos na Tab. (5) e (6). Usou-se os valores do fator de amortecimento de 0; 0,001; 0,01; 0,05 e 0,1 para estudar a sua influência nos valores das tensões equivalentes na estrutura. Usou-se o passo de 0,5 Hz nessa situação. Os resultados obtidos estão nas Tab. (16) e (17).

| Amortecimento | $5-10$ Hz  |            |            | $10-15$ Hz |            | 15-20 Hz   |  |
|---------------|------------|------------|------------|------------|------------|------------|--|
|               | Tensão     | Deformação | Tensão     | Deformação | Tensão     | Deformação |  |
| 0             | 91,449 MPa | 2,2296 mm  | 1024,7 MPa | 14,821 mm  | 63,846 MPa | 1,5907 mm  |  |
| 0,001         | 91,448 MPa | 2,2296 mm  | 1023,6 MPa | 14,811 mm  | 63,845 MPa | 1,5907 mm  |  |
| 0,01          | 91,399 MPa | 2,2282 mm  | 926,98 MPa | 13,893 mm  | 63,751 MPa | 1,5887 mm  |  |
| 0,05          | 90,219 MPa | 2,1948 mm  | 348,77 MPa | 5,7551 mm  | 61,541 MPa | 1,542 mm   |  |
| 0,1           | 86,738 MPa | 2,0971 mm  | 138,67 MPa | 2,1385 mm  | 55,525 MPa | 1,414 mm   |  |

Tabela 16: Tensões e deformações de 5 a 20 Hz com incremento de 0,5 Hz

Tabela 17: Tensões e deformações de 20 a 100 Hz com incremento de 0,5 Hz

| Amortecimento | 20-40 Hz   |            | 40-80 Hz   |            | 80-100 Hz  |             |
|---------------|------------|------------|------------|------------|------------|-------------|
|               | Tensão     | Deformação | Tensão     | Deformação | Tensão     | Deformação  |
| 0             | 45,446 MPa | 0,75396 mm | 5,9628     | 0,10166 mm | 4,2381 MPa | 7,6768e-002 |
|               |            |            | <b>MPa</b> |            |            | mm          |
| 0,001         | 45,438 MPa | 0,75385 mm | 5,9625     | 0,10166 mm | 4,2381 MPa | 7,6767e-002 |
|               |            |            | <b>MPa</b> |            |            | mm          |
| 0,01          | 44,662 MPa | 0,74353 mm | 5,9292     | 0,10162 mm | 4,2379 MPa | 7,6764e-002 |
|               |            |            | <b>MPa</b> |            |            | mm          |
| 0,05          | 31.776 MPa | 0,57383 mm | 5,6862     | 0,10107 mm | 4,2324 MPa | 7,6689e-002 |
|               |            |            | <b>MPa</b> |            |            | mm          |
| 0,1           | 17,648 MPa | 0,39064 mm | 5,7128     | 0,10065 mm | 4,2152 MPa | 7,6454e-002 |
|               |            |            | <b>MPa</b> |            |            | mm          |

De acordo com as Tabelas (16) e (17), percebeu-se que os maiores valores de tensão obtidos estão na faixa de 10-15 Hz, pelo fato de as duas frequências naturais de vibração lateral estarem dentro dessa faixa. É verificado também que a medida que o fator de amortecimento estrutural é aumentado, diminui-se o nível da tensão equivalente do satélite.

Conforme mostra a Figura (76) e (77), há uma grande concentração de tensão no adaptador do satélite o seu ápice atinge 1025 MPa. Pode-se notar que tal valor é muito maior do que a tensão de escoamento do núcleo do compósito, fazendo com que a base do *UniSat7* apresente deformações permanentes durante o seu lançamento.

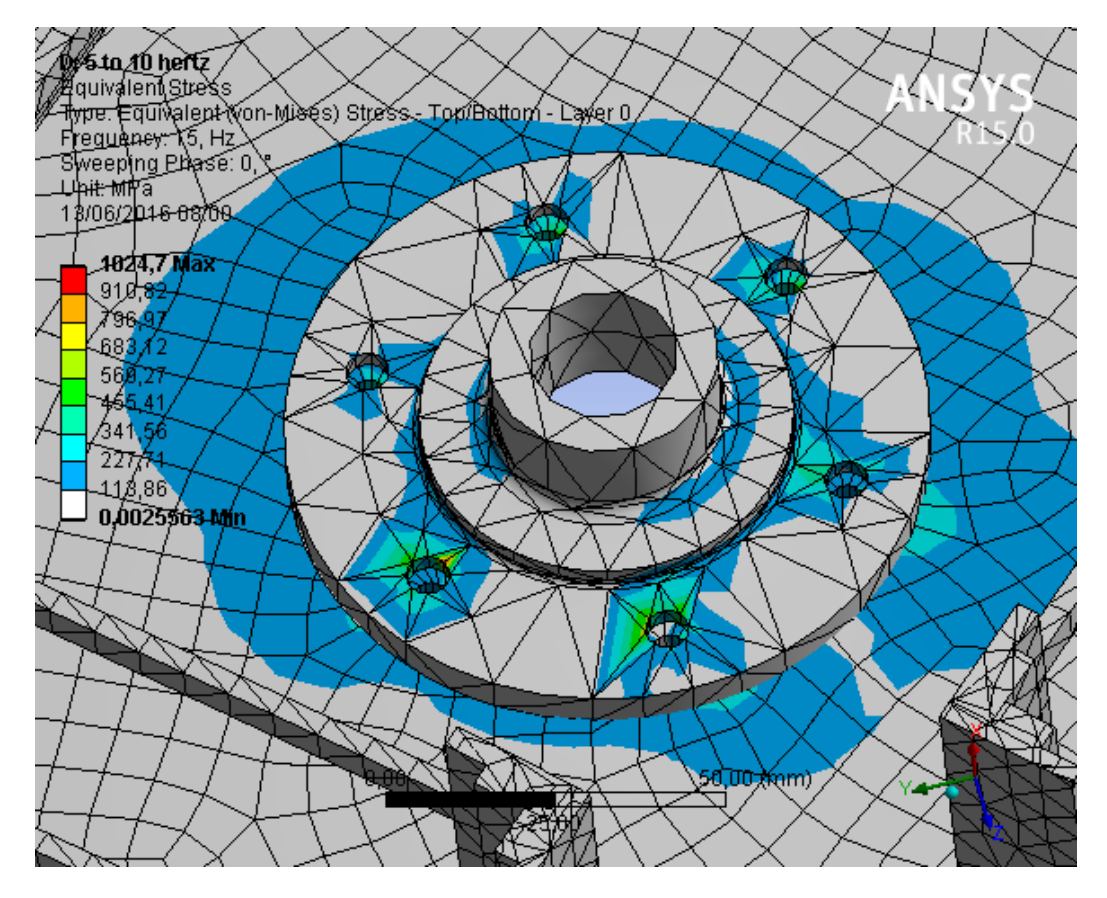

Figura 76: Tensões equivalentes no adaptador na 1ª frequência de ressonância

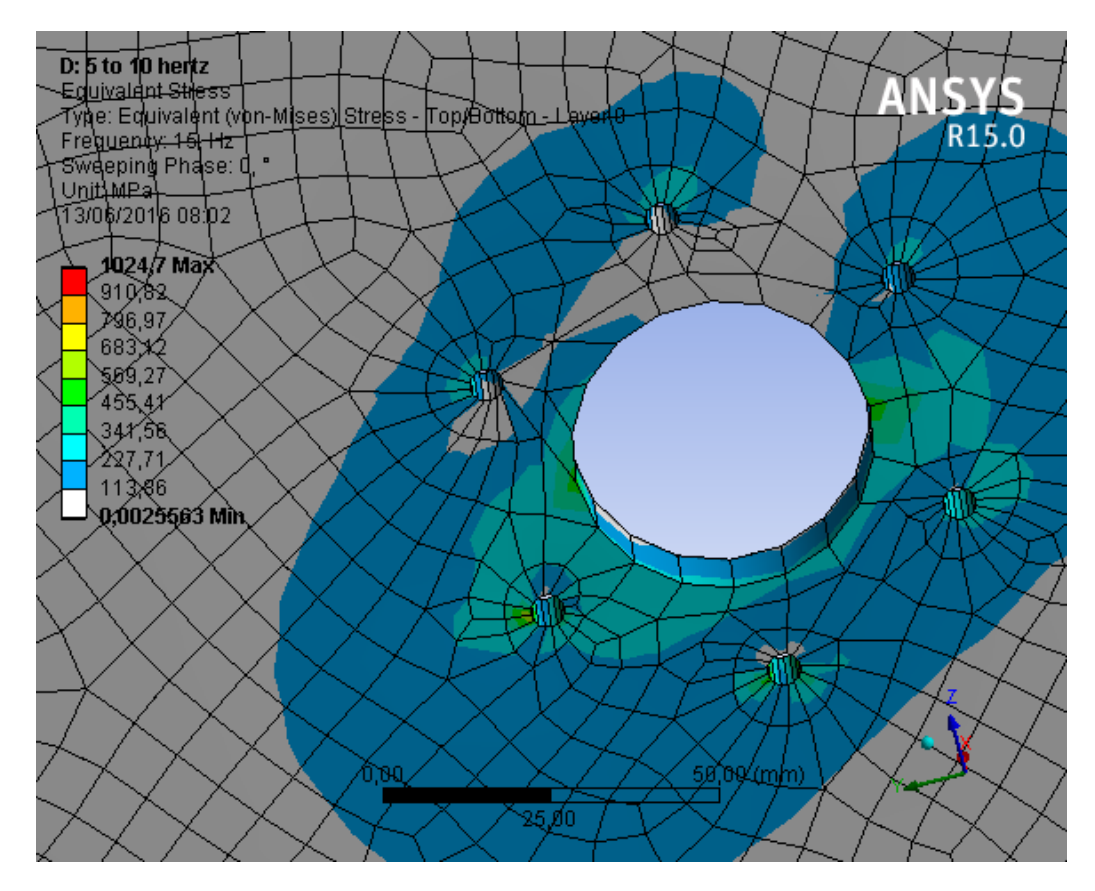

Figura 77: Tensões equivalentes na parte inferior do *UniSat7* na 1ª frequência de ressonância

## **5.3.3. Material compósito sanduíche com núcleo** *honeycomb* **de alumínio e placas de fibra de carbono**

Para o estudo da resposta harmônica da estrutura, utilizou-se os dados da análise modal com a finalidade de poupar esforço computacional. O ensaio engloba a faixa de frequência de 5 a 100 Hz. As amplitudes da aceleração senoidal se encontram na Tab. (5) e (6). Investiga-se também o efeito da mudança do fator de amortecimento nas tensões equivalentes obtidas. Foi usado o incremento de 0,5 Hz. Os resultados alcançados estão na Tab. (18) e (19).

| Amortecimento | 5-10 Hz    |            | 10-15 Hz   |            | 15-20 Hz   |            |
|---------------|------------|------------|------------|------------|------------|------------|
|               | Tensão     | Deformação | Tensão     | Deformação | Tensão     | Deformação |
| 0             | 82,225 MPa | 2,0015 mm  | 2919,8 MPa | 30,892 mm  | 73,35 MPa  | 1,7811 mm  |
| 0,001         | 82,225 MPa | 2,0015 mm  | 2846,6 MPa | 30,73 mm   | 73,348 MPa | 1,7811 mm  |
| 0,01          | 82,187 MPa | 2,0005 mm  | 791,27 MPa | 20,451 mm  | 73,202 MPa | 1,7781 mm  |
| 0,05          | 81,296 MPa | 1,9754 mm  | 193,42 MPa | 4,3961 mm  | 69,821 MPa | 1,7081 mm  |
| 0,1           | 78,644 MPa | 1,9011 mm  | 122,02 MPa | 2,0459 mm  | 61,03 MPa  | 1,5243 mm  |

Tabela 18: Tensões e deformações de 5 a 20 Hz com incremento de 0,5 Hz

Tabela 19: Tensões e deformações de 20 a 100 Hz com incremento de 0,5 Hz

| Amortecimento | 20-40 Hz   |            | 40-80 Hz   |            | 80-100 Hz  |             |
|---------------|------------|------------|------------|------------|------------|-------------|
|               | Tensão     | Deformação | Tensão     | Deformação | Tensão     | Deformação  |
| 0             | 31,267 MPa | 0,57383 mm | 6,065 MPa  | 0,10368 mm | 4,3044 MPa | 7,796e-002  |
|               |            |            |            |            |            | mm          |
| 0,001         | 31,265 MPa | 0,57379 mm | 6,0644 MPa | 0,10368 mm | 4,3044 MPa | 7,796e-002  |
|               |            |            |            |            |            | mm          |
| 0,01          | 31,008 MPa | 0,57044 mm | 6,0049 MPa | 0,10361 mm | 4,3041 MPa | 7,7956e-002 |
|               |            |            |            |            |            | mm          |
| 0,05          | 25,93 MPa  | 0,50455 mm | 5,839 MPa  | 0,10319 mm | 4,2978 MPa | 7,7872e-002 |
|               |            |            |            |            |            | mm          |
| 0,1           | 17.864 MPa | 0,39792 mm | 5,8496 MPa | 0,10265 mm | 4,2776 MPa | 7,7609e-002 |
|               |            |            |            |            |            | mm          |

É notado que os maiores valores de tensão gerado no ensaio estão na faixa de 10-15 Hz. Esse fato é esperado visto que a mesma engloba a frequência natural que mais perturba a estrutura. Percebe-se pelas Figuras (78) e (79), que há uma concentração de tensão na região do adaptador do satélite e que a essa atinge um pico de quase 3 GPa, valor esse muito maior do que a tensão de escoamento do núcleo do material compósito. Logo, é concluído que a região do adaptador do UniSat7 entra no regime de deformação permanente.

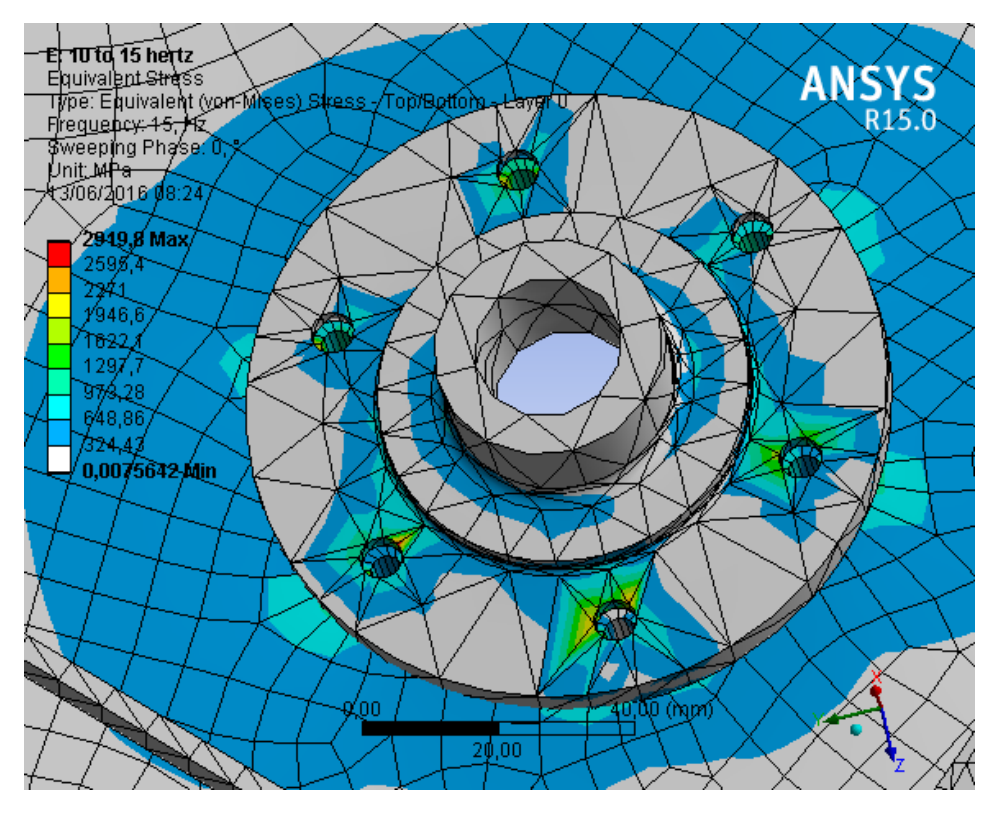

Figura 78: Tensões equivalentes no adaptador na 1ª frequência de ressonância

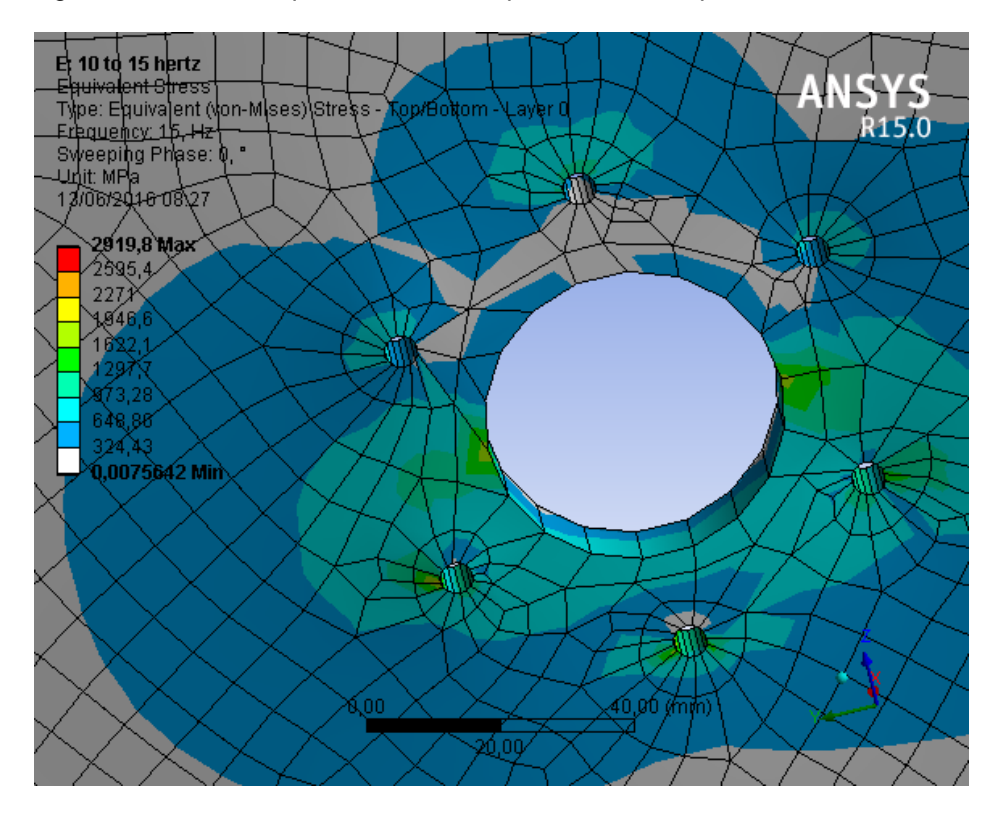

Figura 79: Tensões equivalentes na parte inferior na 1ª frequência de ressonância
#### **6. COMENTÁRIOS E CONCLUSÕES**

## 6.1. ANÁLISE ESTÁTICA

Como visto na seção 5.1, quando se compara os resultados obtidos nas simulações estáticas do material, percebe-se grande diferença entre os valores de tensão e deformação de cada material. Quando a liga de alumínio é usada, a máxima tensão obtida se encontra no adaptador de aço, no qual conecta a estrutura do satélite com o lançador. Seu nível atinge o valor de  $\sigma_{max} = 487 MPa$ . Entretanto, a base do *UniSat7* (Região do satélite onde se concentram as maiores tensões) possui níveis de tensões abaixo de 150 MPa.

Quando é utilizado o material composto de placas e núcleo *honeycomb* de liga de alumínio, o pico de tensão no *UniSat7* alcança o valor de  $\sigma_{max} = 389 MPa$  na conexão da base do satélite com o adaptador.

Já na ocasião que se usa o compósito com placas de fibra de carbono e núcleo colmeia feito de liga de alumínio, a maior tensão surge é de  $\sigma_{max} = 329 MPa$  na base do *UniSat7*.

Por conseguinte, o material que apresenta as melhores propriedades para suportar a carga Quasi-estática dentre os citados é a liga de alumínio, visto que a tensão máxima no satélite é menor que 150 MPa e a sua tensão de escoamento é de  $\sigma_{esc}$  = 276MPa. Entretanto, é necessário usar um material de maior tensão de escoamento no adaptador do *UniSat7* pelo fato de que a tensão gerada nele é da ordem de 500 MPa. Com tais medidas adotadas, a segurança estrutural no estudo estático estaria garantida.

#### 6.2. ANÁLISE MODAL

No estudo dos modos de vibração e frequências naturais do *UniSat7*, obtevese os resultados presentes na parte 5.2. Tais comprovam a satisfação dos requisitos impostos pela empresa de lançamento.

A simulação usando a liga de alumínio apresenta as frequências naturais mais distantes das exigidas. Isto se deve ao fato de que sua rigidez é maior quando se compara com os outros materiais. Entretanto, sua densidade é mais elevada, o que traz a um aumento de massa do satélite e, consequentemente, de custo de lançamento.

Pelo fato de os materiais compósitos, especialmente os sanduíches colmeias, apresentarem um nível de rigidez baixo, suas frequências naturais de vibração lateral são próximas do limite exigido. Logo, no que se diz a respeito à análise modal, sua segurança estrutural não é tão satisfatória em relação ao alumínio. Todavia, a densidade dos materiais compósitos é baixa que, por consequência, reduz o custo de injeção do produto na órbita baixa.

Apesar de os materiais compostos não apresentar um patamar de frequências naturais muito superior ao exigido, o seu uso é mais indicado nas aplicações espaciais pois a sua massa é relativamente menor quando é comparada com os materiais tradicionais.

# 6.3. ANÁLISE HARMÔNICA

Na análise harmônica com o material de liga de alumínio, percebe-se que a tensão de escoamento do material é maior do que a tensão de *Von Mises* obtida na simulação. Logo, é possível concluir que a liga de alumínio satisfaz os requisitos estruturais exigidos pelo critério de falha de *Von Mises*, mesmo em suas frequências naturais.

Já quando se usa o material compósito com núcleo e placas de liga de alumínio, é notado que a tensão atingida na simulação alcança níveis de 1000 MPa. Esse patamar é suficiente para causar deformações plásticas na estrutura e ter uma falha caracterizada pelo método de *Von Mises*. Para evitar tal efeito, pode-se aumentar o fator de amortecimento no satélite para um valor superior a 0,05. Outra medida que pode ser tomada é usar materiais com a tensão de escoamento elevada nas regiões onde aparecem os maiores níveis de tensões, como a base do *UniSat7.*

Na simulação com o material composto com núcleo de liga de alumínio e placas de fibras de carbono, a tensão equivalente de *Von Mises* atinge valores superiores a 2,9 GPa. Com esse fato, a tensão de escoamento também é ultrapassada, levando o satélite a entrar em um regime de deformação permanente. Pelo critério de ruptura de *Von Mises*, obtêm-se um colapso estrutural. Para impedir esse fenômeno, é necessário reforçar as regiões onde ocorre as maiores tensões com materiais com alta tensão de escoamento ou então aumentar o coeficiente de amortecimento estrutural do *UniSat7* para níveis superiores a 0,05.

## 6.4 CONSIDERAÇÕES FINAIS

Pode-se concluir com os resultados obtidos nesse trabalho, que o material mais indicado para ser usado na carcaça do UniSat7 é a liga de alumínio AA6061 T6, pois é o único material que satisfaz as exigências estruturais estáticas e dinâmicas impostas pela companhia de lançamento, necessitando somente do aumento da tensão de escoamento do material do adaptador.

Apesar de os materiais compostos serem recomendados para aplicações aeroespaciais, eles não satisfizeram os critérios estruturais do estudo estático e harmônico exigido pela companhia. Sendo assim, seu uso nessa aplicação foi descartado.

# **6. PROPOSTAS DE TRABALHO FUTURO**

Como trabalho futuro, pode estudar os seguintes itens:

- Análise dos tipos de conexão possíveis no satélite e suas influências nas frequências naturais de vibração do *UniSat7*
- Estudo da influência do fator de amortecimento nas respostas harmônica do conjunto.
- Estudo das tensões geradas pelo efeito da vibração randômica durante o lançamento do *UniSat7*, que é um dos requisitos da *Kosmostras®.*
- Otimização do desempenho estrutural estático e dinâmico em relação as dimensões da carcaça do satélite.

## **7. REFERÊNCIAS BIBLIOGRÁFICAS**

ALUSTRONG. *Aluminium Honeycomb Core, Honeycomb core*. Disponível em: < http://www.alustrong.com/products/126-aluminum-honeycomb-core-honeycomb-core.html >. Acesso em 8 de junho de 2016.

ANSYS INC. 2010a. Solid186. Solid186 Element Description. Ansys Inc.

ANSYS INC. 2010b. Solid187. Solid187 Element Description. Ansys Inc.

ANSYS INC. 2010c. Shell181. Shell181 Element Description. Ansys Inc.

ANSYS INC. Ansys® Workbench 2.0 Framework. 2013.

ARGYRIS, J., *"Energy theorems and structural analysis"*, Aircraft Engineering, 1954 and 1955, reprinted by Butterworth's Scientific Publications, London, 1960.

BATHE, K. J. *On Finite Element Methods for Nonlinear Dynamic Response*, Proceedings EURODYN 2008, Southampton, U.K., July 2008

BATHE, K. J. *The finite element method with 'overlapping finite elements*', Proceedings Sixth International Conference on Structural Engineering, Mechanics and Computation -- SEMC 2016, Cape Town, South Africa (A. Zingoni, ed.), 2016

BATHE, K. J.; GUILLERMIN, O.; WALCZAK, J.; CHEN, H. Advances in Nonlinear Finite Element Analysis of Automobiles, Computers & Structures. Vol 64, 881-891, 1997.

BATHE, K. J.; HILLER, J. F.; ZHANG, H. On the Finite Element Analysis of Shells and their Full Interaction with Navier–Stokes Fuid Flows in Computational Structures Technology (BHV Topping and Z Bittnar, eds.), Civil-Comp Press, 2002.

BATHE, K. J.; LEE, P. S.; HILLER, J. F. *Towards Improving the MITC9 Shell Element, Computers & Structures*, Vol. 81, 477–489, 2003.

BATHE, K. J.The Inf-Sup Condition and its Evaluation for Mixed Finite Element Methods, Computers & Structures. Vol. 79, 243–252, 971, 2001.

BEER, F. P.; DEWOLF, J. T.; JOHNSTON, E. R. Resistência dos Materiais. 4ª edição. McGraw-Hill. 2006.

BERCOVIER, M.; PIRONNEAU, O.; HARBANI, Y.; LIVNE, E. "*Characteristics and finite element methods applied to equations of fluids in: J.R. Whiteman*", Ed. The Mathematics of Finite Elementsand Applications, V, pp. 471–478, Academic Press, London.1982.

CALLISTER, W. D. JR.; RETHWISCH, D. G. 2012. Ciência e engenharia de materiais- Uma introdução. Ed. LTC. 8 ed. 817p.

CAMPBELL, F. C. 2010. Structural Composite Materials- Chapter 1. ASM International

CLOUGH, R.W., "*The finite element method in plane stress analysis*", Proc. 2nd A.S.C.E. Conf. on Electronic Computation, Pittsburg, Pa., 1960.

CORNELL, University Law School. *Flight Safety Analysis Methodologies and Products for a Launch Vehicle with a Flight Safety System*. Disponível em: [https://www.law.cornell.edu/cfr/text/14/part-](https://www.law.cornell.edu/cfr/text/14/part-417/appendix-A) $417/appendix-A$ . Acesso em: 04 de junho de 2016.

COURANT, R.Variational methods for the solution of problems of equilibrium and vibrations. Bull. Amer. Math. Soc. 49, 1–23. 1943

FAA. 2012. *Aviation Maintenance Technician Handbook- Volume 1*. U. S. Department of Transportation.

FELIPPA, C.A. 2013. Advanced Finite Elements for Solids, Plates and Shells. Department of Aerospace Engineering Sciences – University of Colorado at Boulder.

GEIJN, R. A. V. D. 2011. Notes on Cholesky Factorization. Department of Computer Science. Institute for Computational Engineering and Sciences. The University of Texas at Austin.

HIBBELER, R. C. Resistência dos Materiais. 5ª edição. Pearson Prentice Hall. São Paulo. 2003.

HUSSEY, W. J. The economics benefits of operational environmental satellites. National environmental satellite, data and information service. National oceanic and atmospheric administration. Washington D.C. 1983.

INMAN, D. J., 2014. *Engineering Vibration*, New Jersey, Ed. Pearson, 4th ed. 720p.

KIM, D. N.; BATHE, K. J. A Triangular Six-Node Shell Element Computers & Structures, 87, 1451- 1460, 2009

KIM, N. H. *Applied elasticity and advanced mechanics of solids*. 2006

KIM, N. H. *Derivation of Von Mises Criterion*. Department of Mechanical & Aerospace Engineering: University of Florida. 2009.

KOSMOTRAS. Dnepr Space Launch System User's Guide, completely revised. Moscow. 2011

KOVÁCS, A.; MOHAROS, I.; OLDAL, I. SZEKRÉNYES, A. 2012. Finite Element Methode. Typotex.

MEIROVITCH, L. 2001.*Fundamentals of Vibration*. Ed. WAVELAND PRESS, INC. 806p.

METALS HANDBOOK.1990. Vol.2 - Properties and Selection: Nonferrous Alloys and Special-Purpose Materials, ASM International. 10th Ed.

NAYAK, G.C.; ZIENKIEWICZ, O.C. "*Elasto*–*plastic stress analysis. Generalization for various constitutive relations including strain softening*", Int. J. Num. Meth. Eng., 5, pp. 113–135. 1972

ODEN, J.T. "*A general theory of finite elements* – *I: Topological considerations*", pp. 205–221, and II: Applications, pp. 247–260, Int. J. Num. Meth. Eng., 1969

OECD, Directorate for Science, technology and industry. THE SPACE ECONOMY AT A GLANCE 2011. 2011.

OÑATE, E.; CERVERA, M.; ZIENKIEWICZ, O.C."*A finite volume format for stuctural mechanics*", Int. J. Num. Meth. Eng., 37, pp. 181–201. 1994.

PAVEN, D. J.; BATHE, K. J. *Improved stresses for the 4-node tetrahedral element, Computers & Structures*, 89, 1265-1273, 2011

PETRAS, A. 1998. *Design of Sandwich Structures*. Robinson College, Cambridge. Cambridge University Engineering Department.

RUGONYI, S.; BATHE, K. J.*An Evaluation of the Lyapunov Characteristic Exponent of Chaotic Continuous System*s, Int. J. Numerical Methods in Engineering,Vol. 56, 145–163, 2003.

TAYLOR, R. L.; ZIENKIEWICZ, O.C.; SIMO, C.; CHAN, H.C."*The patch test* – *a condition for assessing FEM convergence*", Int. J. Num. Meth. Eng., 22, pp. 39–62. 1986

TORAYCA, 2016. T700S data sheet. Toray Carbon Fiber America, Inc. Santa Ana, CA.

TSE, S.; MORSE, I. E.; HINKLE, R. T. *Mechanical Vibrations*. Allyn and Bacon. Boston. 1963

TURNER, M.; CLOUGH, R. W.; MARTIN, H. C.e TOPP, L. J."Stiffness and deflection analysis of complex structures", Jr. Aeronaut. ScL 23 (9), pp. 805-823, 1956.

WHAT-WHEN-HOW. 2016. Disponível: [http://what-when-how.com/category/the-finite-element](http://what-when-how.com/category/the-finite-element-method/)[method/.](http://what-when-how.com/category/the-finite-element-method/) Acesso em 18 de junho de 2016.

WINDSAILBIKE. *Carbon Fiber Weave Differences*. Disponível em: [<http://www.windsailbike.com/technology/carbon-fiber-weave-differences>](http://www.windsailbike.com/technology/carbon-fiber-weave-differences) . Acesso em 8 de junho de 2016.

ZIENKIEWICZ, O. C.; TAYLOR, R. L. 2000. The Finite Element Method Volume 2: Solid Mechanics. Ed. Butterworth Heinemann. 5th ed.

ZIENKIEWICZ, O.C.; CHEUNG, Y. K."*Finite elements in the solution of field problems*", The Engineer, pp. 507–510. 1965

ZILL, D. G.; CULLEN, M. R. 2007. Equações diferenciais. Volume 1. Ed. Pearson. 3 ed. 473p.